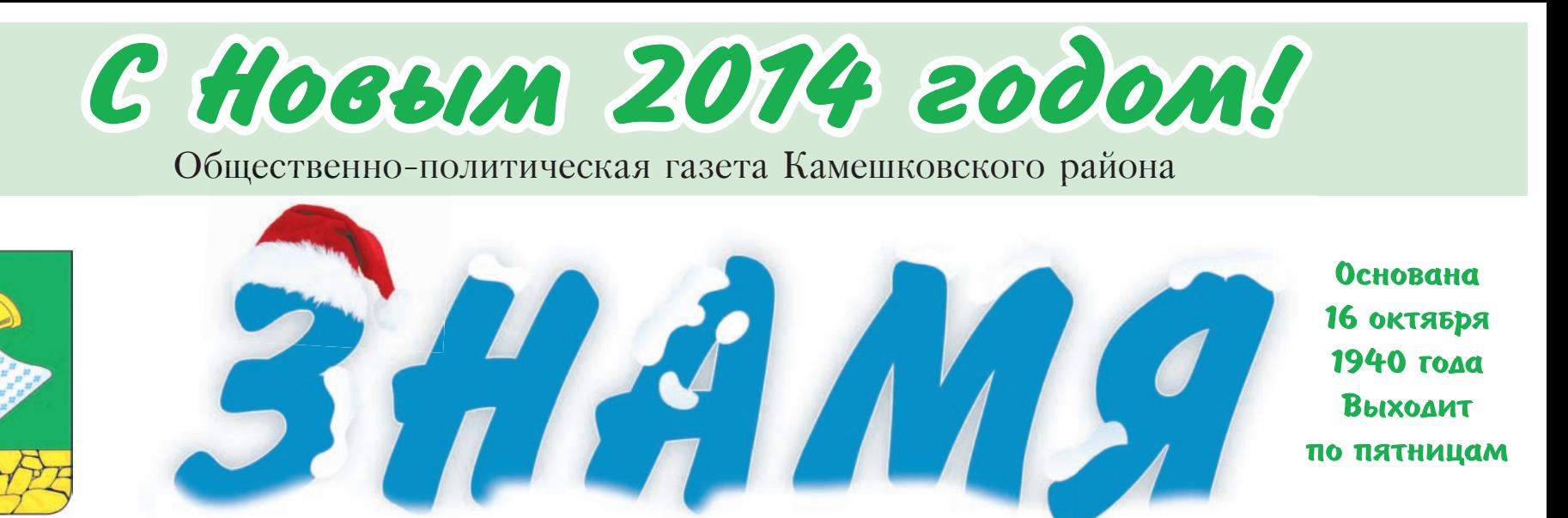

No 92 (7364)

электронную версию газеты читайте по адресу: WWW.ip.ru/zn-33

# B rog dowagu на тройке с бубенцами

Пятница, 27 декабря 2013 года

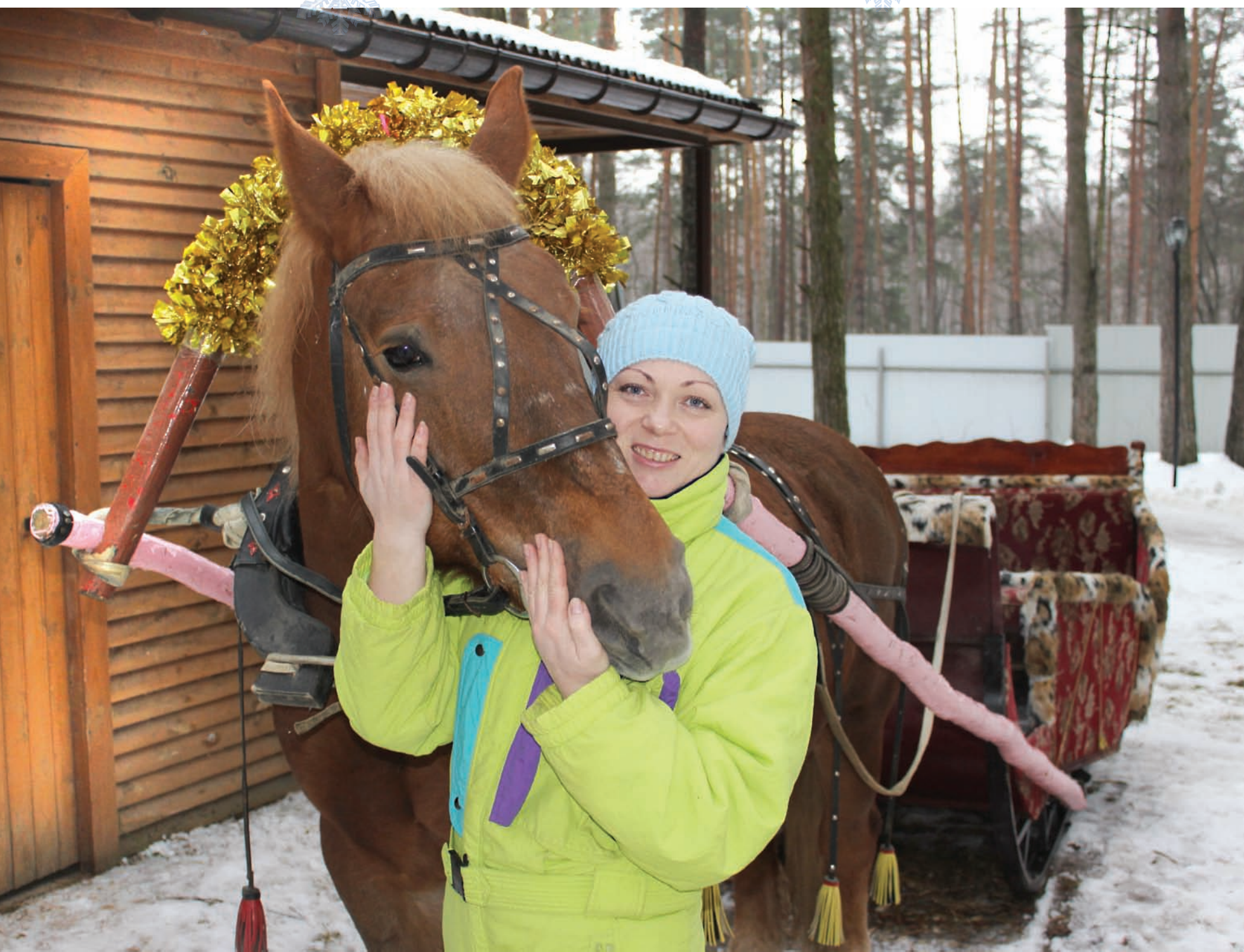

Вы не поверите!!! В канун года Лошади мы ровно полдня потратили, чтобы выяснить – где в Камешковском районе есть эти трудолюбивые животные? Ведь, казалось бы, еще совсем недавно в каждом селе, в каждом крестьянском хозяйстве были рысаки и тяжеловозы, которые выручали людей на всех тяжких работах. Но прошло время – и хоть записывай коней в «Красную книгу». Мы еле-еле отыскали конюшню - в санатории «Велес». Туда и направились, чтоб узнать, каково нынче «конягино житье»...

# Хорошим надзором и лошадь сыта

В КОНЮШНЕ санатория «Велес» всего семь .<br>лошадок (в основном полукровки, но есть буденновской и тракененской породы) и два «заграничных» (уэлльский и шотландский) пони.

Правит (именно правит, а не «рулит») всем хозяйством главный зоотехник Светлана Привалова. Она еще третьеклассницей прикипела душой к лошадям: в Новом Селе (Суздальского района) при местном колхозе было богатое конехозяйство, и тамошние школьники рано приобшались к животным. После девятилетки пошла в сельхозтехникум, а вскоре после его окончания нашла работу по специальности в «Велесе». Почему девочки, а не мальчишки сейчас в большинстве льнут к этим благородным животным?

- Да тут все просто: ведь лошади очень отзывчивы на любовь и ласку... Их понимать надо, холить и лелеять, чистоту в стойлах наводить, овес в ясли засыпать, во время болезни за ними ухаживать. Наверное, этим все объясняется. Мальчишкам такие «сантименты» не к душе: им бы сесть да поскакать со свистом и гиканьем! с улыбкой выдает свою версию моя собеседница.

Света начинала возводить это конехозяйство практически с нуля. Коней закупали в Нижнем Новгороде и в Москве. В разное время приобретали животных самых разных мастей, хотелось, чтоб эти гнедые, каурые, буланые, чубарые, мухортые (и прочая, и прочая - природа одарила их кучей оттенков) радо-

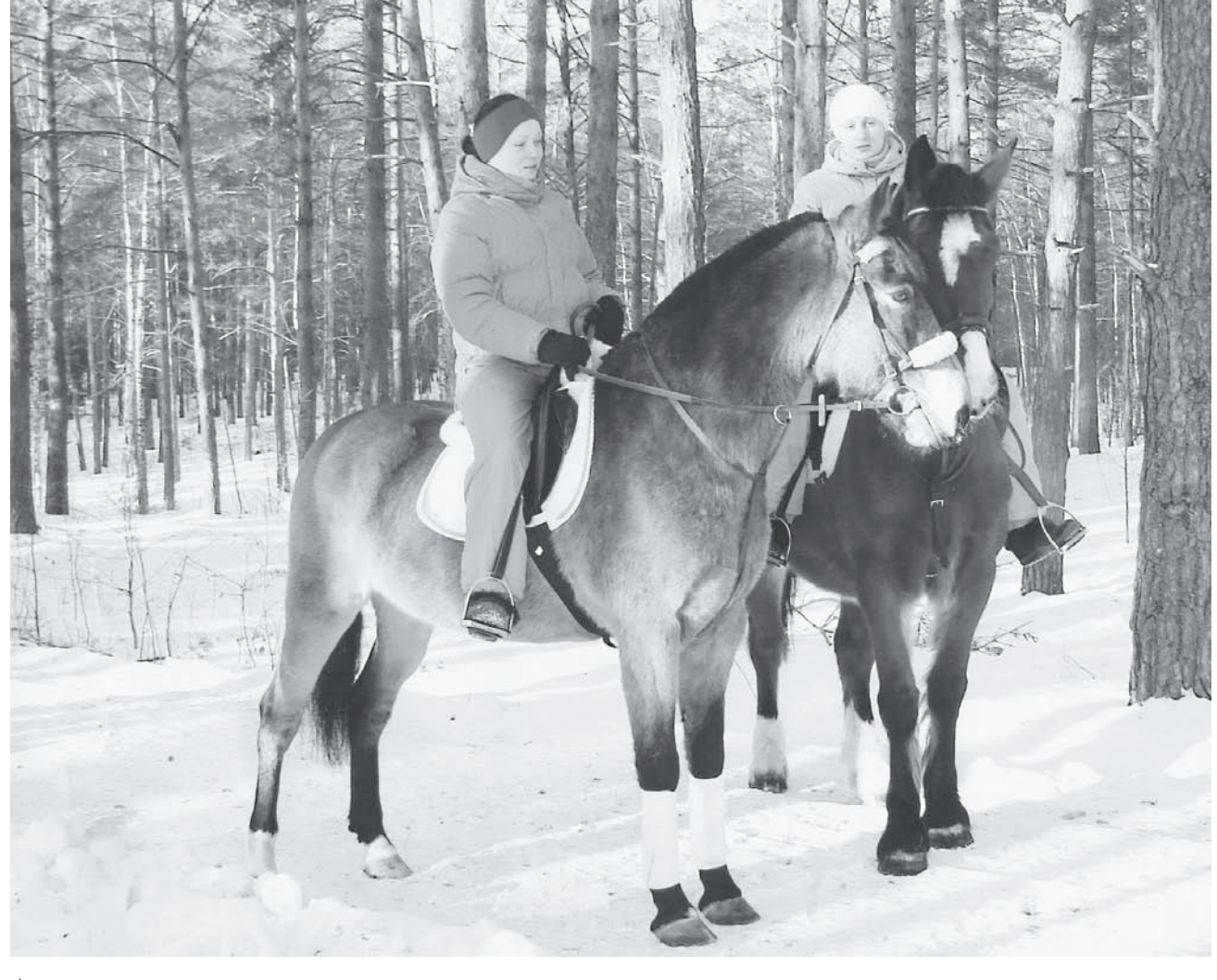

В санатории «Велес» кони не привередливые

вали глаз отдыхающих. Потому как предназначение коням тут одно развлекать вип-персон (клуб «Велес» - недешевое удовольствие). Летом верховая езда, а зимой еше и катание на санях - такая программа. Помогают Светлане в работе инструктор верховой езды Юлия Журавлева и конюх Савва Зухуров. Оба тоже фанаты лошадей. Савва вообще приехал из Узбекистана, в его семье на родине и по сей день четыре лошалки держат, поэтому он искал работу целенаправленно, ему и жилье здесь любезно прелоставили.

«Овес нынче дорог» это вовсе не про бензин, а про тот самый натуральный продукт. Лошадка съедает в сутки 5-6 кг овсеца, цена за кило - 9 рублей. Плюс корнеплоды (морковь, свекла кормовая). Сена в дневном рационе 10-12 кг, поставляет его давно

один фермер из д. Улово Суздальского района. Главный зоотехник говорит, что разнотравное сено, которым кормят лошадей, очень питательно, а качество кормов тут превыше всего. Результат трехразового сбалансированного рациона сразу заметен: лошадки в стойлах, как на подбор!

Про клиентов «Велеса», приезжающих в основном из самых крупных мегаполисов (Москвы,

#### Уважаемые читатели, коллеги, друзья!

Весь прошедший год мы были вместе. Со страниц любимой «Знаменки» вы узнавали самые свежие районные новости, а мы в свою очередь оперативно реагировали на ваши острые сигналы. Очень надеемся, что и в новом году мы будем неразлучны. И вы не пожалеете! Вас ждут интересные статьи, репортажи, заметки, есть планы по переводу газеты в цветной формат. Ваша реклама в нашей газете реально поможет ведению бизнеса и расширению сферы услуг.

От всей души поздравляем наших постоянных читателей с наступающими Новым годом и Рождеством! Передаем также теплые дружественные поздравления коллегам-журналистам и, в особенности, бывшему заслуженному работники кильтиры и многолетнему редактору «Знаменки» Л.Н. Шармановой! Пусть этот год станет для всех нас ярким, успешным, неординарным, принесет массу новых впечатлений и подарит только положительные эмоции. Пусть работа приносит вам удовольствие и финансовое благополучие, оставляя время для неспешного наслаждения жизнью. Желаем вам добра, тепла и хорошего настроения! Коллектив газеты «ЗНАМЯ»

# Газета «Знамя»: коней на переправе не меняют!

Нижнего Новгорода, Пи-

тера) и с дикой природой

знакомых поверхностно.

надо сказать особо. Хоть

стой - хоть падай: быва-

ет, завидят лошадок и.

как в зоопарке, умиляясь

на ходу их статью, спе-

шат с угощением - пред-

лагают блинчики с мясом

или, того смешнее, бу-

терброды с колбаской.

Когда конь брезгует и

морду воротит, еще и не-

годуют: «А что, разве ло-

шади не едят мяса?» О.

времена, о, технократи-

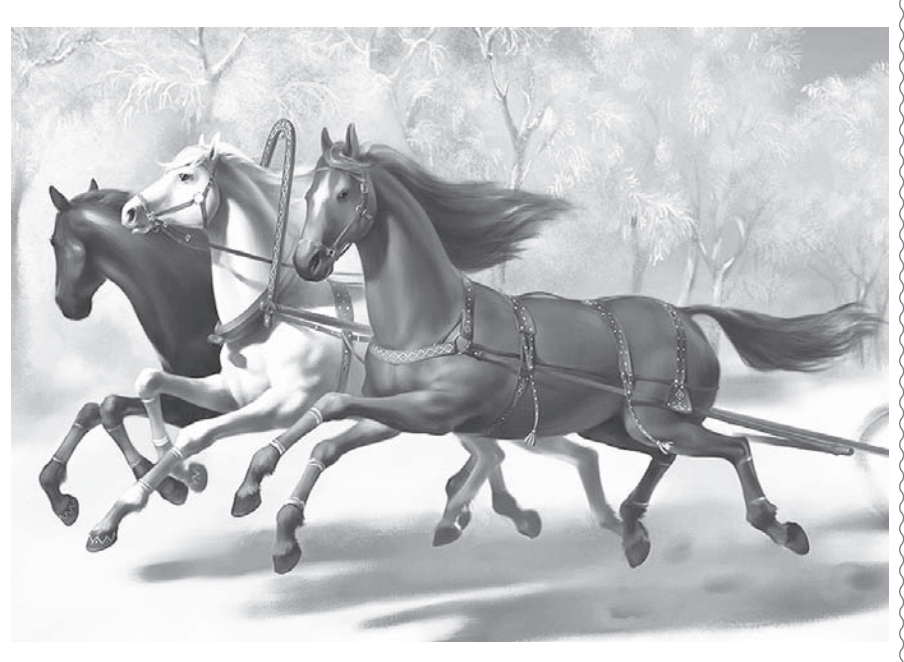

ческие нравы!

Любимец всей отдыхающей здесь публики вот этот мерин (см. фото на 1-й полосе) по кличке Ванюша. Завсегдатаи санатория считают его своим «закадычным другом». Конь смирный, добрый, статный и ...самый артистичный из табунка: выпрашивая сахар, он непременно делает «книксен» - припадает на колени, усердно качает головой и машет хвостом. Коневодам даже приходится оберегать этого попрошайку от переедания. В целях променада неслучайно в санки зимой чаще всего припрягают именно его. Ой, кстати, не забыть бы про фирменные «велесовские» санки...

Мне на память сразу пришла картина Кустодиева «Масленица». Это картина-сказка, картина-мечта, картинапожелание, оптимистично внушающая: праздник в жизни есть, надо только верить в него. Разгульность, разухабистость, широта, веселье, хлебосольство, удаль - все эти слова хорошо подходят к описанию картины. А на переднем плане - именно что красивые расписные сани на полном ходу, запряженные парой лошадей. Точь в точь, как и в нашем санатории! Светлана говорит, что украсить их коврами и «леопардовым» подбоем стоило немалых трудов, она лично подбирала разношерстные лоскутки и делала выкройки. Даже этот факт говорит о том, что к прибытию зимних гостей на конюшне готовятся как празднику - с любовью.

А. ПАРФЕНОВ

#### Дорогие жители Камешковского района!

Примите сердечные поздравления с наступающими Новым годом и Рождеством Христовым!

Все мы ждем, что новогодняя ночь подарит нам удачу и немного чуда. Но, прежде всего, мы рассчитываем на свои силы, на тех, кто рядом с нами. А чтобы изменить жизнь вокруг себя, нужно быть более чуткими и милосердными, щедрыми и заботливыми к своим близким, детям и родителям, к друзьям, коллегам ко всем, кто нуждается в нашем участии.

Встречая будущее, мы, конечно же, надеемся на добрые, радостные перемены. И наши личные планы неотделимы от нашего края, от сердечных, благородных чувств к своей Родине. Ее развитие, продолжение тысячелетней истории полностью зависят от нашей общей энергии и труда, единства и ответственности, стремления сделать как можно больше полезного. Грядущий год открывает нам новые возможности и перспективы. Мы с надеждой смотрим в буду одимся в ожидании ярких событий и добръ свершений.

Желаем вам крепкого здоровья, оптимизма, удачи! Пусть 2014 год будет счастливым для вас и ваших близких! Пусть в каждой семье будут согласие и благополичие!

Глава Камешковского района В.А. СЕБЕЛЕВ. Глава администрации Камешковского района А.А. АНДРЕЕВ

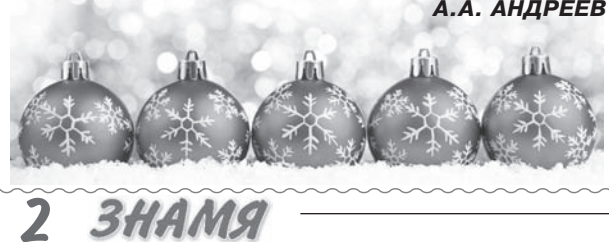

#### **ПРАЗДНИЧНЫЙ НАРЯД**

# «Снегурочка-2013» в нашем городе

В ПРОШЕДШУЮ субботу погода не радовала жителей нашего города снег огромными хлопьями летел и летел, заметая все дороги. Но даже такая «нелетная» погода не помешала прийти в Дом культуры всем, кто хотел поболеть за участниц второго городского конкурса «Снегурочка-2013».

В конкурсе участвовали 16 девочек от 5 до 12 лет, которые больше месяца ходили на занятия в Дом культуры: занимались вокалом, хореографией, сценическим движением, художественным словом. И зрители были просто очарованы необыкновенно красивыми костюмами (здесь очень постарались мамы), грацией и непосредственностью наших Снегурочек! В малом зале стало просто жарко от накала зрительских эмоций и страстей. А на сцене? И на сцене тоже было жарко.

Первый конкурс - художественное чтение «Расскажу я вам сейчас...». Кажется. что просто нереально в таком возрасте выучить длинное стихотворение - девчонки выучили, и не просто стихотворения, а целые поэмы! И прочитали так проникновенно, с таким чувством...

В конкурсе дефиле «Снегурочка-снежинка» ставилась залача показать свои костюмы, но осложнялось все тем, что сделать это нужно было, держа в руках большую снежинку на палочке. Такого грома аплодисментов этот зал не слышал давно. И костюмы, и манера их показа были разнообразны и просто бесподобны.

В вокальном конкурсе «Песенки поем» девочки пели про Новый год, зиму, елку.

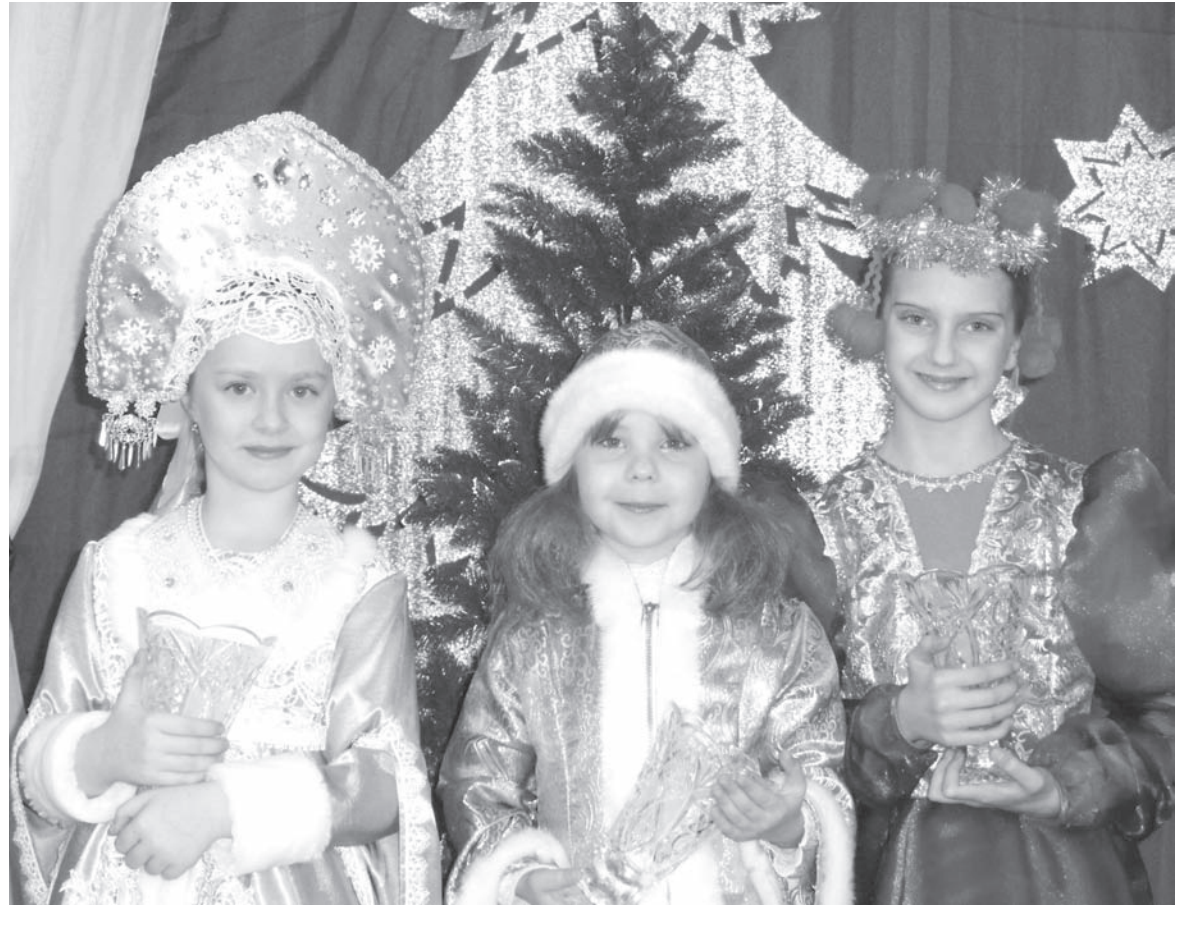

Пучшие Снегурочки г. Камешково Ира Гринцевич, Полина Комышева и Изабелла Павлова

Зрители активно поддерживали и подпевали.

А вот в конкурсе домашнего задания - «Новогодний сюрприз» - принимали участие целые семьи. Нужно было слелать новогоднюю поделку из любого материала. Фантазия наших конкурсанток и их помощников не знала предела: снеговики из пластиковых стаканчиков и ниток, елки из атласных ленточек. часы, большие елочные игрушки (подаренные впоследствии на городскую елку).

«Заводи-ка хоровод» - самый экстремальный конкурс. Снегурочкам нужно было спуститься в зал, найти себе болельщиков и вместе с ними спеть и водить новогодний хоровод. Болельшики не подвели: весело прыгали, как белочки и зайчики, усердно топали и хлопали, всем было весело, как будто взрослые ненадолго вернулись в летство!

А еще наши Снегурочки приготовили подарок главной Снегурочке (внучке Деда Мороза) - нарисовали автопортреты «Я - Снегурочка». Все рисунки красовались на стене малого зала. Снегурочки встали под своими портретами, и зрители, и жюри, поняли, что есть очевидное сходство.

Седьмой, последний, конкурс танцевальный - «Снегуркины танцы». Наши красавицы показали свое мастерство всем дружным коллективом.

Длинный конкурсный марафон для наших Снегурочек завершен, и в борьбу вступают зрители: им прелстояло определить обладательницу приза зрительских симпатий. Ей стала Варя Бутылова, которой 5,5 лет! Эта сказочная Снегурочка покорила большинство зрителей!

Были на конкурсе еще две прекрасные, очаровательные Снегурочки - это ведущие Аня Корнилова и Настя Алексеева, девчонки блестяще справились со своими обязанностями! Молодцы!

Огромное спасибо руково-

дителям творческих коллек-..<br>Тивов Балябиной М.Ю., Чирковской А.Г., Петровой И.К. (они помогали участницам проявить и раскрыть свои таланты), а также главе администрации города Ирине Владимировне Ножкиной за поддержку наших творческих проектов. Еще раз большушее спасибо мамам наших конкурсанток. Сколько нужно было потратить времени, сил и средств, чтобы через месяц прийти к такому прекрасному результату!

Да! У жюри была очень непростая задача: выбрать лучших среди лучших. И первое место в возрастной номинации 5-7 лет заняла Комышева Полина (6 лет), 2-е - Бутылова Варя (5,5 лет), 3-е - Иванова Вероника. Среди участников в возрасте 8-11 лет лучшей Снегурочкой стала Гринцевич Ира (8 лет), второе место - у Центь Вари (8 лет), третье - у Михайловой Алены (11 лет). В третьей возрастной номинации победила Павлова Изабелла (12 лет), второе место заняла Голубева Марина (12 лет). Очень достойно выступили в конкурсе очаровательные Снегурочки: Стулова Варя (6 лет), Турышкина Ксения (7 лет). Былова Алиса (5 лет). Карканица Самина (6,5 лет), Ковригина Настя (9 лет), Панова Диана (9 лет), Аносова Вика (9 лет). Им не хватило всего нескольких баллов до призовых мест.

Закончился конкурс, розданы подарки... Очень хочется надеяться, что через два года зрители, пришедшие в Дом культуры, вновь услышат: «Сегодня в нашем городе проходит третий городской конкурс «Снегурочка-2015»... Вы в это верите? Я - да!!!

Е. ГОЛОВА

#### МЕЧТЫ СБЫВАЮТСЯ!

# Нашим Дедом Морозом стала камешковская школьница

ВЧЕРА в редакции «Знаменки» мы встречали победителя нашего конкурса «Если бы Дедом Морозом был я...» - 9-летнюю Наташу Потапову, которая пришла с мамой. Поговорив с ними, мы поняли, в чем причина такого невероятного везения: просто они так сильно любят друг друга и поддерживают, что такие вот маленькие чудеса просто долж-ПООИСХОЛИТЬ этой ной семье.

- Когда Наташа захотела участвовать в конкурсе Дедов Морозов, то я не смогла ей отказать и поллержала ее идею, - рассказывает мама Марина, - она вообще у нас фантазерка!

Напомним, Наташа написала: «Мне захотелось помочь всем, чтобы люди поверили в чудеса и волшебство, чтобы в каждой семье, в каждом доме царили любовь, доброта и

понимание. Если бы я в новогоднюю ночь стала Дедом Морозом, то я бы каждому человеку подарила чудо. А чудо у каждого свое...»

Как выяснилось, такое желание родилось у нее, когда она вместе с мамой долгим зимним вечером мечтала, как победит в конкурсе нашей газеты и получит на Новый год мобильный телефон. Мечты сбывают-

А вообще Наташа учится в четвертом классе школы №1 в Камешкове, и любимые предметы у нее рисование, окружающий мир и труд. Мечтает она стать художни-

ком. Кстати, 30 декабря Наташе исполнится 10 лет. Мы поздравляем ее с наступающим Новым годом и Рожлеством и желаем чтобы прекрасные чудеса в жизни девочки продолжались!

Н. БАШКИРОВА

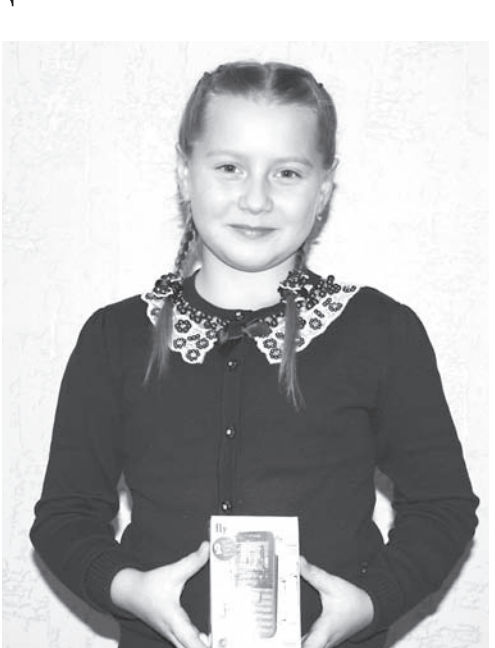

ПОДЫТОЖИМ -Сладкий приз в студию!

«ВСПОМНИМ мгновенья, давно позабытые...» - этот объявленный «Знаменкой» конкурс вызвал большой читательский интерес, и в редакцию пришло немало пронзительных ностальгических посланий с фотографиями прошлых лет. Прочитав их с большим интересом, а подчас с удивлением, журналистское жюри конкурса пришло к единому мнению, что главный приз (предновогодний и сладкий, конечно) следует вручить нашей постоянной читательнице Наталье Смирновой. Притча о том, как собачонка «дворянской породы» осмелилась покуситься на сильных мира сего и тяпнула за палец высшего чиновника в былой партийной касте - это шедевр! «Ай, моська, знать она сильна!..» Поздравляем победительницу!

# Жизнь района: второстепенных задач не было и не будет

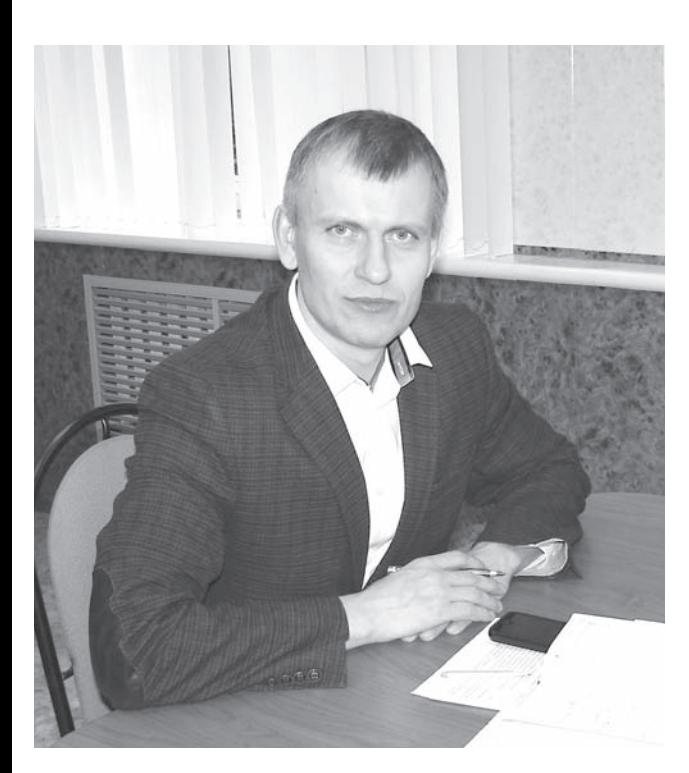

- Артем Анатольевич. Вы несете ответственность за судьбу всего района. Как удается справляться с этой нагрузкой и где черпаете силы?

- Практически всю свою сознательную жизнь я проработал в районе, люблю наш замечательный край и его жителей - тружеников и патриотов своей малой Родины. Поэтому как руководитель хочу, чтобы наш район был чистым, красивым, уютным. Хочу, чтобы условия проживания для жителей сел и даже самых отдаленных деревень были комфортными. цивилизованными. Отсюда и силы берутся. Ведь когда знаешь проблемы изнутри, пути их решения находить проще.

#### - Как расставляете приоритеты в делах?

- Главный приоритет привлечение инвестиций на территорию муниципального образования. И в первую очередь, разумеется, для развития промышленного потенциала. Грамотная инвестиционная политика позволит пополнить районный бюджет за счет налоговых отчислений. За 2013 год объем инвестиций в основной капитал составил 231,6 млн руб., или в 3,5 раза больше к объему 2012 года. Ожидаемый объем капиталовложений с 2014 по 2018 годы от внедрения инвестиционных проектов по созданию производственных мошностей, молернизации действующих предприятий  $\frac{1}{2}$ филиал ООО «НПО «Вояж», ООО «Компания «Консервы», ООО «Владимирские овощи», ООО «Алиса», ОАО «Камешковский механический завод») составит более 1,8 млрд руб., в том числе в 2014 году более 658 млн руб., в 2015 году -880 млн руб.

Кроме того, разумеется, необходимо поощрять малый и средний бизнес. В районе зарегистрировано около 252 малых и сред-

**BHAMA** 

них предприятий с численностью 2253 человека (20% от числа занятых в экономике района) и 725 индивидуальных предпринимателей. В рамках муниципальной программы ежегодно в течение трех лет осуществляется комплексная полдержка предпринимательства в районе. На реализацию мероприятий программы в 2011 году направлено 1,2 млн руб., в 2012 -728,8 тыс. руб., в 2013 - 1.4 млн руб. за счет средств

бюджетов всех уровней. В этом году в рамках программы «Комплексная поддержка малого и среднего предпринимательства в Камешковском районе на 2012-2014 годы» был проведен районный конкурс «Предоставление грантов начинающим предпринимателям на создание собственного бизнеса, в том числе инновационной сферы». И буквально все участники конкурса - индивидуальные предприниматели Сорокина Н.Н., Яковлева А.И., Дудоров Д.С., Бумагин А.В., ООО «ВладОбл-ТУР» - признаны победителями. Общая сумма грантов составила от 247 до 300 тыс. рублей за счет бюджетов всех уровней. К этому остается добавить, что сокращены сроки выдачи разрешения на строительство субъектам предпринимательской деятельности до 5 дней. Согласно статье 51 Градостроительного кодекса РФ предоставление муниципальной услуги осуществляется без взимания платы.

Вообще приоритетами можно считать и переселение людей из аварийных домов, и газификацию, и сельхозпроизводство. Второстепенных задач я для себя совсем не вижу.

#### - Дайте краткую экономическую характеристику района на день нынешний.

- В целом за 2013 год ожидаемый объем отгруженных товаров собственного производства, выполнение работ и услуг соб-

УЖЕ на протяжении многих лет в последнем номере уходящего года газета «Знамя» предоставляет слово руководителям МСУ, чтобы рассказать о реализации проектов, над решением которых работали органы местного самоуправления в течение года, обозначить планы на будущее. Глава администрации Камешковского района А.А. Андреев не стал нарушать традицию.

оказалось строительство

ственными силами в действующих ценах составит 3109,2 млн рублей, или 115,9% к уровню 2012 года. Объем отгруженной продукции по обрабатывающим отраслям вырос на 16%, товарооборот - на 2%, обеспеченность населения торговой плошадью на 1000 жителей - на 1.5%.

В этом году было открыто 110 новых рабочих мест: ООО «Автоматик-Лес» - 15, ООО «Ютекс Ру» - 2. Филиал ООО НПО «Вояж» -33, ООО «Ника» - 4, ЗАО «ВКЗ» - 25, и 6 мест открыли предприятия района для трудоустройства инвалидов. В малом и среднем предпринимательстве создано 83 рабочих места.

По официальным данным в 2013 году рост среднемесячной заработной платы составил 16%, число безработных снизилось до 377 человек и уровень безработицы - до 2,2%. Для снижения числа безработных в текущем году продолжается реализация областной Программы дополнительных мероприятий по снижению напряженности на рынке труда.

Отдельная тема газификация. Кажется, район по этому показателю «впереди губернии всей»?

- Нам, действительно, есть чем гордиться. В этом году газифицированы деревни Тереховицы и Леонтьево, переведены на индивидуальное газовое отопление многоквартирные жилые дома в с. Гатиха, продолжено строительство объекта газификации южной части пос. Новки, проводятся работы по переводу на индивидуальное газовое отопление муниципального жилого фонда в многоквартирных домах д. Сергеиха, пос. Новки, пос. Дружба, построены распределительные газовые сети в деревнях Краснораменье и Щекино. Продолжаются работы по строительству газораспределительной станции (ГРС) в районе с. Второво (в настоящее время проект отправлен на государственную экспертизу). Ударными темпами идут работь по проектированию межпоселкового газопровода «ГРС «Второво» - пос. Мирный - с. Второво - д. Ивашково - д. Высоково - д. Куницыно - с. Патакино - с. Мостцы - д. Кижаны - д. Мишнево». Параллельно с этим ведутся работы по проектированию распределительных газовых сетей в вышеуказанных населённых пунктах.

Однако серьёзной проблемой уходящего года объекта газификации южной части п. Новки. Подрядная организация ООО «ЭнергоТехПром», победившая по итогам аукциона, не выполнила условия муниципального контракта. В настоящее время заказчиком готовятся все необходимые документы для внесения ООО «ЭнергоТех-Пром» в реестр недобросовестных поставщиков. Тем не менее, хочу заверить: администрация района приложит все силы, чтобы завершить данный объект, а жители посёлка смогли получить голубое топливо.

#### - Приватизация дает немалый доход бюджету. Как с этим обстоят дела?

- В соответствии с программой приватизации муниципального имущества, утвержденной решением Совета народных депутатов района, фактическое поступление денежных средств в бюджет от продажи муниципального имущества в 2013 году составило 5,2 млн руб., от аренды муниципального имущества - 4,7 млн руб. В программу приватизации на 2014 год включены 15 объектов имущества, планируемая сумма от их реализации составит 7 млн руб. Так что в этом плане работаем по нарастающей.

- Одной из важнейших президентских директив

в его «майских указах» является помощь многодетным семьям в выделении бесплатной земли. Наших не обижают?

- Начиная с 2011 года проводится планомерная работа по предоставлению земельных участков многодетным семьям. Всего были поставлены на очередь 34 многодетные семьи. из которых 28 уже получили земельные участки, и забота о таких семьях обязательно продолжится.

В 2013 году предоставлен земельный участок под комплексную жилую застройку в д. Жуиха площадью 9.2 га. сформированы и выставлены на торги земельные участки под индивидуальное жилищноє строительство в г. Камешково (28 земельных участков), с. Второво (20 земельных участков), д. Новая Быковка (30 земельных участков)

#### · Что делается для подрастающего поколения в районе?

- Во-первых, сфера образования всегда находится в центре внимания администрации района. И талантливых учеников у нас

много. Сегодня особенно

ОТВАЛНО ОТМАТИТЬ ЧТО ВЫпускница школы № 1 г. Камешково Татьяна Малкова стала победителем приоритетного национального проекта «Образование» для поддержки талантливой молодежи. 26 декабря, в соответствии с календарем областных массовых мероприятий с учащимися образовательных учреждений Владимирской области, Татьяна Малкова и подготовивший ее педагог Надежда Алексеевна Куцева приняли участие в торжественной церемонии вручения дипломов победителям и призерам этой высокой премии. Особенно приятно, что такой значимой награды мы не завоёвывали с 2006 года (тогда ею был награжден ученик Гаврильцевской школы Роман Давыдов).

Кроме сказанного, администрацией района уже проделана огромная подготовительная работа для строительства в 2014 году таких социальных объектов, как детский сад на 235 мест в г. Камешково, 2 спортивные площадки открытого типа (в г. Камешково на ул. Совхозной и в пос. им. М. Горького на ул. Мириманова), спортплощадка для занятий экстремальными видами спорта на стадионе «Труд».

- В редакционной почте было немало писем о вечной российской беде - «бездорожье». Чем обнадежите?

- Полагаю, что жители и сами заметили масштабные перемены в дорожном ремонте, особенно после прихода к руководству губернатора С.Ю. Орловой. В 2013 году за счёт областной субсидии и средств местных бюджетов в муниципальных образованиях Камешковского района отремонтировано почти 55 000 кв. метров автомобильных дорог, или 12 666 км. Кроме этого за счёт средств Дорожного фонда администрации Владимирской области отремонтировано более 40 км автомобильных дорог межмуниципального значения.

VPLI GORLINO ROOGRO мой являются «бесхозяйные» дороги, проходящие по землям сельхозназначения и лесного фонда. Как правило, добраться до отдалённых населённых пунктов можно только по этим дорогам. Направлять бюджетные средства на содержание и ремонт этих дорог администрация не имеет права. Для решения данной острой проблемы сейчас проводится работа по переводу «бесхозяйных» дорог в муниципальную собственность.

#### - Камешковский район всегда ранее был не только текстильным, но и аграрным. Как сейчас обстоят дела в сельхозпроизводстве?

- Надежду на коренное возрождение села дают нынешние успешные сельхозпроизводители района, такие как ООО «Владимирские овощи», ООО «Агрофирма Камешковский». СПК «Второво», ИП глава КФХ Козлов Виктор Анатольевич, крестьянское хозяйство «Нива», ИП глава КФХ Зиброва А. С., крестьянское хозяйство «Серебрянка». За ними закреплено 6000 га пашни. Сев яровых произведён на 2555 га (против 2000 га в 2012 году). Площадь посадок картофеля в 2013 г. -502 га (500 га в 2012 г.).

К сожалению, нынче ход уборки сдерживался дождливой погодой. Ситуация в сельхозпроизводстве вообще была признана чрезвычайной. Списано 393 га зерновых и 123 га картофеля, ущерб составил 25167 тыс. рублей. Тем не менее, картофеля произведено 8500 тонн (7000 тонн в 2012 г.), производство зерна составило 1132 тонны. Именно поэтому сельхозпредприятиям района из областного и федерального бюджетов была оказана поддержка в размере 5 млн 19 тыс. рублей.

Ведётся работа по подготовке документов на получение субсидий и заключение договоров на субсидирование малых форм хозяйствования (ЛПХ, КФХ). Всего таких договоров -38. Выплачено из областного и федерального бюджетов - 131 тыс. 600 рублей. Принято к субсидированию 3 новых кредитных договора.

#### - И последнее - Ваши пожелания землякам в Новом году?

- Стоя на пороге нового 2014 года, в первую очередь выражаю благодарность жителям района за их неоценимую поддержку. Хочу также поблагодарить депутатов Совета народных депутатов района, с которыми всегда достигалось взаимопонимание и принимались конструктивные решения по наболевшим проблемам. Огромное спасибо и главам всех муниципальных образований за тесное и плодотворное сотрудничество.

Бесспорно, мы должны быть лучшими! Для этого у нас есть возможности, а самое главное - люди, ответственные и целеустремленные. Позитивный настрой и человеческая порядочность поистине помогают свернуть горы. Чувство гордости за наш район, которое зарождается сегодня у моих земляков, является для меня самой большой радостью и самой высокой оценкой работы. Счастья вам, дорогие камешковцы, крепкого здоровья, семейного благополучия. замечательного новогоднего настроения и больших удач! С Новым годом! Будем двигаться вперёд!

Беседовал А. ПАРФЕНОВ

# «В планах – уйти от монопрофильности и развивать рабочие места»

МИНУВШИЙ год для горожан был очень нелегким. Кроме текущих задач, четко высветились те, решение которых на потом откладывать уже нельзя. Как справлялся город со своими проблемами, какие из них стоят в числе первоочередных - об этом наш разговор с главой администрации г. Камешково И.В. Ножкиной.

#### - Ирина Владимировна, в последние годы количество проблем в городе нарастает как снежный ком. На Ваш взгляд, в чем причина такого положения дел? - Не умаляя значимости

местной власти, начну с того, что городские проблемы, тем более такие (к примеру, водоснабжение), которые тянутся за нами еще с советских времен, решать становится все сложнее. Таких городов, как Камешково, сегодня в России сотни, и практически все они задыхаются под грузом непосильной ноши. Муниципалитеты приобрели не обеспеченные бюджетом большие полномочия и постоянно ошушают столкновение между своей финансовой немощью, с одной стороны, и конституционно провозглашенной независимостью местной власти от государственной, с другой. А жителю города все равно, какая власть - муниципальная или государственная обеспечит его водой и теплом, ему неинтересно выслушивать объяснения главы, что причина бытового и социального необустройства территории - скудный местный бюджет.

Серьезное внимание этому начали уделять на федеральном уровне. В ноябре в Суздале состоялся Всероссийский съезд муниципальных образований, на котором было подчеркнуто, что полномочия, прописанные для местной власти 131-м ФЗ, - это тяжкое бремя для муниципалитетов. В большинстве случаев по причине недостаточной финансовой обеспеченности власть, как ни старается, не может стать реальным местным самоуправлением. Так, в г. Камешково бюджет в прошедшем году составлял 40 млн рублей, а финансовая помощь субъектов РФ - всего 2,7 млн. поэтому съезд решал вопросы, связанные с развитием финансовых основ МСУ, формированием системы подготовки и переподготовки кадров, уточнением полномочий муниципалитетов. В Послании к Федеральному Собранию об этом говорил и Президент России: «Считаю важнейшей задачей уточнение общих принципов организации местного самоуправления, развитие сильной, независимой, финан-

сово состоятельной власти на местах. И такую работу мы должны начать и финансово обеспечить уже в следующем, 2014 году». В.В. Путин говорил также о необходимости реформы Федерального Закона № 131, о передаче некоторых видов налогов на региональный и местный уровень, о том, что серьезное внимание надо уделять развитию монопрофильных территорий, так как страна начала терять малые города.

- Но пока кардинально не получается решить главное, какие направления избраны в соответствии со стратегической повесткой дня? - На сегодня самые злободневные вопросы - вы-

сокий уровень безработицы, снижение налогового потенциала бюджета, высокая степень износа объектов ЖКХ, неудовлетворительное качество предоставления услуг по водоснабжению, благоустрой-CTBO.

Если раньше многие из этих проблем решались с помощью градообразующего предприятия, то теперь наша главная задача – уйти от монопрофильности, привлечь инвесторов с целью организации новых рабочих мест и пополнения бюджета. Поскольку ЗАО «Русплемптица» отказалось без объяснения причин строить на нашей территории птицеводческий комплекс, мы разрабатываем новый портфель кластерных инициатив по двум направлениям. Первое - делаем ставку на развитие агропромышленного комплекса, камешковского молокозавода, а также так называемой антикризисной «мелкоштучки». Это должно оживить малый и средний бизнес, тем более что для такого производства есть свободные площади.

Второй путь - развитие высокотехнологичных производств. Акцент будем делать на дальнейший рост таких предприятий, как «Башкранснаб», «КаЭМЗ», «Ютекс РУ». Есть вероятность, что придут инвесторы из Бельгии на производство ковролина (возле д. Волковойно). Всем, у кого появится желание вкладывать средства в развитие нашей территории, у нас есть что предложить: железная дорога, автомобильная трасса федерального значения М7. людские

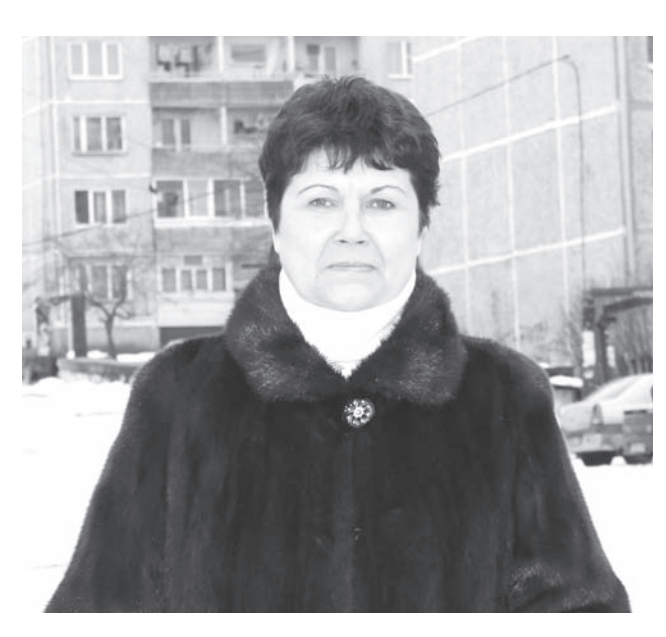

ресурсы, которые надо обучать для работы на том или ином производстве. Но уже эта задача относится к разряду второстепенных. которой совместно лолжны заниматься муниципалитет и бизнес

- В 2013-м году на первый план в городе вышла проблема волообеспечения и водоотведения. Какой путь выхода из ситуации, которую не лишним будет назвать чрезвычайной. Вам видится на данный момент?

- Ситуация остается очень сложной. Чтобы ее исправить, нужны время, силы и средства, а у нас пока нет ни первого, ни второго, ни третьего. Компания «ВиК», которая в ноябре пришла на рынок предоставления услуг по водоснабжению, пытается устранить утечки на сетях, чтобы восстановить давление воды, но после очередного ремонта в одном месте возникает прорыв в другом. Понятно, что в 21-м веке люди не должны так жить.

Сделали смету для ул. Долбилкина на 5200 тыс. рублей, начаты работы, что очень важно: эта улица соединяет город с 5-й скважиной. Капитально отремонтирована 12-я скважина. Мы предлагаем горожанам действовать по принципу: решаем проблему всем миром. С предложением установить станции подъема и очистки воды. отлично зарекомендовавшие себя на других домах, с 50-процентной оплатой со стороны города, выходили на Ленина, 4, Волс дарского, 2, Интернационала, 1 и 3. Кроме Интернационала. 1. в этих домах установки уже действуют, а на Володарского, 2 производится очистка не только холодной, но и горячей воды. Это один из тех вариантов, который дает возможность жителям этих МКД забыть и о нехватке воды, и о ее качестве - сейчас из кранов у них течет чистая, прозрачная вода. Поэтому предлагаем горожанам подумать над этим вариантом и принять решение. Кроме того. разработана программа по установке альтернативных источников воды: недавно начали работать еще две - на Смурова, 6 и на Володарского, 4.

- Ирина Владимировна, деятельность компании «Энергосервис», которая усугубила и без того нелегкую ситуацию, многих навела на такую мысль: а почему бы городу самому не взяться за решение своих проблем, не обращаясь к услугам фирмоднодневок?

- Этот вопрос в свое время и нам казался более логичным и приемлемым. Но не все так просто. Мы пытались возложить обязанности по водоснабжению и водоотведению на МУ УЖКХ и даже в декабре 2012 года защитили тариф. Но Бюджетный Кодекс запрешает муниципалитетам предоставление платных услуг. Не можем мы создать и МУП. Кроме того, в случае невыполнения условий Фонда реформирования ЖКХ средства, которые получены из Фонда и уже израсходованы на капремонт и переселение граждан из аварийного фонда (а это 139 млн рублей), мы должны будем вернуть. Сделать это, как вы понимаете, невозможно.

#### - И все-таки хотелось бы завершить разговор на позитивной ноте...

- Я прежде всего поздравляю всех горожан с наступающим Новым годом, желаю им крепкого доровья и благ а также больших изменений в жизни города, которые позволят нам жить с надеждой на стабильность и процветание. Возвращаясь к тому, о чем мы говорили вначале, сообщу, что по поручению президента России определен ответственный на федеральном уровне за развитие моногородов - Минэкономразвития. 12 декабря глава администрации города была

с рабочей поездкой в мини-

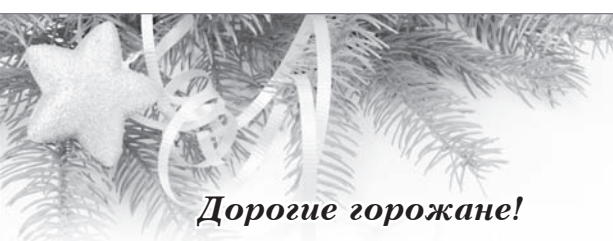

От всей души поздравляем вас с наступающими Новым годом и Рождеством Христовым!

В календаре много праздников, но именно Новый год мы связываем с надеждами на лучшее. Пусть все, что радовало нас в уходящем году, непременно найдет продолжение в году наступающем. Пусть только яркие и радостные события, только счастливые и приятные случайности, только любовь и согласие ждут вас в 2014 году. Пусть наступающий год будет более результативным в делах, принесет новые проекты, подарит вам благополучие, укрепит веру в завтрашний день.

Уверены, что наши ожидания оправдаются и все трудности мы преодолеем, если по-прежнему будем работать вместе, сообща трудиться над решением общих проблем, вместе идти вперёд. Искренне желаем вам, чтобы наступающий год принес самое главное - семейное тепло, здоровье и удачу! Старшему поколению - долголетия, молодым - зеленого света во всех начина- $<sub>H</sub>u<sub>8</sub>x$ </sub>

Счастливого вам Нового года! Прекрасного настрое ния, радости новых побед!

Глава города Камешково С.В. ТЕРЕНТЬЕВ. Глава администрации города И.В. НОЖКИНА

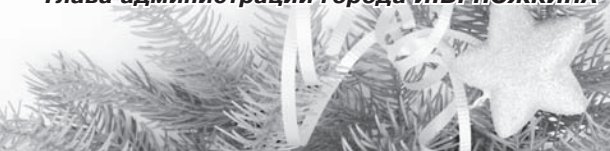

#### КОРОТКОЙ СТРОКОЙ

• В соответствии с целевой программой «Повышение надежности и эффективности систем коммунальной инфраструктуры на 2013 год» на капремонт скважины № 12, приобретение водогрейного котла и ремонт участка теплотрассы от котельной ВК-2,1 израсходовано 1890,5 тыс. рублей.

• Оборудование МКД установками локальной очистки питьевой воды обошлось городу в 1074 тыс. рублей.

• Капитально отремонтированы крыши домов по ул. К. Маркса - 57 и 64, ул. Дорофеичева, 11, ул. Абрамова, 13. Выполнены также работы по капремонту фундаментов, конструктивных элементов на сумму в 1462 тыс. рублей.

• Реализуется совместная с ОАО «ВОЭК» инвестпрограмма по переводу электросетей на СИПы. Начато строительство распределительной станции высокого напряжения, инвестором выступает ВКС. Стоимость ПСД - 1,5 млн рублей, строительства РП - 11 млн, последующего подсоединения 2-кабельной линии - 13 млн. Все это позволит городу иметь более высокие энергетические мошности.

• По программе «Переселение граждан из аварийного жилищного фонда в 2013-2017 годах» новоселье в новом доме по ул. Свердлова, 20 уже имеют право отметить 38 человек, которые вскоре покинут свои старые, неблагоустроенные жилища. Стоимость переселения - 22 млн рублей. Большая часть средств выделена Фондом содействия реформирования ЖКХ, немалая доля вложена городским бюджетом (3,9 млн) и областным (3,6 млн).

• В прошедшем году в городе отремонтировано рекордное количество дорог, а также дворовых<br>территорий и подъездов к ним - на общую сумму 26,564 млн рублей. Доля городского бюджета  $-5,0$  млн, районного - 12,566 млн, областного - 8.998 млн.

• В соответствии с муниципальной программой ежегодно администрация города проводит конкурс среди предпринимателей на предоставление грантов в целях развития бизнеса. В этом году победителями стали И.Н. Степаненко (ковка и изготовление изделий из металла) и Е.В. Елисеева (оказание парикмахерских услуг). Каждый из предпринимателей получил на развитие своего дела по 300 тыс. рублей. В результате будет создано 5 рабочих мест.

стерстве, где на заседании департамента по экономическому развитию моногородов был заслушан отчет. В список четырех территорий, которым нужна срочная помощь, наш город вошел первым. Мы рассчитываем на финансовую помощь в размере почти миллиарда рублей и надеемся, что будет объявлен конкурс на проведение работ по строительству очистных сооружений, водозабора и котельной. Предполагаемый срок исполнения этих работ - 2014, 2015 годы. На сегодня наша главная задача - сделать проекты. подготовить всю необходимую документацию. Будем стараться.

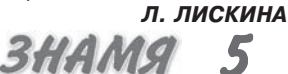

#### ДОБРЫЕ ВЕСТИ

# В новый год - с новой квартирой

НУ РАЗВЕ это не счастье? Ведь новая квартира - это начало совершенно новой страницы в жизни. Об этом мечтают еще многие жители нашего города, но тех, у кого эта мечта сбылась, с каждым годом становится все больше.

Все мы знаем, что жилье в городе не строилось около двух десятилетий: в 90-е и так называемые нулевые не было возведено ни одного многоквартирного жилого дома. В числе первостепенных в городе обозначилась проблема обеспечения жильем людей, проживающих в аварийном фонде. Начиная с 2010-го дело сдвинулось с мертвой точки: был заселен новый 16-квартирный дом на ул. Абрамова, в последующие годы еще три МКД приняли новоселов. Возможность участвовать в малоэтажном строительстве у городской администрации появилась с выходом в свет Федерального закона № 185 «О фонде содействия реформированию ЖКХ». Были выполнены необходимые условия, подготовлена соответствующая законодательная база, утверждались муниципальные программы.

В нынешнем году, также в соответствии с целевыми программами. 11 квартир в новом доме по ул. Свердлова, 20 примут новых жильцов. По МЦП «Переселение граждан г. Камешково из аварийного жилищного фонда в 2013-2017 годах» город приобрел 9 квартир общей площадью 366,1 кв. м, а по программе «Социальное жилье на 2013 год» - две (90,9 кв. м).

В прошлый четверг в городской администрации собрались все, кто в скором времени отметит новоселье в новостройке.

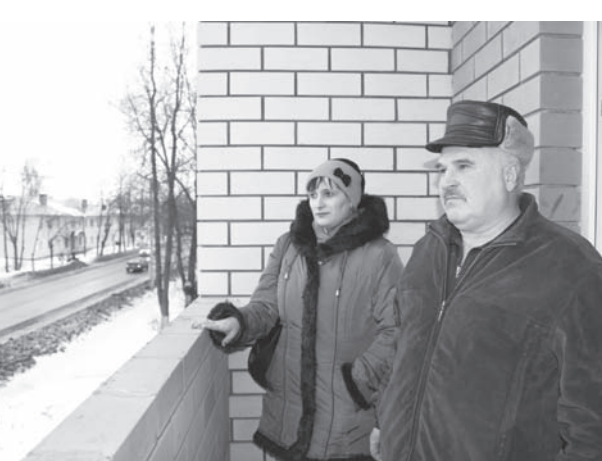

Новоселам Деминым вид с новой лоджии нравится

После того как каждому было вручено постановление о предоставлении жилого помещения, глава администрации города И.В. Ножкина поздравила собравшихся и сказала в их адрес немало теплых слов.

А затем все счаст-

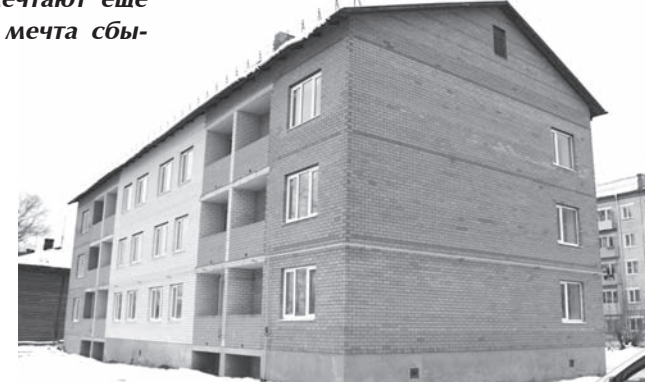

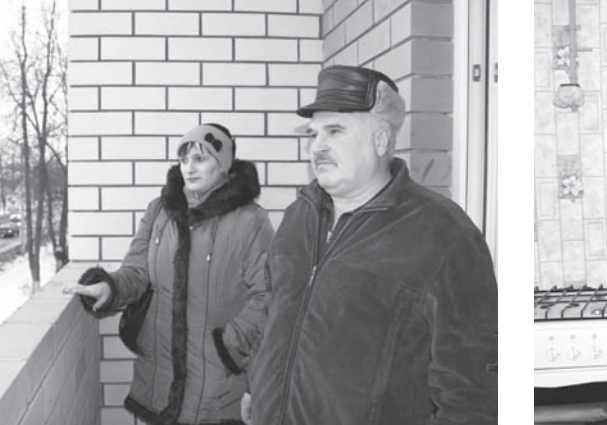

ливчики пошли в новый

3-этажный дом, чтобы осмотреть жилища, в которые они очень скоро переедут. В квартирах, где практически все готово к приему жильцов, светло и сухо. Дом будет отапливаться от котельной «Центральная» и обеспечен центральным водоснабжением и водоот-

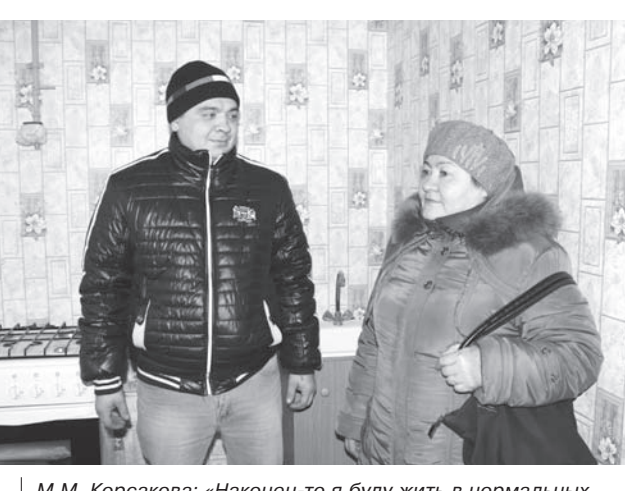

жилья.

М.М. Корсакова: «Наконец-то я буду жить в нормальных  $VCIORM9X<sub>2</sub>$ 

ведением. Установлены газовые плиты, сантехника. Удобная планировка, большие ванные, комнаты, лоджии - этого жилья люди ждали долгие годы, живя в условиях, которые и близко не подходят под определение «нормальные». Выходцы из наших городских трущоб

тит, - еще, по-видимому, до конца не осознав своего счастья, как-то растерянно говорит Сергей Викторович.

- всем известного «Лон-

дона», из дома, что по со-

седству с новым, - Сер-

гей Викторович Демин с

дочерью, сыном и внука-

ми. Все пятеро ютились в

20-метровой комнате без

элементарных удобств, в

продуваемом всеми ве-

трами холодном старом

доме. Сейчас им по праву

принадлежат 62,6 кв. ме-

тра - три большие комнаты и все остальные атри-

буты цивилизованного

- Теперь места всем хва-

Маулиха Мусиновна Корсакова тоже жила в старых двухэтажках на Свердлова и не могла нарадоваться, осматривая свою 1-комнатную квартиру в 33,1 кв. м. - Даже не верится! Очень, очень довольна! -

все восклицала она. Анна Борисовна Туманова поселится со своей семьей в уютной «двушке» с окнами и во двор, и на центральную улицу,  $3axa$ ровы - в просторной трехкомнатной (67,1 кв. м), давно ждал своего жилья и Вадим Вячеславович Нарин...

Дом возводила строительная компания «Империя», и зам генерального директора А.В. Федосеев, который тоже вместе с жильцами участвовал в осмотре, пообещал, что все мелкие недоделки, замеченные обладателями квартир, в ближайшие дни будут устранены. За компанией остаются еще работы по благоустройству территории вокруг дома.

- Доживем до весны, сказал Алексей Владимирович, - и как только сойдет снег, уложим асфальт.

... Скоро в доме № 20 по ул. Свердлова появятся новые знакомства. новое сообщество соседей. Впереди у жителей этого дома - приятные заботы по обустройству своих квартир, созданию в них домашнего уюта. И пусть в их жилищах поселятся счастье, хорошее настроение, благополучие и удача.

По информации администрации города, работа по переселению граждан из аварийного фонда будет продолжаться.

Л. ЛИСКИНА

# Молодые семьи без помощи не оставят

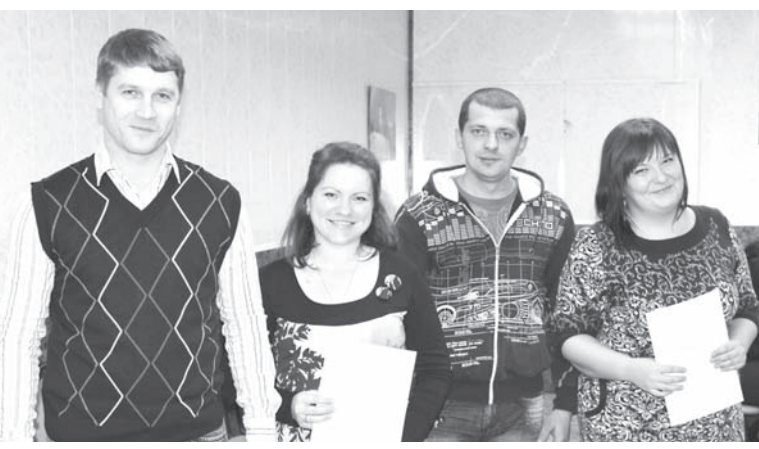

В НАШЕ время приобрести свое жилье может далеко не каждый. Помочь молодым семьям решить жилишный вопрос призвана федеральная целевая программа «Социальное развитие села до 2013 года». В соответствии с условиями Программы ее участник получает социальную выплату в размере 70% от расчетной стоимости дома или квартиры.

23 декабря в администрации Камешковского района состоялось торжественное вручение сертификатов. В этом году документы на социальную выплату получили семьи Анны Сергеевны Куликовской и Светланы Владимировны Шашковой.

**BHAMA** 

Анна Сергеевна работает ин-

спектором отдела кадров в ООО «Агрофирма Камешковский» с. Горки, семья состоит из двух человек. Светлана Владимировна - младший воспитатель в МДОУ детский сад «Березка» пос. им Максима Горького. В том же детском садике работает и ее супруг Александр Николаевич, они воспитывают сына Кирилла и дочку Ксению.

Молодые семьи Куликовских и Шашковых поздравили глава района В.А. Себелев, глава администрации Камешковского района А.А. Андреев и заместитель главы администрации района по социальным вопросам Н.В. Родионова.

Д. ЗЕМЦОВ

#### ВЕЧНЫЕ ЦЕННОСТИ

# Человек родился!

ЗАМЕЧАТЕЛЬНЫЙ праздник прошел в минувшую субботу в РДК «13 Октябрь». В этом году торжество, на котором по традиции чествуют самых маленьких жителей города, а также их родителей, проводилось уже в четвертый раз.

На предновогоднем празднике в центре внимания были 24 семьи, в которых малыши появились на свет с сентября по декабрь этого года. По сути это был первый праздничный день в жизни маленьких камешковцев. Традиция проведения таких мероприятий появилась благодаря совместным усилиям работников Отдела ЗАГС администрации района и РДК «13 Октябрь». Смысл торжества в том, чтобы поздравить молодых родителей, дать им прочувствовать радость вступления в новую фазу жизни. чтобы они в полной мере осознали, что отныне их жизнь изменилась коренным образом, что ребенок - это не только их радость и гордость: появление нового человека изменяет ВЕСЬ МИР.

Руководитель Отдела ЗАГС Елена Георгиевна Серова сказала по этому поводу:

- Детишки еще такие крохотные, но они с интересом слушают, смотрят по сторонам, будто понимают, что это их чествуют, очень редко кто плачет. Я благодарна работникам Дома культуры, которые каждый раз придумывают новую программу и никогда не повторяются. Программа небольшая, потому что детишки совсем маленькие, но красочная и запоминающаяся. Последний праздник был вообще сказочным, предновогодним.

Вместе с подарками молодые родители получают информационные буклеты о социальных льготах и полагающихся по закону выплатах.

Присутствие в зале стольких малышей наполняет сам праздник атмосферой добра и нежности. Безусловно, эта традиция - одна из самых светлых и чистых. Она помогает и родителям, и всем нам стряхнуть с себя груз будничных забот и взглянуть на мир глазами ребенка. Пусть жизнь этих малышей будет полна радости и счастья!

Д. МАШТАКОВ

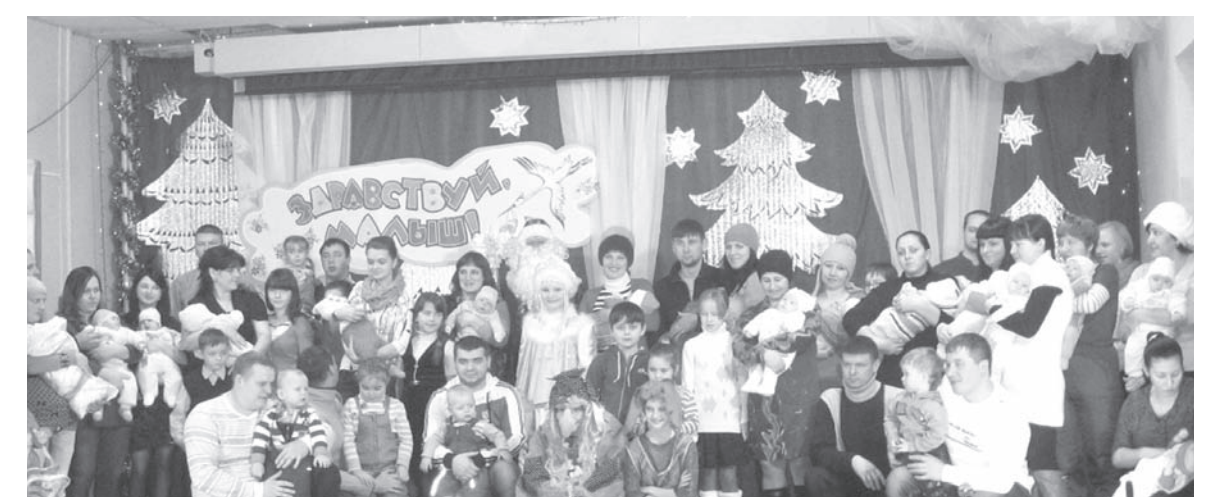

27 ДЕКАБРЯ 2013 ГОДА

Спортивный праздник «Навстречу Олимпийским играм!» 4 января в 15.00 на катке ДЮСШ В программе: - Открытие праздника. - Выступление официальных лиц. - Церемония зажжения Олимпийского огня. - Старт малым Олимпийским играм: веселые соревнования по керлингу, хоккею, лыжам, фигурному катанию, конькобежному спорту. - Показательная эстафета команд ДЮСШ. - Игры и забавы с Дедом Морозом и Снегурочкой.

- Концерт творческих коллективов РДК «13 Октябрь».

ЗИМНИЕ ЗАБАВЫ

# Сказка во дворе

ПРИХОД зимы прервал осеннюю симфонию ярких красок. Но и зимой есть стимул для творчества. С 2008 года наше учреждение - «Реабилитационный центр для несовершеннолетних» - принимает участие в областном конкурсе «Зимние забавы». И хотя на улице тает снег, сотрудники заранее позаботились о благоустройстве зимнего участка, не пожалели сил и времени для создания зимних композиций.

Снежные фигуры (Дед Мороз, Снегурочка, рождение Христа Спасителя, ангел, сказочные персонажи), горки, сооружения для организации различных развлечений и игр - все это создает праздничное настроение не только детям, но и воспитателям, гостям, прохожим. Здесь проводятся зимние забавы, праздничные мероприятия, физкультурнооздоровительная работа. Ведь активный содержательный отдых необходим для ребятишек и зимой.

Хотя у природы нет плохой погоды, она все же вносит свои коррективы, а мы ждем снега, мороза, чтобы воплотить снежные фантазии в новые композиции

А пока ледяные и снежные творения детей и воспитателей привлекают внимание прохожих, вызывая у них восторг и удивление.

Г. УТКИНА

# Пусть будет щедрым Новый год

НОВОГОДНЕЕ представление для детей - одна из лучших возможностей для того, чтобы подарить им праздничное настроение и приятные воспоминания. ведь Новый год - это поистине особенное событие для каждого ребенка. По старой доброй традиции каждый год сотрудники ГКУСО ВО «Камешковский социально-реабилитационный

**СПОРТ** 

дения.

до 28 кг.

центр для несовершеннолетних» приглашают семьи, имеющие детей с ограниченными возможностями, на праздник, который проходит в ДК «13 Октябрь». Не был исключением и нынешний декабрь. На недавнем новогоднем представлении ребята посмотрели выступление владимирских артистов. водили хороводы вокруг ёлки, тан-

цевали, пели песни, рассказывали стихотворения, фотографировались с Дедом Морозом и Снегурочкой. Никто не остался без внимания, все получили

сладкие подарки и сувениры. Мы благодарим ДК «13 Октябрь» за проведение и организацию этого новогоднего карнавала.

Н. МАКСИМОВА

#### РДК «13 Октябрь»

Работают выставки: выставка изделий мастеров декоративноприкладного творчества «Золотые руки», в выставочном зале, ежедневно, кроме субботы и воскресенья, с 10.00 до 17.00, цена билета - 30 руб., - фотовыставка «Хлеб во всех ипостасях» на 2-м этаже ДК, просмотр свободный.

28 декабря, 1, 2, 7 января в 19.00 - Новогодняя воробьиная дискотека. Вход - 50 руб.

1 января в 14.00 - Новогодняя елка для детей «Снеговик и все, все, все». Вход - 50 руб.

2 января в 14.00 - Новогодняя елка для детей «Снеговик и все. все, все». Вход - 50 руб.

4 января в 15.00 - спортивный праздник «Навстречу Олимлийским играм!» на катке ДЮСШ.

5 января в 19.00 - Новогодняя рок-елка с участием рокгруппы «Ракурс» (г. Муром) и рок-группы «Over drive» (г. Камешково), вход - 50 руб.

6 января в 19.00 - Вечер отдыха «Рождественские забавы» с участием вокальной группы «Талисман», в банкетном зале за сто-,<br>ликами, вход - 500 руб.

7 января в 12.00 - большое театрализованное представление «Рождественская сказка» (почти по Гоголю) на пл. им. Ленина. Работают тренажерный и теннисный залы. Телефоны для спра-BOK 2-14-24, 2-55-03.

#### МУК «Краеведческий музей»

Работают выставки: «С Новым годом, дорогие товарищи!» - из

фондов Владимиро-Суздальского музея-заповедника. Осуществляется запись на детскую игровую программу «Ново-

годние забавы», вход: 30 руб. Запись по телефону: 2-44-59. Центральная районная библиотека

Книжные выставки: «Зимние праздники на Руси», «Мир подростка», «Зимние каникулы для всей семьи», «Внимание! Новые книги».

#### Детская библиотека

Книжные выставки: «Рождество в детской литературе», «И мое слово - душа моя» - к 85-летию Ч. Айтматова, «Новогодняя сказка», «Книжные новинки».

#### МУК ДК пос. им. Карла Маркса

30 декабря в 21.00 - Новогодний карнавал с участием Марины Паршиной и группы Z-SHOW( г. Владимир), Pole Dance от студии Manhattan (г. Ковров). Проводится конкурс на лучший костюм, победителям - призы. Вход: 200 рублей.

В ночь с 31 декабря на 1 января в 00.30 - Новогодняя дискотека: ретро-программа от Валерия. Вход: 150 рублей.

МУК ДК пос. Новки В ночь с 31 декабря на 1 января с 01.00 до 05.00 - Новогодняя танцевально-игровая программа «Наденьте маски, бу-

демте играть». Вход: 150 рублей. 1 января с 22.00 до 2.00 - Новогодняя дискотека «А ну-ка,

давай-ка, плясать выходи». Вход: 100 рублей. 2 января с 22.00 до 2.00 - праздничная дискотека. Вход:

50 рублей.

3 января в 12-00 - Новогодняя ёлка для детей-инвалидов «Рождество да Новый год праздник на наш двор ведёт». Вход свободный.

#### МУК ДК пос. им. Кирова

В ночь с 31 декабря на 1 января с 01.00 до 5.00 - развлекательная программа для взрослых «Под бой курантов». В программе: конкурсы, беспроигрышная лотерея. Вход: 150 рублей.

2 января с 1.00 до 5.00 - вечер отдыха «Кому за...» - «Новогодние забавы». Вход: 50 рублей.

1,2, 4, 6 января с 21.00 до 2.00 - праздничная дискотека. Вход: 50 рублей.

ASTRALIS AND AN ANDRE AN ANDRE AN

#### ПОЗДРАВЛЯЕМ!

# Славим тех, кто трудится для всех

26 ДЕКАБРЯ исполнилось 65 лет Нине Васильевне Киселевой ветерану труда, кавалеру ордена Трудовой Славы, почетному донору России.

Вся трудовая деятельность Н.В. Киселевой прошла на прядильноткацкой фабрике им. Я.М. Свердлова. В неполные 18 лет приехала она в г. Камешково из Липецкой области осваивать текстильное производство. Окончила школу ФЗО при фабрике, получила 5 разряд по специальности «пря дильщица» и посвятила этому нелегкому труду более 30 лет.

Трудолюбивая, настойчивая, общительная, она всегда пользовалась уважением в коллективе и у руководства предприятия, избиралась профсоюзным организатором, награждалась грамотами и благодарностями за свой труд. В 1977 году Нине Васильевне вручен орден Трудовой Славы третьей степени.

Заслуживает глубокого уважения ее донорское подвижничество. Более 40 раз Нина Васи-

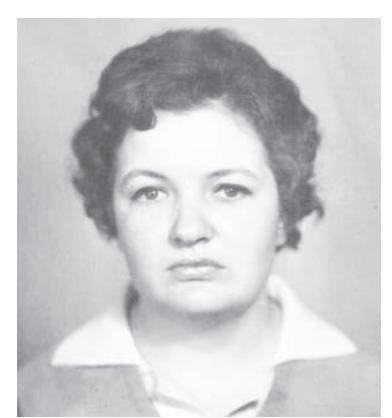

льевна сдавала кровь, помогая людям укреплять здоровье.

Вместе с супругом Александром Иосифовичем они вырастили и воспитали двух сыновей. У них трое внуков и правнук.

Поздравляем Нину Васильевну Киселеву с юбилеем и Новым годом! Желаем здоровья, благопопучия. счастья. любви и уважения родных и близких.

Районный совет ветеранов 3HAMA

Справа налево: мастер спорта России по самбо, тренер-преполаватель Сергей Викторович Кузнецов, Даниил Кузьмин и Алексей Носов.

и Даниил Кузьмин. Они подели-

ли третью ступеньку пьедеста-

ла почета в весовой категории

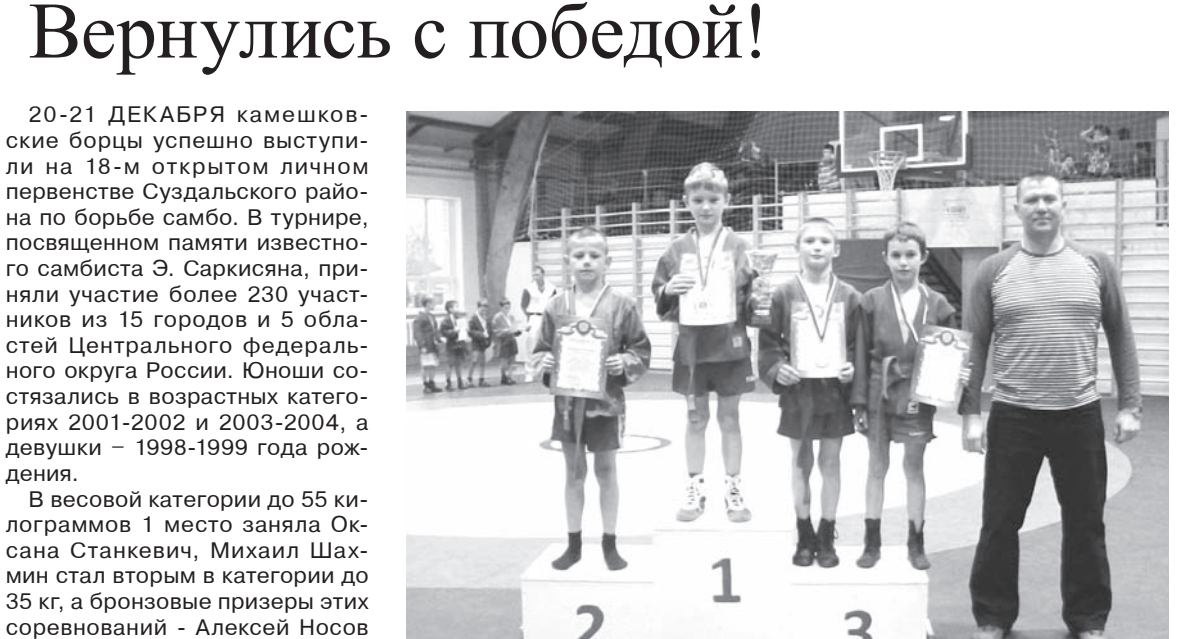

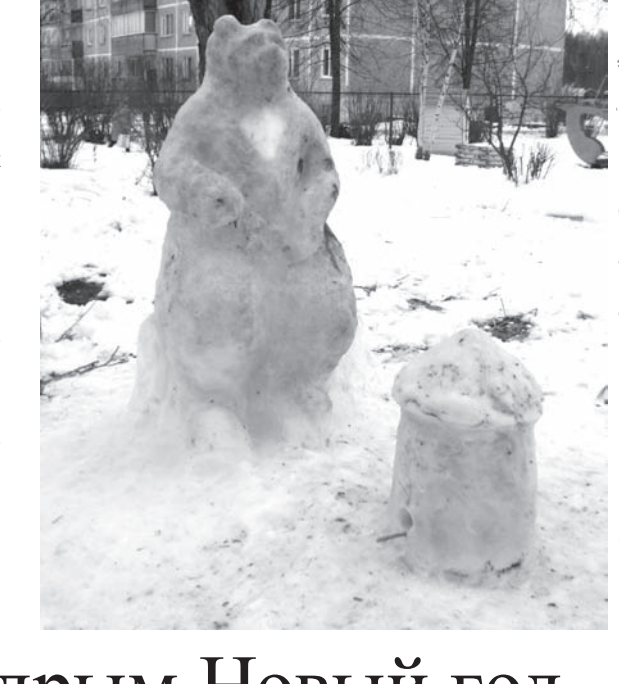

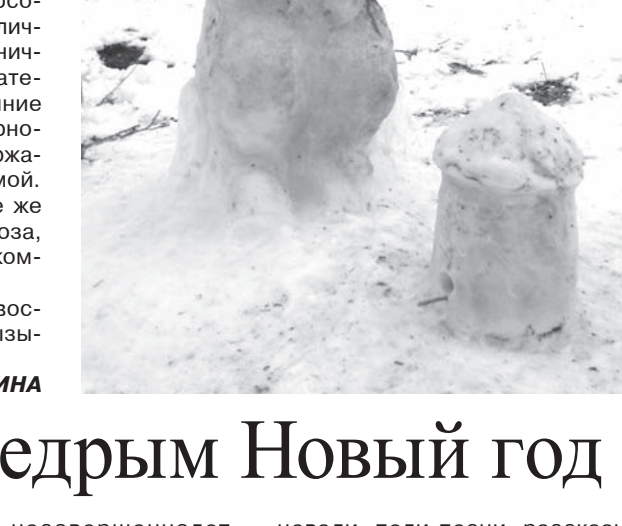

Родители и дети! Приходите

весело встретить Рождество!

Внимание!

Внимание!

7 января в 12.00

представление

на пл. им. Ленина состоится

большое театрализованное

«РОЖДЕСТВЕНСКАЯ

**ЕЛКА»** 

(почти по Гоголю) с уча-

стием народного ан-

самбля русской песни

«Баловень», образцо-

ского ансамбля «ЧАС

ПИК», народного те-

атра «Кураж», ку-

кольного театра

«Петрушка».

вого хореографиче-

# Romagna cracmuse

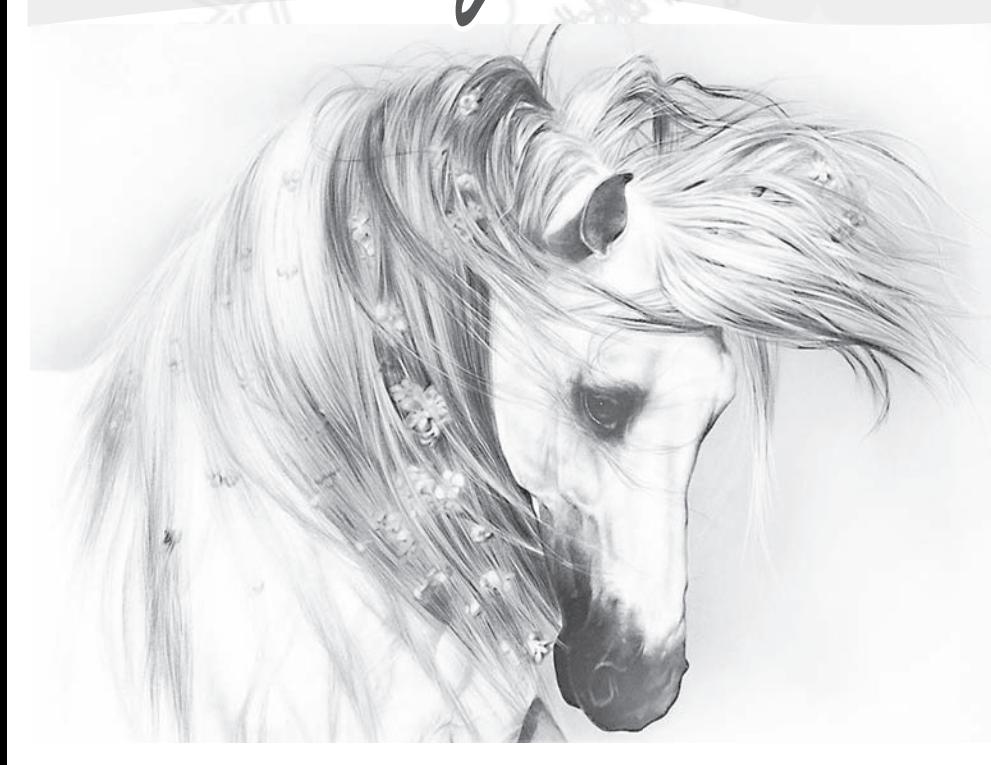

2014 год Лошади обешает стать наиболее удачным и прагматичным в череде последних лет, кардинально меняя направление развития, что само по себе обешает благоприятные перемены во всех сферах человеческой жизни.

Год 2014 ожидается как время начинаний, самосовершенствования. Для многих он откроет горизонты новых возможностей, подарит уверенность в себе и заставит более ответственно относиться к жизни. Трудностей в нем ожидается даже больше, чем в прошлом году, ведь хозяйка наступающего года - деревянная Лошадь, животное-индивидуалист, а значит и покровительствовать будет личностям, отличающимся яркими индивидуальными качествами. От каждого отдельного человека 2014 год потребует самоотдачи, умения принимать быстрые решения и отвечать за взятые на себя обязательства. В плане отношений год Лошади будет непростым, а поэтому для их сохранения и приумножения необходимо воспитывать в себе такие качества, как умение слушать и умение прошать. К тому же, 2014 год заставит людей больше передвигаться, посещать новые страны, чаще знакомиться, а значит, и создавать новые союзы, что повлияет на объединение, взаимодействие, а также лояльность людей друг к другу.

# Topockon Ha 2014 rog

#### Obeh

Представителей знака Овен ожидает год, полный сюрпризов, причем как приятных, так и не очень радост-

ных. Овнам будет необыкновенно везти в профессиональной деятельности, перед ними откроются необычайные перспективы роста. появятся новые партнеры, и Овен задумается о расширении своего бизнеса. С другой стороны, людям этого знака Зодиака не будет доставать шарма в общении с противоположным полом, чем и будут обусловлены неудачи при попытке завоевать понравившегося человека. Год будет наполнен многочисленными переживаниями.

#### Illeaeu

Трудовой, но довольно успешный год предстоит прожить предста-

вителям знака Телец. Перед этими личностями встанет вопрос обеспечения не только себя, но и своих многочисленных родственников.

Тельцам необходимо будет работать за двоих, а потому уже с начала года этот человек будет стремиться найти подработку или сменить работу на более прибыльную. При таком изнурительном ритме Телец не даст слабины только в том случае, если у него имеется надежный тыл, если этот человек сможет полноценно расслабляться и отдыхать, а также если он будет удовлетворен сексуально, ведь данная сфера жизни необыкновенно важна для чувственного и увлекающегося Тельца.

#### **bauzheubl**

Родившиеся под знаком Близнецы

люди в 2014 году нацелены найти гармонию в жизни. Если им не будет хватать чувственных наслаждений от любимого человека, они будут искать это на стороне. В профессиональной деятель-

ности такие личности станут серьезно востребованы и смогут сыграть на своей значимости, потребовав от руководства увеличения гонораров. В плане здоровья прогноз для Близнецов довольно тревожный, и связано это с ослабленной иммунной системой людей этого знака Зодиака, которую стоит укреплять поливитаминными комплексами, занятиями спортом и закаливанием.

## Pak

С начала 2014 года представители этого знака могут чувствовать себя олинокими и всеми позабыты-

**BHAMA** 

ми. Апатичное состояние будет возникать из-за неудовлетворенности личной жизнью и отсутствия рядом человека, понимающего и способного поддержать. Природная застенчивость не позволит этим людям проявлять активность в общении с противоположным полом, однако Рак с радостью примет ухаживания другого человека. Личности этого знака Зодиака будут немало работать, чтобы достичь успеха, и при этом станут менять себя, что позволит им закрепиться в любом трудовом коллективе и стать отличными исполнителями. Помешать всем этим изменениям Рака может лишь периодически ухудшающееся здоровье, особенно проблемы с почками и болезнями половой системы

### LIED)

Львы проведут довольно динамичный год, полный мелких препон на пути, однако очень оптимистичный и обещающий немало выгод это-

му человеку. Представители знака Лев всегда будут в центре внимания и в каждом вопросе с пеной у рта будут доказывать свою правоту. Многих коллег это отпугнет, однако начальство по достоинству оценит работоспособность и умение доводить дело до логического конца. Год очень хорош для финансовых вложений и приобретений, правда, стоит избегать махинаций с деньгами, так как риск того, что ко Львам придет возмездие за совершенные действия, весьма велик.

## Deba

Представители знака Дева в 2014 году будут много времени уделять работе, тогда как с начала года следует заняться своей личной жизнью

и противостоять тем негативным процессам, которые разрушают отношения двух любящих друг друга людей. Звезды советуют этим личностям открыть глаза и взглянуть на мир, который, кроме материальных ценностей, очень насыщен духовно, а без духовной жизни Девам не суждено будет ощутить гармонию. Если эти люди станут очаровывать своего партнера не только материальными приобпетениями. отношения удастся сохранить. В противном же случае пара рискует расстаться. Заботой Дев в год Лошади станут и близкие родственники, которым в конце лета или начале осени прилется оказывать материальную и моральную поддержку.

## Весы

Попытки обеспечить себя и свою семью, не прикладывая к этому особых усигоду. Эти личности могут использовать свое положение в корыстных целях, будут пытаться втираться в доверие к власть имущим людям, которые имеют возможность обеспечить их существование. Более того, Весы в 2014 году могут даже связать судьбу с человеком, который обеспечит их материально. Правда, любви со стороны Весов не будет, а на притворстве эта пара долго не протянет. Настоящие чувства посетят человека этого знака Зодиака ближе к осени. Они в многом повлияют на обновление и даже перерождение Весов. С конца года они станут более ответственными и честными.

лий, будут властвовать над Весами в 2014

#### LRODNUOH

Амбициозные Скорпионы возлагают на 2014 год немалые надежды в плане самореализации. Эти люди от-

четливо понимают, что добиться больших высот с их характером, работая в подчинении, им вряд ли удастся, а потому с начала года Лошади Скорпион начнет собирать команду под своим началом и формировать из нее боеспособный коллектив, который сможет зарабатывать и развиваться. Работать этому человеку предстоит очень много, а потому о личной жизни Скорпион будет вспоминать редко. Близкие должны понимать и поддерживать эту личность ради общей цели, ведь Скорпион будет работать ради любимых людей. Коррективы в планы этих личностей может внести здоровье, а потому с начала года им надо проверить состояние печени и поджелудочной железы.

## LMDEAEU

Люди, рожденные под знаком Стрельца, не хотели бы ничего менять в сво-

ей жизни, однако судьба внесет свои коррективы в этот процесс, а потому многим Стрельцам уже в первой половине года предстоит покинуть родину и отправиться работать в другую страну или область. Летом человек этого знака Зодиака может быть крайне огорчен предательством близкого человека, простить которое ему будет невероятно трудно. Вполне логичен разрыв отношений и депрессивное состояние, грозящее серьезным нервным расстройством человеку этого знака. Здоровье во второй половине года будет крайне шатким, а все из-за ослабленного иммунитета. К тому же Стрельцам необходимо контролировать количество употребляемого алкоголя и выкуренных сигарет, а лучше и вовсе отказаться от вредных привычек, для чего данное время очень подходит.

## nozepor

Не привыкшим менять свои привычки Козерогам будет довольно трудно развиваться в непростой год Лошади, когда события

будут меняться с калейдоскопической скоростью. Интуитивно многие Козероги поймут, что момент их торжества еще впереди, а это время стоит потратить на укрепление своих позиций и урегулирование отношений в семье. Кстати, именно в конце 2014 года в парах, один из партнеров которых Козерог, будут рождаться детишки, вокруг которых и сплотятся двое любящих людей. Не стоит рисковать репутацией и своими деньгами ради сиюминутных выгод, шанс заполучить которые очень низок. Козерогам стоит поберечь деньги до лучших времен, переведя их в недвижимость или драгоценные металлы.

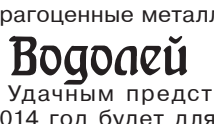

Удачным предстоящий 2014 год будет для представителей знака Водолей. Эти люди интуитивно почув-

ствуют, что настало время резких изменений, необычных ходов и креативных идей. Все это говорит о том, что Водолей станет этаким мозговым центром, генератором мысли, который может добиться невероятных высот, занимаясь любимым делом. Важно лишь забыть о лени и все свои устремления направить на достижение конечного результата. То же можно сказать и о любовной сфере, ведь необычный подход, а также шарм, которым с рождения наделены все Водолеи, позволит им завоевать любого понравившегося человека. Главное, чтобы от этого не пострадали

семейные пары. ЬЯОРІ

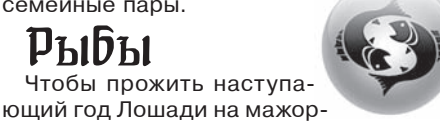

ной ноте, представителям знака Рыб необходимо научиться легкости. Им стоит понять, что жизнь любит людей смелых и целеустремленных, а нытиков, постоянно жалующихся на судьбу, оставляет у разбитого корыта. Уже весной понявшие формулу успеха Рыбы смогут проявлять себя в любых сферах, требующих контакта с людьми. Эти личности смогут занять в будущем небольшую управленческую должность. В отношениях с противоположным полом Рыбам стоит быть просто искренними и перестать обманывать любимого человека, если былых чувств уже не осталось. Говоря правду в глаза, Рыбы будут уважать себя и своего партнера. Конец года обещает быть для людей этого знака Зодиака богатым на приятные сюрпризы - как материальные, так и чувственные.

Тамара Глоба

**TEABHEABABA ПЕРВЫЙ Понедельник, 30 декабря Вторник, 31 декабря**

5.00, 9.00, 12.00, 15.00, 18.00 «Новости»

- 5.05 «Доброе утро»
- 9.15 «Контрольная закупка»
- 9.45 «Жить здорово!» (12+) 10.55 «Модный приговор»
- 12.15 «Время обедать!»
- 13.00 «Доброго здоровьица!» (12+)
- 13.45 «Истина где-то рядом» (16+)
- 14.00 «Другие новости»
- 14.25 «Понять. Простить» (16+) 15.15 «Они и мы» (16+)
- 16.10 «В наше время» (12+)
- 17.00 «Наедине со всеми»
- 18.40 «Давай поженимся!» (16+) 19.50 «Поле чудес»
- 21.00 «Время»
- 21.30 «Клуб Веселых и Находчи-
- вых». Высшая лига. Финал»  $(16+)$
- **0.10 Х/ф «ДЬЯВОЛ НОСИТ PRАDА» (16+)**

**2.10 Х/ф «ЗДРАВСТВУЙ, ДЕДУШКА МОРОЗ!» (12+)** 3.50 «В наше время»

**РОССИЯ** 

5.00 «Утро России» **9.00, 12.00 Х/ф «НЕПУТЕВАЯ НЕВЕСТКА» (12+)**

- 11.00, 14.00, 20.00 Вести 11.30, 14.25, 19.40 Вести. Местное
- время
- 11.50 Вести. Дежурная часть 14.45 «Смеяться разрешается»
- **15.50 Х/ф «ЛЮБОВЬ В БОЛЬШОМ**
- **ГОРОДЕ» (12+) 17.40 Х/ф «ЛЮБОВЬ В БОЛЬШОМ**
- **ГОРОДЕ-2» (12+)**
- 20.45 «Спокойной ночи, малыши!» **21.00 Х/ф «ОДИНОКИЕ СЕРДЦА»**
- **(12+) 0.50 Х/ф «ВАСИЛЬКИ ДЛЯ ВАСИ-**

**ЛИСЫ» (12+) 2.55 Х/ф «ЭЛЬФ» (12+)**

4.50 «Комната смеха»

#### 品 **HTB**

6.00 «НТВ утром» **8.35, 10.20 Т/с «ВОЗВРАЩЕНИЕ МУХТАРА» (16+)** 10.00, 13.00, 16.00, 19.00, 23.15 «Сегодня» 10.55 «До суда» (16+) 11.55, 13.25 «Суд присяжных»

- $(16+)$ 14.35 «Дело врачей» (16+)
- 15.30, 18.30 «Чрезвычайное происшествие»
- 16.25 «Прокурорская проверка»  $(16+)$
- 17.40 «Говорим и показываем»  $(16+)$

**19.30 Т/с «ГОРЮНОВ» (16+) 23.35 Х/ф «ЗИМНИЙ КРУИЗ» (16+) 1.35 Х/ф «ПРО ЛЮБОВЬ» (16+)**

3.30 «Лучший город Земли» (12+) 4.30 «И снова здравствуйте!» (0+) **4.55 Т/с «АДВОКАТ» (16+)**

#### **THE THE**

7.00 М/с «Том и Джерри. Детские годы» (12+) 7.30 М/с «Скан-Ту-Гоу» (12+) **7.55 Т/с «СЧАСТЛИВЫ ВМЕСТЕ»** 

**(16+) 8.25, 15.30 Т/с «ИНТЕРНЫ» (16+)** 9.00, 23.00 «Дом 2» (16+)

10.30 «Экстрасенсы ведут расследование» (16+)

- **11.30 Х/ф «МАТРИЦА» (16+)**
- **14.00 Т/с «УНИВЕР» (16+)**
- **14.30, 20.00 Т/с «РЕАЛЬНЫЕ**
- **ПАЦАНЫ» (16+)**
- **15.00, 19.00, 20.30 Т/с «УНИВЕР. НОВАЯ ОБЩАГА» (16+)**
- 21.00 Концерт «Павел Воля в Театре Эстрады» (16+)

22.00 «Концерт Дуэта им Чехова. Избранное. Том 1» **0.30 Х/ф «СВАДЬБА» (16+)** 2.15 «СуперИнтуиция» (16+) 4.15 «Школа ремонта» (12+) **5.15 Т/с «САША + МАША» (16+)** 6.00 М/с «Планета Шина» (12+)

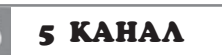

6.00, 10.00, 12.00, 15.30, 18.30, 22.00 «Сейчас» 6.10 «Защита Метлиной» (16+) 7.00 «Утро на «5» (6+) 9.45, 18.00 «Место происшествия» **10.30 Х/ф «НЕУЛОВИМЫЕ МСТИ-ТЕЛИ» (12+) 11.45, 12.30 Х/ф «НОВЫЕ ПРИКЛЮ-ЧЕНИЯ НЕУЛОВИМЫХ» (12+) 13.25 Х/ф «КОРОНА РОССИЙСКОЙ** 

**ИМПЕРИИ, ИЛИ СНОВА НЕУЛО-ВИМЫЕ» (12+) 16.00, 0.10 Х/ф «ДЕЛО РУМЯНЦЕ-ВА» (12+) 19.00, 22.25 Т/с «СЛЕД» (16+)** 23.15 «Момент истины» (16+) **2.05 Т/с «ТЕНИ ИСЧЕЗАЮТ В** 

**ПОЛДЕНЬ» (12+)**  $\Gamma C$ **CTC** 

6.00, 7.30 Мультфидьм (0+) 6.50 М/с «Пингвинёнок Пороро»  $(6+)$ 7.00 М/с «Смешарики» (0+) 8.40, 23.40, 1.30 «6 кадров» (16+) **9.30 Х/ф «ДЖЕК РИЧЕР» (16+) 12.00, 18.30 Т/с «ВОРОНИНЫ» (16+)** 14.30, 21.00 Шоу «Уральских пельменей» (16+) 19.00 Юбилейный концерт М. Задорнова (16+) 0.30 «Кино в деталях с Фёдором Бондарчуком» (16+) 1.45 «Галилео» (16+) 5.45 «Музыка на СТС» (16+)

#### TB-IIehrp

**5.30 Х/ф «ЗЛАТОВЛАСКА» 7.00 Х/ф «КАРНАВАЛ» (12+) 10.00, 11.50 Х/ф «КАРЬЕРА ДИМЫ ГОРИНА» (12+)** 11.30, 14.30, 17.30, 22.00 События 12.25 «Постскриптум» (16+) 13.30 «В центре событий» (16+) 14.50, 19.30 «Город новостей» **15.10, 17.50 Х/ф «ИЩИТЕ ЖЕНЩИ-НУ» (12+)** 18.40 Д/ф «Ищите женщину» (12+) 19.10 «Петровка, 38» (16+) **19.50, 22.20 Х/ф «НОВОГОДНИЙ ПЕРЕПОЛОХ» (16+) 0.10 Х/ф «ВЕЧЕРА НА ХУТОРЕ БЛИЗ ДИКАНЬКИ» (12+)**

**1.35 Х/ф «НОВОГОДНЯЯ СЕМЕЙКА» (12+)**

#### PEH **PEH-TB**

**5.00 Т/с «ПОСЛЕДНЯЯ МИНУТА» (16+)**

- 6.30, 9.00, 13.00 «Званый ужин»  $(16+)$ 8.30, 12.30, 19.00 «Новости 24»
- $(16+)$ 18.00 «Верное средство» (16+)
- 19.30 «Военная тайна» (16+) 21.30 «Территория заблуждений»
- (16+)

#### **23.30 Т/с «МИНЫ В ФАРВАТЕРЕ» (16+)**

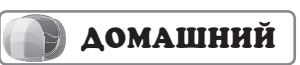

6.30 «Удачное утро» (16+) 7.00, 23.00 «Одна за всех» (16+) 7.30 «Лавка вкуса» (16+) 8.00 «Полезное утро» (16+) **8.40 Х/ф «СТАКАН ВОДЫ» (16+)** 11.20, 15.35 «Наш Новый год»  $(16+)$ 

**13.35 Х/ф «НОВОГОДНИЕ МУЖЧИ-НЫ» (16+)** 18.00 Д/ф «Звёздные истории»

**ПЕРВЫЙ** 

5 KAHAA

зидента Российской Федерации

с 30 декабря по 5 января

**ДОМАШНИЙ** 

В.В.Путина

 $(16+)$ 

 $(16+)$ 

**(16+)**

**(16+)**

**(16+)**

 $\mathcal{R}$ 

рии» (16+)

В.В. Путина

**ВИЛЬ...» (16+)**

культуры 10.15 «Наблюдатель» **11.15 Х/ф «ЕЩЕ РАЗ ПРО ЛЮ-**

**БОВЬ»**

6.00 «Города мира» (16+) 6.15 Музыка на «Домашнем»

6.30 «Удачное утро» (16+) 7.00, 8.40, 23.30 «Одна за всех»

7.30, 23.00 Д/ф «Звёздные исто-

23.55 Новогоднее обращение Президента Российской Федерации

**0.00 Х/ф «РЕАЛЬНАЯ ЛЮБОВЬ»** 

**2.35 Х/ф «ДАВАЙТЕ ПОТАНЦУЕМ»** 

**4.40 Х/ф «АХ, ВОДЕВИЛЬ, ВОДЕ-**

6.30 Телеканал «Евроньюс» 10.00, 15.40, 19.30 Новости

12.50 «Театральная летопись. Татьяна Доронина. Избранное»

**15.50 Х/ф «ФОРМУЛА ЛЮБВИ»** 17.15 Д/ф «Семен Фарада. Смешной человек с печальными

18.05 Гала-концерт в Баден-Ба-

21.20 Мирей Матье. Концерт в

22.40, 0.05 Новый год в компании с Юрием Башметом 23.55 Новогоднее обращение Президента Российской Федерации

1.15 Робби Уильямс и «Take That»

**9.45 Х/ф «МЕСТО ВСТРЕЧИ ИЗМЕ-НИТЬ НЕЛЬЗЯ» (12+) 16.15 Х/ф «ОПЕРАЦИЯ «ПРАВЕД-**

**РОССИЯ** 

5.00 «Рейтинг Баженова. Человек

7.00 Живое время. Панорама дня 9.25 «Сборная - 2014» с Дмитрием

12.00 Большой спорт. Золотой

14.30 Биатлон. «Рождественская

23.55 Новогоднее обращение Президента Российской Федерации

0.00 Профессиональный бокс 3.35 «Моя планета»

**TB-3** 

6.00 Мультфильм (0+)

**НИК» (12+) 18.00 Х/ф «ЧАРОДЕИ» (0+)** 20.30, 0.00 «Дискотека 80-х» (6+) 23.55 Новогоднее поздравление президента РФ (0+)

для опытов» 5.35 «24 кадра» (16+) 6.05 «Наука на колесах» 6.30 «POLY.тех»

Губерниевым»

пьедестал

гонка звезд» 16.30 Большой спорт 16.55 Хоккей. Чемпионат мира 21.35 Смешанные единоборства. Лучшие бои Федора Емелья-

ненко (16+)

В.В. Путина

19.45 Концерт «Унесенные

13.45, 2.35 Мультфильм 14.35 «Чему смеётесь? или Клас-

сики жанра»

глазами»

дене

ветром»

«Олимпии»

В.В. Путина

**РОССИЯ-К** 

8.00 «Полезное утро» (16+) **9.40 Х/ф «ЗОЛУШКА» (16+) 12.00 Т/с «ВЕЛИКОЛЕПНЫЙ ВЕК»** 

**11.40 Х/ф «ТРИ ПЛЮС ДВА» (12+) 13.00 Х/ф «УКРОТИТЕЛЬНИЦА** 

**14.35, 15.40 Х/ф «МАКСИМ ПЕРЕ-**

**16.10 Х/ф «СОЛДАТ ИВАН БРОВ-**

**17.40 Х/ф «ИВАН БРОВКИН НА** 

**19.05 Х/ф «ПОЛОСАТЫЙ РЕЙС»** 

21.55 «Отличный новый год на Пятом !» «Звёзды Дорожного радио» - 2013 (12+) 23.55 Новогоднее обращение Президента Российской Федерации

0.05 «Отличный новый год на Пятом !» «Легенды Ретро FM»

3.35 «Отличный новый год на Пятом !» «Супердискотека

**CTC** 

6.00, 7.30, 4.35 Мультфидьм (0+) 6.50 М/с «Пингвинёнок Пороро»

7.00 М/с «Смешарики» (0+) 8.40, 12.10 «6 кадров» (16+) 9.30, 19.30, 0.00 Шоу «Уральских пельменей» (16+) **13.30, 18.30 Т/с «ВОРОНИНЫ»** 

14.30 «Юбилейный концерт М. Задорнова» (16+)

В. В. Путина (0+) 1.00 Юбилейный концерт М. Задорнова (16+) **3.00 Х/ф «ЦИРК ДЮ СОЛЕЙ. СКАЗОЧНЫЙ МИР» (16+) 5.25 Х/ф «ВОЛШЕБНИК МАКС»** 

23.55 Новогоднее обращение Президента Российской Федерации

ТВ-Центр

**4.35 Х/ф «НОВОГОДНИЙ ПЕРЕПО-**

**8.15 Х/ф «МЫ С ВАМИ ГДЕ-ТО ВСТРЕЧАЛИСЬ» (12+) 10.10 Х/ф «ВЕЧЕРА НА ХУТОРЕ БЛИЗ ДИКАНЬКИ» (12+)** 11.30, 14.30, 17.30 События 11.50 «Новый Год с доставкой на

13.35 М/ф «Зима в Простоква-

**13.50, 14.50 Т/с «РОЖДЕСТВО ЭРКЮЛЯ ПУАРО» (12+)** 16.20 Д/ф «Ширли-мырли» (12+) **16.55, 17.50 Х/ф «ШИРЛИ-МЫР-**

19.55 Новогодний «Приют коме-

22.55, 0.00 Новый Год на Красной площади. Прямой эфир 23.55 Новогоднее обращение Президента Российской Федерации

**1.05 Х/ф «СЕРЕНАДА СОЛНЕЧНОЙ** 

**2.30 Х/ф «БОЛЬШОЙ ВАЛЬС» (12+) 4.15 Х/ф «СЕСТРА ЕГО ДВОРЕЦКО-**

**PEH-TB** 

**5.00, 9.40 Т/с «МИНЫ В ФАРВАТЕ-**

7.45 «Нас не оцифруешь» (16+) 18.00, 0.00 «Легенды Ретро FM»

23.55 Новогоднее обращение Пре-

**20.30 Х/ф «Свадьба в малиновке»** 

8.55 Мультфильмы (0+) 10.00, 15.30 «Сейчас» 10.10 Мультфильм (0+) **10.25 Х/ф «СТАРИК ХОТТАБЫЧ»** 

**ТИГРОВ» (12+)**

**ПЕЛИЦА» (12+)**

**ЦЕЛИНЕ» (12+)**

**КИН» (12+)**

**(12+)**

**(12+)**

В.В. Путина

- 2013 (12+)

90-х» (12+)

 $C_{\rm LC}$ 

 $(6+)$ 

**(16+)**

**(16+)**

**ЛОХ» (16+)**

дом» (12+)

**ЛИ» (12+)**

В.В.Путина

**ГО» (12+)**

**РЕ» (16+)**

 $(16+)$ 

**ДОЛИНЫ» (12+)**

диантов» (12+) **21.30 Х/ф «МОРОЗКО»**

шино»

**(6+)**

Ŀ

5.00, 9.00, 12.00, 15.00 «Новости»

5.05 «Доброе утро» 9.15 «Контрольная закупка» 9.45 «Модный приговор» 10.40 «В наше время» (12+) **12.20 Х/ф «ЗОЛУШКА» 13.40 Х/ф «КАРНАВАЛЬНАЯ** 

**15.15 Х/ф «ЕЛКИ» (12+) 16.40 Х/ф «ИВАН ВАСИЛЬЕВИЧ МЕНЯЕТ ПРОФЕССИЮ» 18.10 Х/ф «ИРОНИЯ СУДЬБЫ, ИЛИ C ЛЕГКИМ ПАРОМ!»** 21.15 «Проводы Старого года» 23.55 «Новогоднее обращение Президента Российской Феде-

рации В. В. Путина» 0.00 «Новогодняя ночь на

**5.50 Х/ф «ЧАРОДЕИ» 8.35 Х/ф «ДЕВЧАТА»** 10.20 «Лучшие песни - 2013» **11.50 Х/ф «ЛЮБОВЬ В БОЛЬШОМ** 

**ГОРОДЕ-2» (12+) 13.30, 14.20 Х/ф «ЕЛКИ-2» (12+)**

15.40 «Короли смеха» (12+) **17.25 Х/ф «ДЖЕНТЛЬМЕНЫ** 

**18.55 Х/ф «БРИЛЛИАНТОВАЯ** 

20.35 Муз.фильм «Три богатыря» 22.20 «Новогодний парад звезд» 23.55 Новогоднее обращение Президента Российской Федерации

0.00 Новогодний Голубой огонек

**HTB** 

**5.55 Т/с «БРАЧНЫЙ КОНТРАКТ»** 

8.00, 10.00, 13.00, 16.00 «Сегодня» 8.15 «Ты не поверишь!» (16+) **8.35, 10.20 Т/с «ВОЗВРАЩЕНИЕ МУХТАРА» (16+) 10.55, 13.25 Х/ф «ВОЛКОДАВ»** 

**14.00, 16.20 Х/ф «НАЗНАЧЕНА НАГРАДА» (12+)**

**18.10 Х/ф «АЛМАЗ В ШОКОЛАДЕ»** 

**20.05 Х/ф «ПРАЗДНИК ВЗАПЕР-**

21.40, 0.00 «The Best» - Лучшее»

23.55 «Новогоднее обращение Президента Российской Феде-

рации В.В.Путина» 0.20 «Ээхх», разгуляй!» (16+) 3.55 «Давайте мириться!» Новогоднее музыкальное шоу» (16+) 5.00 «И снова здравствуйте!» Новогодний выпуск» (0+)

**THE THT** 

годы» (12+)

**ОБЩАГА» (16+) 20.30, 1.30 Т/с «ДЕФФЧОНКИ»** 

**(16+)** 9.00 «Дом 2» (16+)

**(16+)**

 $(16+)$ 

В.В. Путина

7.00 М/с «Том и Джерри. Детские

10.30 «Битва экстрасенсов» (16+) **12.00 Х/ф «САШАТАНЯ» (16+) 20.00, 1.00 Т/с «УНИВЕР. НОВАЯ** 

**21.30, 2.30 Т/с «ИНТЕРНЫ» (16+)** 22.00 «Comedy Woman» (16+) 23.00, 0.05, 3.00 «Комеди Клаб»

23.55 Новогоднее обращение Президента Российской Федерации

6.00 М/с «Планета Шина» (12+)

7.30 М/с «Скан-Ту-Гоу» (12+) **7.55 Т/с «СЧАСТЛИВЫ ВМЕСТЕ»** 

4.10 Большая новогодняя дискотека

14.00 Вести

**УДАЧИ»**

**РУКА»**

В.В.Путина

- 2014 г.

**(16+)**

戒的

**(12+)**

**(12+)**

 $(12+)$ 

**ТИ» (16+)**

**РОССИЯ** 

Первом» 3.00 «Дискотека 80-х»

и

**НОЧЬ»**

- $(16+)$ **19.00 Х/ф «ДЕДУШКА В ПОДАРОК» (16+)**
- 20.45 «Новогодняя неделя еды»  $(16+)$
- **21.25 Х/ф «СИРОТА КАЗАНСКАЯ» (16+) 23.30 Х/ф «ПРИХОДИ НА МЕНЯ**
- **ПОСМОТРЕТЬ...» (16+) 1.30 Х/ф «ВАЛЬМОНТ» (16+)**

**4.05 Х/ф «МАЛЕНЬКАЯ ЛЕДИ» (16+)**

#### $\mathcal{R}$ **РОССИЯ-К**

7.00 Телеканал «Евроньюс» 10.00, 15.40, 19.30, 23.45 Новости культуры

10.15 «Наблюдатель» **11.15 Х/ф «ЗВОНЯТ, ОТКРОЙТЕ ДВЕРЬ»**

- 12.30 Больше, чем любовь. Ролан Быков и Елена Санаева 13.15 Д/ф «Вологодские мотивы»
- **13.25 Х/ф «СНЕГУРОЧКА»** 14.55 Д/ф «Любовь моя - эстрада»

**15.50 Х/ф «ЗИГЗАГ УДАЧИ»** 17.20 Д/ф «Пафос. Место поклоне-

- ния Афродите»
- 17.35 «Kremlin gala»
- 19.45 Главная роль
- 20.15 «Сати. Нескучная классика...». Новогодний выпуск
- 21.35 Д/ф «Леонид Гайдай... и немного о «бриллиантах»

22.20 Гала-концерт в Баден-Бадене **0.05 Х/ф «ЕЩЕ РАЗ ПРО ЛЮБОВЬ»** 1.40 «Чему смеётесь? или Класси-

ки жанра» 2.45 Пьесы для гитары

#### $TB-3$

- 6.00 Мультфильм (0+) **9.00 Х/ф «ПРИКЛЮЧЕНИЯ**
- **ШЕРЛОКА ХОЛМСА И ДОКТОРА ВАТСОНА. СОКРОВИЩА АГРЫ» (0+)**
- **12.00 Х/ф «ПРИКЛЮЧЕНИЯ ШЕРЛОКА ХОЛМСА И ДОКТОРА ВАТСОНА. ДВАДЦАТЫЙ ВЕК**
- **НАЧИНАЕТСЯ» (0+) 15.15 Х/ф «МЕСТО ВСТРЕЧИ ИЗМЕ-НИТЬ НЕЛЬЗЯ» (12+)**
- **23.00 Х/ф «ПЛОХИЕ ПАРНИ 2» (16+)**

#### **РОССИЯ**

5.00 «Рейтинг Баженова. Могло быть хуже» (16+) 5.25 «Моя рыбалка» 6.00, 1.30 «Диалоги о рыбалке» 6.30 «Страна спортивная» 7.00 Живое время. Панорама дня 9.25, 2.30 «Следственный эксперимент». Запах преступления (16+) 9.55, 2.55 «Следственный экспери-

- мент». Тайна следа (16+) 10.25, 23.20 «Наука 2.0»
- 11.30, 0.25 «Моя планета. Мастера. Бондарь»
- 12.00, 17.30 Большой спорт 12.20 «Золото нации. Инга
- Медведева. Самый трудный вид спорта»
- 12.55 «24 кадра» (16+)

22.15 «Иные»

**ЗЕМЛИ»** 2.00 «Язь против еды» 3.25 «Восточная Россия. Тикси. Территория вечной мерзлоты» 4.00 «Восточная Россия. Камчатка.

На краю земли»

#### 13.25 «Наука на колесах» **13.55 Х/ф «РОК-Н-РОЛЛ ПОД КРЕМЛЕМ» (16+)** 17.55 Хоккей. Чемпионат мира

20.10 Большой спорт. Итоги года

4.30 «Восточная Россия. Сахалин. Жизнь на острове»

**1.00 Х/ф «ТАЙНЫ ХАКАССКОЙ** 

**<sup>27</sup>ДЕКАБРЯ 2013 ГОДА 9**

## **TEAEEEE Среда, 1 января**

6.00 «Две звезды» **7.20 Х/ф «ЗОЛУШКА» 8.45 Х/ф «КАРНАВАЛЬНАЯ НОЧЬ»** 10.00, 12.00 «Новости» **10.10, 12.10 Х/ф «ИРОНИЯ СУДЬБЫ, ИЛИ С ЛЕГКИМ ПАРОМ!»**

**ПЕРВЫЙ** 

**13.25 Х/ф «ИРОНИЯ СУДЬБЫ. ПРОДОЛЖЕНИЕ»**

**15.20 Х/ф «ИВАН ВАСИЛЬЕВИЧ МЕНЯЕТ ПРОФЕССИЮ»**

16.50 «Две звезды». Новогодний выпуск»

19.30 «Церемония вручения народной премии «Золотой граммофон» **22.30 Х/ф «АВАТАР» (16+)**

**1.05 Х/ф «ШЕРЛОК ХОЛМС» (12+) 2.35 Х/ф «МУЛЕН РУЖ» (16+)**

**4.35 Х/ф «ХОРТОН»**

**РОССИЯ** 

5.20 «Лучшие песни»

- **7.15 Х/ф «ЕЛКИ-2»**
- 9.00 М/ф «Белка и Стрелка.
- Звездные собаки» **10.40 Х/ф «ДЖЕНТЛЬМЕНЫ**
- **УДАЧИ» 12.15 Х/ф «БРИЛЛИАНТОВАЯ**
- **РУКА»**
- 14.00 Вести 14.10 «Песня года»
- 16.30 «Юмор года» (12+)
- **18.05 Х/ф «ДЖЕНТЛЬМЕНЫ, УДАЧИ!» (12+)**
- 19.55 «Первый Новогодний вечер» **21.20 Х/ф «МОСКВА СЛЕЗАМ**
- **НЕ ВЕРИТ» (12+) 23.55 Х/ф «НОВОГОДНЯЯ**
- **ЖЕНА» (12+) 1.35 Х/ф «ЧАРОДЕИ»**
- 4.15 «Комната смеха»

威廉 **HTB** 

**5.50 Х/ф «ДЕНЬ ДОДО» (12+) 7.15 Х/ф «ВОЛКОДАВ» (12+) 9.35 Х/ф «ПРАЗДНИК ВЗАПЕР-**

**ТИ» (16+) 11.10 Т/с «УЧИТЕЛЬ В ЗАКОНЕ» (16+)**

**13.05 Т/с «УЧИТЕЛЬ В ЗАКОНЕ. ПРОДОЛЖЕНИЕ» (16+)**

17.05 «Большая перемена». Большое музыкальное шоу»  $(12+)$ 

19.00 «Сегодня» **19.20 Т/с «ОПЕРАЦИЯ «КУКЛО-ВОД» (16+)**

23.00 «Самые громкие русские сенсации» (18+)

**0.50 Х/ф «ЗАХОДИ - НЕ БОЙСЯ, ВЫХОДИ - НЕ ПЛАЧЬ...» (12+) 2.35 Х/ф «ЗИМНИЙ КРУИЗ» (16+)**

**4.30 Т/с «УЛИЦЫ РАЗБИТЫХ ФОНАРЕЙ» (16+)**

#### $\overline{\mathbf{u}}$  of  $\overline{\mathbf{u}}$  and  $\overline{\mathbf{u}}$

7.00 М/с «Том и Джерри. Детские годы» (12+) 7.30 М/с «Скан-Ту-Гоу» (12+) **7.55 Т/с «СЧАСТЛИВЫ ВМЕ-СТЕ» (16+)** 9.00, 23.00 «Дом 2» (16+) 10.00, 20.00 «Комеди Клаб»  $(16+)$ 12.00 «Комеди Клаб в Юрмале» (16+) **0.30 Т/с «КОШМАРЫ И ФАНТА-ЗИИ СТИВЕНА КИНГА» (16+) 1.30 Х/ф «ОСТИН ПАУЭРС» (16+)** 3.20 «СуперИнтуиция» (16+) **5.20 Т/с «САША + МАША» (16+)**

6.00 М/с «Планета Шина» (12+) 6.30 М/с «Губка Боб Квадратные штаны» (12+)

#### 5 KAHAA

6.35 «Звёзды Дорожного радио» 8.35 «Отличная дискотека на Пятом» (12+) 13.00 «Дискотека-80-х». Лучшее (12+) **17.00 Х/ф «МЕСТО ВСТРЕЧИ ИЗМЕНИТЬ НЕЛЬЗЯ» (12+) 22.40 Х/ф «ПОКРОВСКИЕ ВОРОТА» (12+) 0.50 Х/ф «НЕУЛОВИМЫЕ МСТИТЕЛИ» (12+) 1.50 Х/ф «НОВЫЕ ПРИКЛЮЧЕ-НИЯ НЕУЛОВИМЫХ» (12+) 2.55 Х/ф «КОРОНА РОССИЙ-СКОЙ ИМПЕРИИ, ИЛИ СНОВА НЕУЛОВИМЫЕ» (12+)** 4.50 Мультфильмы (0+)

#### $C$  TC **CTC**

#### **6.00 Х/ф «ВОЛШЕБНИК МАКС» (16+)** 7.00 М/с «Приключения Вуди и

его друзей» (6+) 8.05 М/с «Смешарики» (0+) 8.30 М/с «Флиппер и Лопака»  $(6+)$ **9.00 Х/ф «СМОТРИТЕ, КТО ЗАГОВОРИЛ» (16+)** 10.50 М/с «Забавные истории»

 $(16+)$ 10.55 М/ф «Страшилки и пугалки» (16+) 12.00 Шоу «Уральских пельменей» (16+)

16.00 «6 кадров» (16+) 16.30 М/с «Рождественские истории» (6+) 17.05 М/ф «Князь Владимир»

 $(16+)$ 18.35 М/ф «Добрыня Никитич и Змей Горыныч» (16+) 19.50 М/ф «Три богатыря и

Шамаханская царица» (16+) 21.20 М/ф «Иван Царевич и

- Серый волк» (16+) **23.00 Х/ф «ОЧЕНЬ ПЛОХАЯ УЧИЛКА» (18+)**
- **0.45 Х/ф «ГОЛЫЙ ПИСТОЛЕТ» (16+) 2.20 Х/ф «ЖАДНОСТЬ» (16+) 4.30 Т/с «В УДАРЕ!» (16+)**

5.45 «Музыка на СТС» (16+)

#### OD ТВ-Центр

- **5.50 Х/ф «ПАРТИЯ ДЛЯ ЧЕМ-ПИОНКИ» (12+)** 9.15 Мультпарад 10.15 Д/ф «Сердца трёх» (12+) **10.50 Х/ф «СЕРДЦА ТРЁХ» (12+) 12.55, 14.45 Х/ф «СЕРДЦА ТРЁХ-2» (12+)** 14.30 События 16.00 «Задорнов больше чем Задорнов» (12+) **17.40 Х/ф «ГРАФ МОНТЕ-КРИ-СТО» (12+) 21.15 Х/ф «НОВОГОДНИЙ ДЕТЕКТИВ» (12+) 23.10 Х/ф «ТРЕМБИТА» (6+) 0.55 Х/ф «ОБЫКНОВЕННОЕ ЧУДО» (6+)** 3.35 Д/ф «Траектория судьбы»
- $(12+)$
- 5.05 Без обмана. «Новая правда о водке» (16+)

#### **PEH-TB**

5.00, 1.00 «Легенды Ретро FM»  $(16+)$ 20.00 «Не дай себе заглохнуть!» (16+)

**22.00 Х/ф «ТАКСИ 2» (16+) 23.20 Х/ф «ВАСАБИ» (16+)**

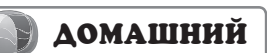

- 
- 6.00 Музыка на «Домашнем»  $(16+)$
- 7.30 Мультфильм
- 9.55, 20.55, 22.40 «Одна за всех» (16+)
- **10.15, 3.35 Х/ф «ТРИ МУШ-КЕТЁРА» (16+)**
- **12.15 Х/ф «ОДИНОКИМ ПРЕДО-СТАВЛЯЕТСЯ ОБЩЕЖИТИЕ»**
- **(16+) 14.00 Х/ф «УМНИЦА, КРАСАВИ-**
- **ЦА» (16+)** 18.00 Д/ф «Звёздные истории» 4.00 «Наука 2.0»
- $(16+)$ **19.00 Х/ф «СУЖЕНЫЙ-РЯЖЕ-НЫЙ» (16+)**
- **21.00 Х/ф «ИСТОРИЯ ЛЮБВИ» (16+) 23.30 Х/ф «ВЛЮБЛЁН ПО** 
	- **СОБСТВЕННОМУ ЖЕЛАНИЮ» (16+)**
- **1.15 Х/ф «ЗОЛУШКА» (16+)**

#### **РОССИЯ-К**

6.30 Телеканал «Евроньюс» 10.05, 1.20 Мультфильм **11.00 Х/ф «ФОРМУЛА ЛЮБВИ»**

- 12.30 Д/ф «Исторический роман» 13.10 Международный фести-
- валь «Цирк Массимо» 14.15 Новогодник концерт Венского филармонического
- оркестра- 2014 г. 16.50 «Прямой разговор. О долге и чести»

**17.50 Х/ф «ВОЛГА-ВОЛГА»** 19.30 «Романтика романса». Новогодний гала-концерт

**22.00 Х/ф «ВИКТОР - ВИКТО-РИЯ»** 0.15 «Queen»

2.45 Д/ф «Поль Сезанн»

1.55 Д/с «Африка»

 $TB-3$ 

## 6.00 Мультфильм (0+)

**8.30, 18.00 Х/ф «ДОРОГАЯ, Я УМЕНЬШИЛ ДЕТЕЙ» (0+)** 10.00 Д/ф «Параллельный мир» (12+)

**19.30 Х/ф «ДОРОГАЯ, Я УВЕЛИ-ЧИЛ РЕБЕНКА» (0+) 21.15 Х/ф «ЧАРОДЕИ» (0+)** 23.45 «Дискотека 80-х» (6+)

#### **РОССИЯ**

5.00, 6.25 «Моя планета»

- 5.55 «Моя планета. Мастера. Стеклодув»
- 7.55 «Моя рыбалка»
- 8.25 «Диалоги о рыбалке»
- 9.25 «Язь против еды» 9.55 «Рейтинг Баженова. Мог-
- ло быть хуже» (16+) 11.40 Биатлон. «Рождествен-
- ская гонка звезд»
- 13.25 Биатлон. Кубок мира 19.15 Профессиональный бокс
- 23.10 «Наука 2.0. EXперименты с Антоном Войцеховским»
- 0.40 Top Gear. Зимние Олимпийские игры (16+)
- 1.35 «Наука на колесах» 3.00 «Наука 2.0. Опыты диле-
- танта»

**10 <sup>27</sup>ДЕКАБРЯ 2013 ГОДА**

- **ПЕРВЫЙ**
- 6.00, 10.00, 12.00 «Новости» **6.10 Х/ф «ЧИНГАЧГУК-БОЛЬ-**

по 5 января

**(16+)**

កះក

**1.00 Х/ф «ОПЯТЬ НОВЫЙ!»** 

2.55 «Квартирный вопрос» (0+) 3.55 «Дикий мир» (0+) **4.10 Т/с «УЛИЦЫ РАЗБИТЫХ ФОНАРЕЙ» (16+)**

**THT** 

7.00 М/с «Том и Джерри. Детские годы» (12+) 7.30 М/с «Скан-Ту-Гоу» (12+) **7.55 Т/с «СЧАСТЛИВЫ ВМЕ-**

9.00, 23.00 «Дом 2» (16+) 10.00 «Comedy Баттл. Без границ» (16+)

22.00 «Comedy Баттл. Битва за

**0.30 Т/с «КОШМАРЫ И ФАНТА-ЗИИ СТИВЕНА КИНГА» (16+) 1.30 Х/ф «УНЕСЕННЫЕ ВЕ-ТРОМ» (12+)**

6.10 «Саша + Маша» (16+) 6.30 М/с «Губка Боб Квадратные штаны» (12+)

5 KAHAA

5.55, 4.40 Мультфильмы (0+) **7.15 Х/ф «ПОКРОВСКИЕ ВОРО-**

**CTC** 

6.00 М/с «Радужная рыбка»

его друзей» (6+) 8.05, 9.00 М/с «Смешарики»

7.00 М/с «Приключения Вуди и

8.30 М/с «Флиппер и Лопака»

12.30 М/ф «Железяки» (16+) **14.20 Х/ф «ТАРИФ НОВОГОД-**

16.15 М/с «Как приручить дракона. Легенды» (6+) 16.30 М/ф «Добрыня Никитич и Змей Горыныч» (16+) 17.45 М/ф «Три богатыря и Шамаханская царица» (16+) 19.15 М/ф «Иван Царевич и Серый волк» (16+) 20.55 М/ф «Монстры против пришельцев» (16+) **22.40 Х/ф «ЗНАКОМСТВО С РОДИТЕЛЯМИ» (16+) 0.45 Х/ф «ГОЛЫЙ ПИСТОЛЕТ 2 1/2. ЗАПАХ СТРАХА» (16+) 2.20 Х/ф «КОНСЬЕРЖ» (16+) 4.10 Т/с «В УДАРЕ!» (16+)** 5.50 «Музыка на СТС» (16+)

**9.05 Х/ф «СМОТРИТЕ, КТО ЗАГОВОРИЛ — 2» (16+)** 10.35, 16.00 М/с «Рождественские истории» (6+) 11.00 М/ф «Князь Владимир»

**ТА» (12+)** 10.00, 18.30 «Сейчас» **10.10, 18.40 Т/с «СЛЕД» (16+)** 0.15 «Дискотека-80-х». Лучшее

 $(12+)$ 

 $\exists C$ 

 $(6+)$ 

 $(0+)$ 

 $(6+)$ 

 $(16+)$ 

**НИЙ» (16+)**

**СТЕ» (16+)**

кадром» (16+)

- **ШОЙ ЗМЕЙ» (12+) 8.00 Т/с «СЕМЕЙНЫЙ ДОМ»**
- **(16+)**
- **10.10 Х/ф «ИРОНИЯ СУДЬБЫ. ПРОДОЛЖЕНИЕ»**
- 12.10 М/ф «Ледниковый период 4: Континентальный дрейф»
- **13.45 Х/ф «ОДИН ДОМА» 15.35 Х/ф «АНЖЕЛИКА, МАР-**
- **КИЗА АНГЕЛОВ» (12+)** 17.30 «Угадай мелодию»

22.45 «Красная звезда» представляет «20 лучших песен

**0.45 Х/ф «КРЕПКИЙ ОРЕШЕК»** 

**3.00 Х/ф «В РАЮ КАК В ЛО-ВУШКЕ» (12+)** 4.45 «В наше время» (12+)

**РОССИЯ** 

**5.05 Х/ф «СЕМЬ СТАРИКОВ И ОДНА ДЕВУШКА» 6.35 Х/ф «СНЕГ НА ГОЛОВУ»** 

**8.25 Т/с «ДОЯРКА ИЗ ХАЦАПЕ-**

**10.30 Х/ф «ДЖЕНТЛЬМЕНЫ, УДАЧИ!» (12+) 12.30, 14.10 Х/ф «МОСКВА СЛЕЗАМ НЕ ВЕРИТ»** 14.00, 20.00 Вести 15.35 «Песня года» 18.05 «Юмор года» (12+) 20.20 «Второй Новогодний

**22.05 Х/ф «БЕДНАЯ LIZ» (12+)**

**3.20 Х/ф «ЛЮДИ И МАНЕКЕ-**

**HTB** 

**6.15 Т/с «АГЕНТ ОСОБОГО НАЗНАЧЕНИЯ» (16+)** 8.00, 10.00, 13.00, 19.00 «Се-

**19.20 Т/с «ОПЕРАЦИЯ «КУКЛО-**

23.00 «Вдоль по памяти». Юбилейный концерт А.Нови-

4.45 «Комната смеха»

18.00 «Поле чудес» 19.10, 21.15 «Музыкальный фестиваль «Голосящий

КиВиН» (16+) 21.00 «Время»

года» (16+)

**(16+)**

**(12+)**

вечер»

**НЫ»**

成功

годня» 8.20 «Их нравы» (0+) 8.55 «Из песни слов не выки-

(12+)

**ВОД» (16+)**

кова» (16+)

нешь!» (12+) **10.20 Т/с «ВРАЧ» (12+) 13.25 Т/с «УЧИТЕЛЬ В ЗАКОНЕ. ПРОДОЛЖЕНИЕ» (16+)** 17.05 «Большая перемена»

0.10 «Живой звук» **1.40 Х/ф «СТРЕЛЯЙ НЕМЕД-ЛЕННО!» (12+)**

**ТОВКИ» (12+)**

**КУЛЬТУРНЫЙ СЛОЙ**

# **«Один плюс»**

ТАК назывался необычный вокальный конкурс, который состоялся 19 де*кабря в детской школе искусств.* 

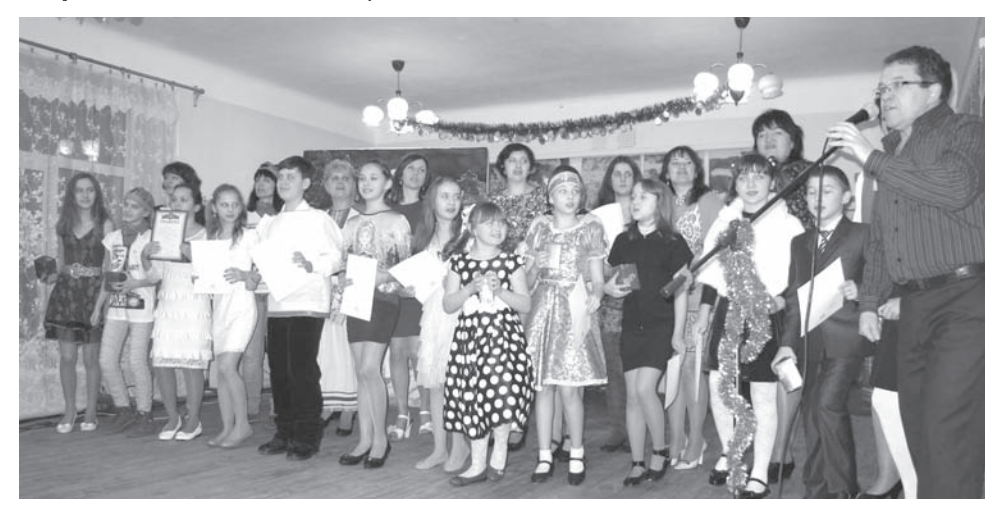

Идея конкурса принадлежит преподавателю ДШИ Татьяне Александровне Макаровой: учащийся должен был исполнить песню совместно с родителями, учителем или своим одноклассником по школе искусств.

Мероприятию предшествовала большая подготовительная работа: проводились организационные собрания, репетиции. В итоге программу коннерта составили выступления 10 вокальных ансамблей разных соста- $BOB$ 

Перед выходом на сцену все участники, особен-

**ПРАЗДНИЧНЫЙ СТОЛ**

но мамы, очень волновались. Но зрители этого не заметили, и все исполнители удивили и порадовали собравшихся. Каждый номер был сюрпризом. В зале царила очень теплая атмосфера, зрители поддерживали участников бурными аплодисментами. Кроме того, во время работы жюри, чтобы никому не было скучно, перед зрителями выступили участники хореографического класса и хора ДШИ.

Авторитетное жюри конкурса (председатель - директор ДШИ С.Б. Мила-.<br>нова, преподаватели раз-

ных лет Н.Е. Сандакова, С.Н. Харитонова, Н.Н. Некрасова, представитель от родителей В.Н. Фокин), посовещавшись, вызывает всех участников на сцену и оглашает результаты. Вот они, победители: Никитина Анастасия, Пушкарева Ксения - «лучший вокальнохореографический номер», Самарский Дмитрий, Лаптева Галина Анатольевна «самый проникновенный дуэт», Синягина Ксения, Васильева Дарья - «самый юный дуэт», Калачевы Антонина, Арина и Галина Анатольевна - «самый семейный ансамбль», Ве-

рина Алёна, Шахина Арина - «самый кокетливый дуэт», Зейналовы Ангелина и Елена Анатольевна «самый опытный дуэт», Павловы Изабелла и Наталья Валерьевна - «самый театральный номер», Старыш Арина и Людмила Владимировна, Жукова Наталья Владимировна - «самый стильный ансамбль», Нестеренко Мария и Татьяна Александровна - «самые обаятельные и привлекательные». Пирязев Никита, Духина Оксана Геннадьевна «учитель и ученик».

По итогам зрительского голосования приз зрительских симпатий огромный красочный торт достался семейному ансамблю Калачевых. Приз предоставлен ООО «Сластена» и вручен директором предприятия Е.Ф. Фроловой. А после чествования все вместе участники конкурса, зрители и жюри - исполнили замечательную песню «Ничего на свете лучше нету».

Конкурс нам дал заряд отличного настроения, бодрости, желания и дальше творить вместе с детьми. Все родители благодарят преподавателей ДШИ за идею и организацию такого замечательного конkypca.

Для детей по окончании праздника был организован «слалкий стол» **H. ПАВЛОВА** 

# *Овес, яблоки, морковь...*

В НОВОГОДНЕМ меню-2014 в первую очередь должны быть овошные блюда, поскольку лошадь - травоядное животное. Также для встречи года Лошади поставьте на стол отдельное блюдо с самой разнообразной зеленью. Так как лошади предпочитают овес, то на новогоднем столе должно присутствовать блюдо из него или овсяных хлопьев. Один из неплохих вариантов - испечь на десерт овсяное печенье. Также известна любовь лошадей к яблокам, поэтому яблочный пирог наилучшим образом подойдет на десерт, можно подать запеченные яблоки с медом, орехами и изюмом.

## Салат «Лошадь»

#### **ингредиенты.**

Зеленый горошек - 1 банка, мор $k$ овь - 3 шт., яйца - 3 шт., лук - 1 шт., мясо - 400 г, картофель - 3 шт., маринованные огурцы - 3 шт., оливка - 1 шт., майонез, соль, черный молотый перец, укроп.

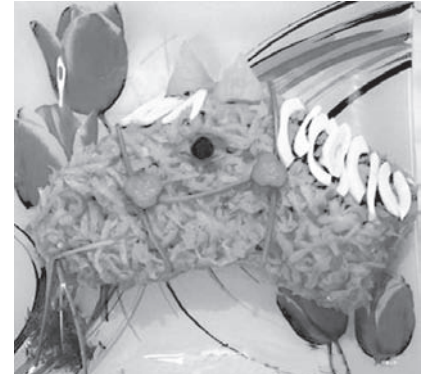

#### $n$ *<u><del>лейтовление.</u>*</u></del>

Вареные овощи очищаем от кожуры и нарезаем небольшими кубиками. Одну морковку натираем на крупной терке для верхнего слоя салата. Яйца очищаем от скорлупы и мелко измельчаем. Оставим половину вареного белка для украшения и нарежем его полукольцами. Открываем банку консервированного зеленого горошка, сливаем жидкость. Маринованные огур-

дину также нарезаем небольшими кубиками. Затем в отдельной посуде смешиваем все подготовленные ингредиенты, подсаливаем и перчим по вкусу и заправляем майонезом. Далее на плоское блюдо выкладываем салат в форме головы лошади. Сверху посыпаем тертой вареной морковкой. Прикладываем ушки из уголков моркови. Затем берем веточки укропа, обрываем из них зелень (нам понадобятся только стебельки) и выкладываем уздечку лошади и рот. С помощью огурца мастерим заклепки и нос. Далее делаем глаз из оливки и гриву из отварного белка. В качестве сена можно использовать любую имеющуюся зелень.

чики измельчаем. Остывшую говя-

## Новогодний пирог «Лошадь 2014»

#### $M$  **нгредиенты.**

Яйца 8 шт., сахар - 1,5 стакана, мука - 1,5-2 стакана, разрыхлитель -2 чайных ложки, готовый крем (пачка) - 2 штуки (на ваше усмотрение), шоколад - 400 г, кокосовая стружка - 150 г, посыпка цветная для пирогов - 40 г.

#### $\blacksquare$  Приготовление.

Сначала надо приготовить бисквит. Для этого разделите яйца на белки и желтки и выложите их

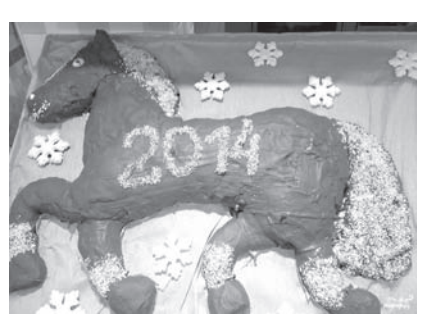

по разным мискам. В каждую миску добавьте по половине количества сахара, в «белковую» миску можно немного больше. Хорошенько взбейте отдельно белок с сахаром и желток с сахаром. Должна получиться густая пена. Перемешайте в одной большой миске взбитые желтки и взбитые белки. Муку просейте и смешайте с разрыхлителем. В тесто, постоянно помешивая, постепенно вводите муку. Оно должно получиться, как густая сметана. Духовку нагрейте до 180 градусов. Застелите противень пергаментом или смажьте маслом - растительным или сливочным. Залейте тесто в противень и выпекайте в горячей духовке около получаса. Готовность бисквита проверяйте деревянной зубочисткой или спичкой. Тем временем приготовьте крем (вместо крема можно исполь зовать сгущенку, фрукты, варенье). Готовый бисквит остудите и выташите из формы Нарежьте бисквит квадратиками и выложите тело лошади согласно картинке. Выкладывайте бисквит в два слоя, перемазывая кремом или сгущенкой. Шоколад растопите на водяной бане или в микроволновке. Смажьте лошадь. Пока шоколад не застыл, присыпьте кокосовой стружкой хвост, копыта, гриву, губы, сделайте глаз и ноздрю. Из цветной присылки на слине

сделайте надпись «2014».

#### **Уважаемые коллеги!**

*Ïðèìèòå èñêðåííèå ïîçäðàâëåíèÿ ñ Íîâûì 2014 ãîäîì è*  Рождеством Христовым!

<sup>3</sup>mu светлые праздники связаны с надеждами на то, *÷òî ïëàíû îñóùåñòâÿòñÿ, à ìå÷òû ñáóäóòñÿ. Íî ëó÷øåå áóäóùåå íå ïðèõîäèò ñàìî. Çàâòðàøíèé óñïåõ çàâèñèò îò òîãî, ñêîëüêî â íåãî âëîæåíî ñåãîäíÿ.*

Подводя итоги уходящего года, хочу сказать вам спасибо за сотрудничество, за то, что мы вместе внедряли новые формы работы, повышали качество социаль*íûõ óñëóã, ðåøàëè âîçíèêàþùèå ïðîáëåìû, âìåñòå ðàäî* $a$ лись успехам.

Благодарю всех за большую работу, проделанную в уходяшем *годи*.

*Ïóñòü Íîâûé ãîä áóäåò äîáðûì è óñïåøíûì äëÿ âñåõ íàñ. Æåëàþ íîâûõ íàõîäîê è ñâåðøåíèé, ðàçâèâàòü íîâûå íàïðàâëåíèÿ, ýôôåêòèâíî óïðàâëÿòü ôèíàíñàìè. À ñàìîå ãëàâíîå - ïðîñòîãî æèòåéñêîãî ñ÷àñòüÿ, êðåïêîãî çäîðî*вья, семейного благополучия, исполнения всех желаний.

 $H.$  Кучина, директор ГБУСО ВО  $*$ Камешковский комплексный *це…2! "%ц,=ль…%г% %K"л3›,"=…, …="еле…, [*

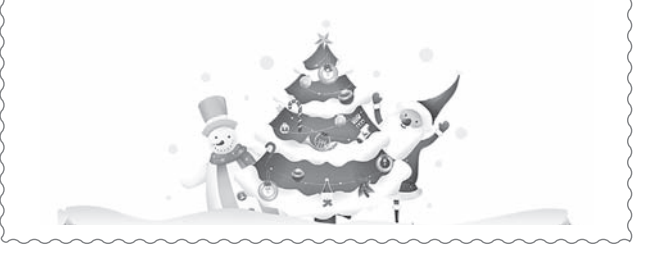

# *Как встречать Новый год?*

Энергичной Лошади, которая является символом 2014 года, приходятся по нраву раз*äîëüå, áîëüøèå øóìíûå êîìïàíèè è âåñåëüå.*  Поэтому в новогоднюю ночь не стоит уеди*няться, отметьте этот замечательный долгоæäàííûé ïðàçäíèê â êðóãó ñåìüè, â áîëüøîé*  **компании друзей.** 

#### $K$ ак придать новогоднюю атмосферу празд-*…,ч…%м3 "2%л3 , ,…2е!ье!3?*

Накануне Нового года мысли всех хозяек сводятся к тому, каким именно образом накрыть новогодний стол, чтобы доставить радость покровительнице года - Лошади, обладающей стойким и решительным нравом. Поэтому, чтобы она осталась довольна, необходимо в сервировке праздничного стола использовать дерево, к стихии которого относится знак. Лучше всего для этого подойдут посуда и подносы из дерева, деревянные вазы и кольца на полотняных салфетках.

#### $K$ ак оформить квартиру?

Необходимо использовать украшения из дерева: игрушки, бусы, лошадки. Елочку желательно нарядить красными, розовыми или голубыми игрушками. А двери не забудьте украсить веночками из хвои, подвесив к ним подкову и колокольчики.

*)2% C!,г%2%",2ь …= …%"%г%д…,L "2%л 2014?*  По восточным традициям встречи года Лошади стол должен изобиловать хлебом, сыром, козьим молоком и другими деревенскими вкусностями, которые Лошадь непременно оценит. А разные экзотические блюда и морепродукты включать в меню не стоит, поскольку Лошадь довольно консервативна и не изменяет своим кулинарным предпочтениям. Также понравится Лошади огромный выбор сладких лакомств - фруктовых пирожных, тортов, печенья, пирогов, мороженого и конфет. Изысканный и богатый новогодний стол будет символизировать дальнейшее изобилие, процветание и благополучие.

#### *)2% %де2ь " …%"%г%д…юю …%чь?*

Новогодний наряд стоит продумать заблаговременно, даже если праздновать вы решили дома. В цветовой гамме праздничных костюмов преобладать будут все оттенки синего и зеленого.

Встречать покровительницу 2014 года женщинам лучше всего в однотонных платьях синего, голубого, зеленого цветов, а в качестве аксессуаров выбрать деревянные браслеты, заколки, серьги. Волосы можно оставить распущенными либо собрать их в «конский хвост» с помощью заколки из дерева.

Мужчинам идеально подойдут строгие однотонные костюмы с хорошо выглаженной рубашкой. В цветах лучше отдать предпочтение синим, серым, голубым тонам. Ну, а главная идея наряда для мужчины - это успешный и респектабельный образ.

*Н* помните: встретив год Лошади щедро и со  $B$ *кусом, вы привлечете к себе большую удачу!*  $C$  наступающим Новым 2014 годом!

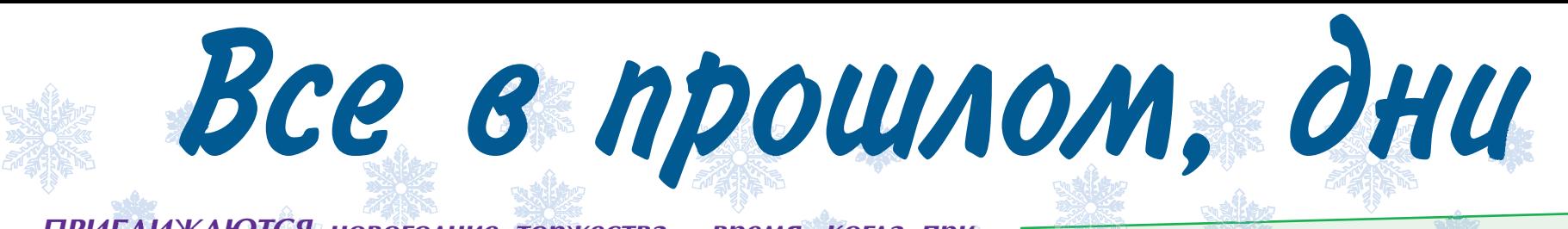

ПРИБЛИЖАЮТСЯ новогодние торжества - время, когда принято подводить итоги года уходящего и строить планы на будущее. Подходит к своему завершению 2013-й год. Скоро наступит самый сказочный и радостный праздник, с которым у каждого человека связаны чудесные воспоминания и добрые чувства. Мы вместе с читателями искренне радовались успехам нашего района, вместе переживали трудности. Вопреки всем невзгодам, уходящий год запомнится нам многими яркими, радостными событиями и свершениями. Давайте же вспомним о них вместе со «Знаменем»!

## Кто на новенького иль на новенькую?

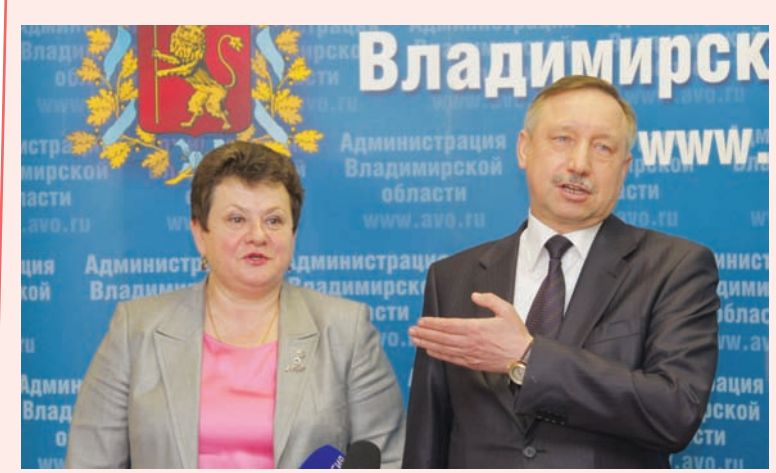

икто себе в этом не сознается, но наступает момент в практической деятельности любого служашего, когда, оглянувшись на несколько лет сидения на одном месте, он понимает: пора что-

то делать! Не то чтобы карьеру, какая уж там карьера, но хоть с места сдвинуться. Вот так, как нам кажется, оглядываясь на 16-летний срок своего губернаторства, Николай Владимирович Виноградов тоже испытывал внутреннее беспокойство. И смена пришла!!! В марте

текущего года президент В.В. Путин назначил на эту должность С.Ю. Орлову. Для коренных владимирцев началась жизнь, с первых же месяцев переполненная масштабными свершениями, оригинальными инновационными проектами, новыми знакомствами, свежими впечатлениями и закономерными отставками нерадивых чиновников. В отдельно взятом субъекте РФ эта «оттепель» была встречена очень доброжелательно, и совсем неслучайно в единый день голосования в сентябре Светлана Юрьевна «одной левой» и с оглушительным успехом победила всех своих политических конкурентов - 75% избирателей отдали ей свои голоса.

# Аэродром года

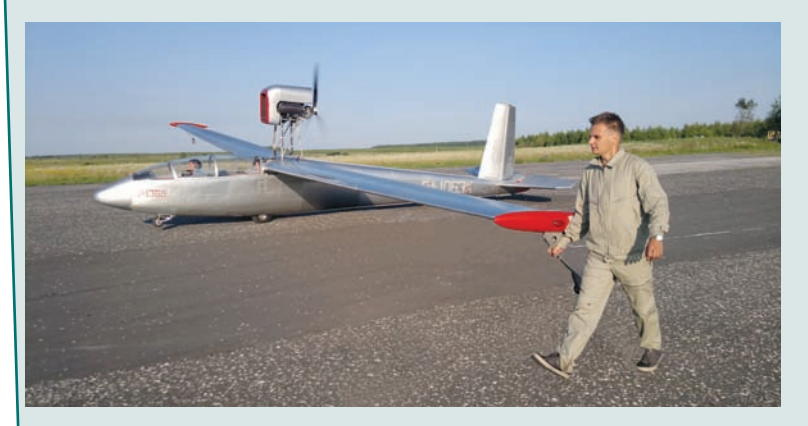

∕итаем декабрьскую **UNTABLA ДОЛЬГАР**<br>Гленту новостей на сайте областной администрации: «Журналистов больше всего интересовала тема строительства аэропорта на месте нынешней авиабазы «Добрынское», вот уже несколько месяцев активно лоббируемая губернатором Владимир-

**12 3HAMA** 

ской области Светланой Орловой. Глава 33-го региона сообщила, что летная база уже передана в ведение области. А вицегубернатор Владимирской области Алексей Конышев представил предварительные расчеты по мощности будущих «воздушных ворот»: логистический комплекс - 2 млн квадратных метров и гру-

зооборот - 8,6 млн тонн в год. Губернатор С.Ю. Орлова сообщила, что, по ее прикидкам, строительство аэропорта должно завершиться примерно через пять лет (а когда начаться???). Впрочем, все зависит от возможностей и желания инвесторов...»

Вопрос - появятся ли еще эти инвесторы, да и когда они вообще подготовят взлетную полосу? У камешковских собственная гордость! Для них еще в июне было налажено надежное «воздушное сообщение». Нашлись энтузиасты из авиационно-спортивного аэроклуба «Штурман», которые возле деревни Каменово развернули «полевой аэродром», построили ангары, купили два суперсамолета и теперь регулярно поднимаются в небо. Даже заблудившихся в лесу грибников и яголников стали разыскивать. Наши корреспонденты тоже смогли почувствовать себя на час пилотами и, пролетая над лесами-полями, весело напевали: «Следить будем строго, нам сверху видно все... трала-ла-ла!»

# «02» в нашу пользу

На их месте так поступил бы каждый? Есть сомнения... Но трое отважных подростков - Саша Егорычев, Саша Салов и Ваня Лавриненко - 11 апреля не побоялись опасности, скрутили опасного грабителя и позвонили в «дежурную часть». Почетные грамоты и подарки за храбрость им были вручены лично начальником ОМВД А. Частухиным. Да не в подарках дело... А в том, что вопреки всем наветам, хорошая у нас растет молодежь! И этим ребятам дорога в полицию уже открыта.

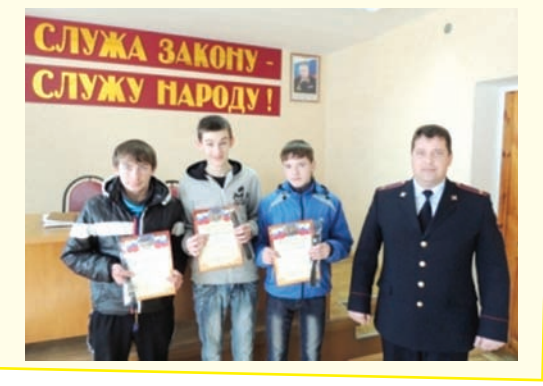

# День рожденья только раз в году!

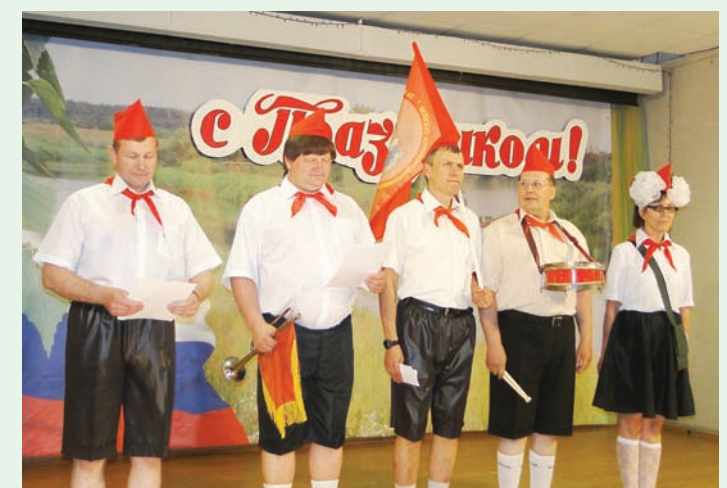

ень города Камешко- $\sigma$ ень торода пользоверический праздник. Однако хоть в этом году 9 июня и некруглая дата, программа празднования оказалась самой насыщенной. Была устроена легкоатлетическая эстафета, целый день работали детская площадка «Нескучалия», выставка-продажа изделий народных умельцев «Город мастеров», выступали Суздальский хор ветеранов, столичные солисты Сергей Андреев и Алекс Миллер, а также наши неподражаемые таланты - «Баловень», «ЧАС ПИК», «Курьез», «Колорит», «Карамельки», Вояж» - показали себя во всей красе.

Коронным номером праздничной программы стало яркое и необычное поздравление глав муниципальных образований в честь районного центра. Давно известно, что «пионер - всем ребятам пример». Вполне естественно, что руководители территорий тоже должны соответствовать... И неслучайно эти всеми узнаваемые «дяди и тетя» предприняли экскурсию в иную поколенческую среду. Импровизация на тему «Васек Трубачев и его товарищи поздравляют главу администрации города И.В. Ножкину» была встречена шквалом зрительских аплодисментов.

# Мемориал года

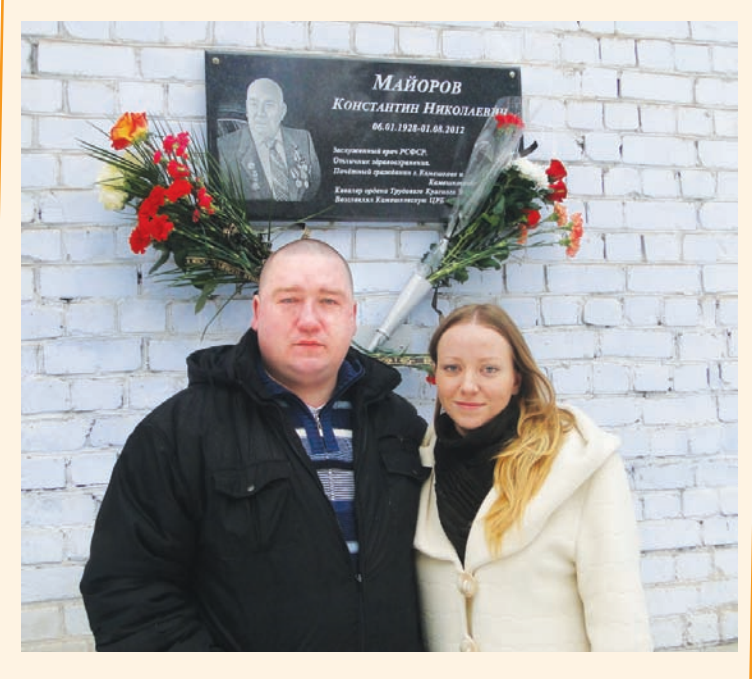

*M* юди всегда должны бе-<br>*M* режно хранить и ценить память о выдающихся земля ках. Одним из таких людей для камешковцев является заслуженный врач РСФСР, отличник здравоохранения, кавалер ордена Трудового Красного Знамени. Почетный гражданин г. Камешково Константин Николаевич Майоров. В его честь на фасаде ЦРБ 8 февраля этого года была установлена мемориальная доска. Благодаря стараниям и неуемной энергии этого человека в 60-е годы прошлого столетия был выстроен

масштабный больничный комплекс, который служит и еще булет служи:  $\overline{A}$ охраны здоровья граждан.

Природа щедра и дальновидна, она создает людей на все случаи жизни. Встречаются такие, на которых только взглянешь, и сразу видно - вот человек, самой природой предназначенный к состраданию чужой боли. В комплект к этому дару обычно прилагаются трудолюбие, острый ум и высокий профессионализм. Таким и запомнили К.Н. Майорова камеш-КОВЦЫ.

#### 27 ДЕКАБРЯ 2013 ГОДА

# последние промчатся...

# Юбилей года

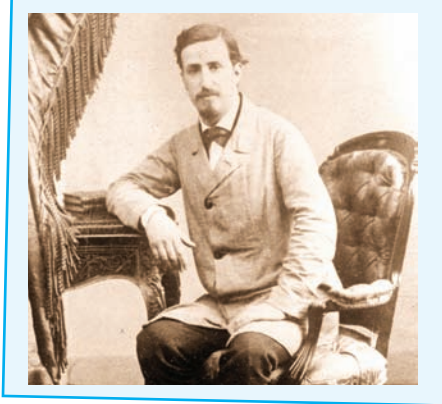

2 180-летнему юбилею композитора А.П. Бородина, который боготворил нашу давыдовскую округу, все ученые мужи «в гости были к нам». Из Москвы и Подмосковья, Санкт-Петербурга и Владимира и даже из далекой республики Саха (Якутия) прибыли поклонники его таланта. Кульминацией праздника стала краеведческая конференция, про-

ходившая 18 ноября в РДК «13 Октябрь», где прозвучало множество научных докладов о жизни и деятельности композитора и было добавлено немало новых ярких штрихов к его музыкальной и научной биографии. Яркости юбилейному торжеству добавили артисты Владимирского муниципального хора «Распев» и заслуженная артистка республики Саха (Якутия) Анна Дьячковская.

# Газификация года

 $\mathcal C$ великой радостью и<br>Судовлетворением провожают этот год жители деревни Тереховицы. Он запомнится им тем, что 30 июля в их дома пришел газ. Около семи лет население добивалось этого блага цивилизации: проводили сходы, «субботники», готовили проектную документацию, собирали деньги, писали обращения в различные инстанции. Районная власть во всем помогала сельчанам. На торжественный пуск «голубого топлива» прибыл сам главный федеральный инспектор по Владимирской области С.Е. Рыбаков, а также будущий депутат Законодательного Собрания А.П. Сараев. Первый сейчас уже член Совета Федерации, а второй - новоизбранный глава Суздальского района: как стремительно летит время!

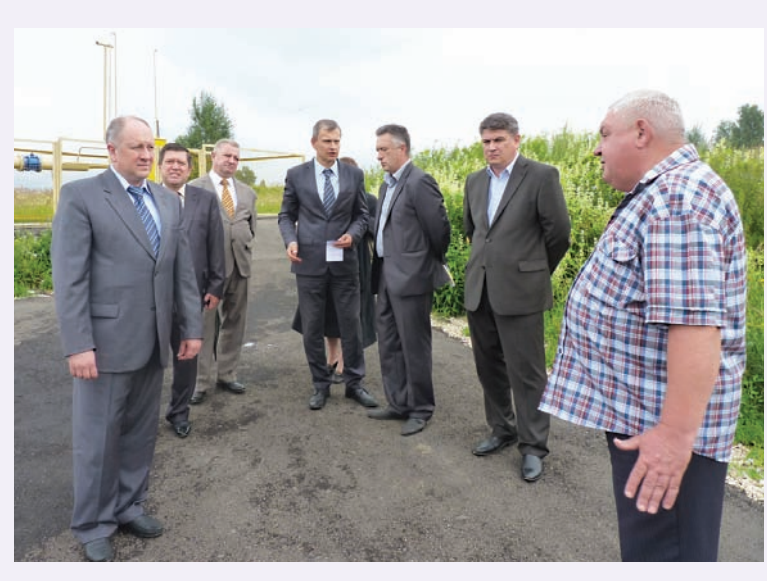

Староста деревни С.А. Филиппов (крайний справа) тогда подчеркнул: «В 2006 году, взвесив все трудности, мы решили,

что начинать строить газопровод все-таки стоит. А когда все работы уже позади, решили, что - ЖИТЬ СТОИТ!»

## «Крестоносцы» года

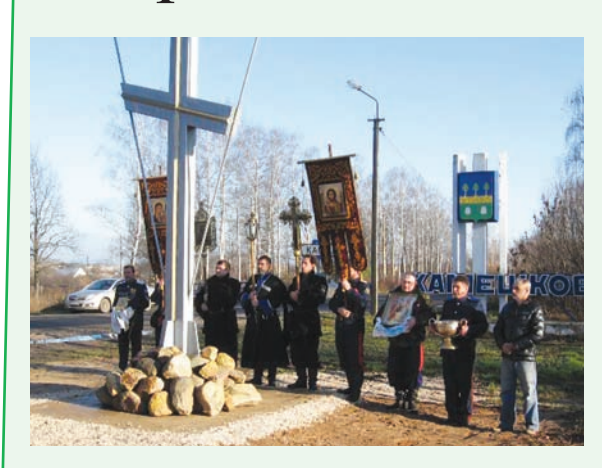

амешковское хуторское казачье обшество часто подает нам пример патриотического воспитания. Одна из самых значительных его акций - установка Поклонного креста при въезде в город. «Кто без крестов - тот не Христов!» - гласит народная пословица. Вот и кинули казаки клич к православным - помогите всем миром! Заблаговременно было получено благословение митрополита Владимирского и Суздальского Евлогия. Особое спасибо Владимирскому краностроительному заводу, который изготовил прочную конструкцию. Поздравим себя: 19 октября в торжественной обстановке крест был воздвигнут. Дело прочно, когда за ним стоит христианское братство!

## «Это нужно не павшим...»

Сще в начале года глава админи-∕страции района А. Андреев на одном из совещаний глав МО задал тон в увековечивании памяти воиновземляков, павших в Великой Отечественной войне. «Гранитные памятники должны прийти на смену известковым «времянкам», - молвил он. И одними из первых откликнулись на это пожелание жители поселка им. Артема и администрация Сергеихинского МО, которые в короткие сроки обновили обелиск и золотыми буквами набили имена своих погибших односельчан на гранитной плите. Никто не забыт и ничто не забыто!

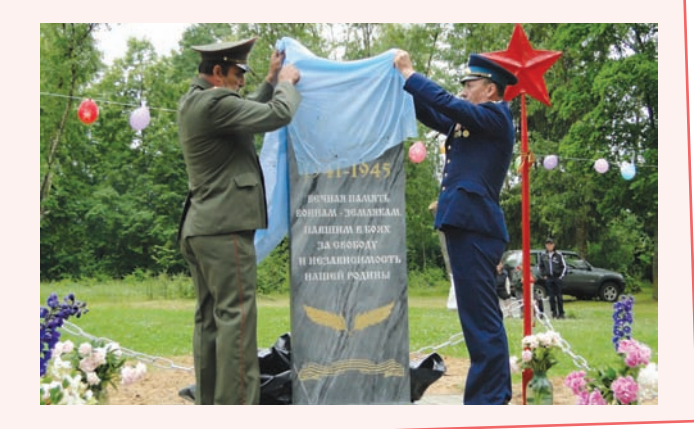

# Гори, огонь Олимпиады!

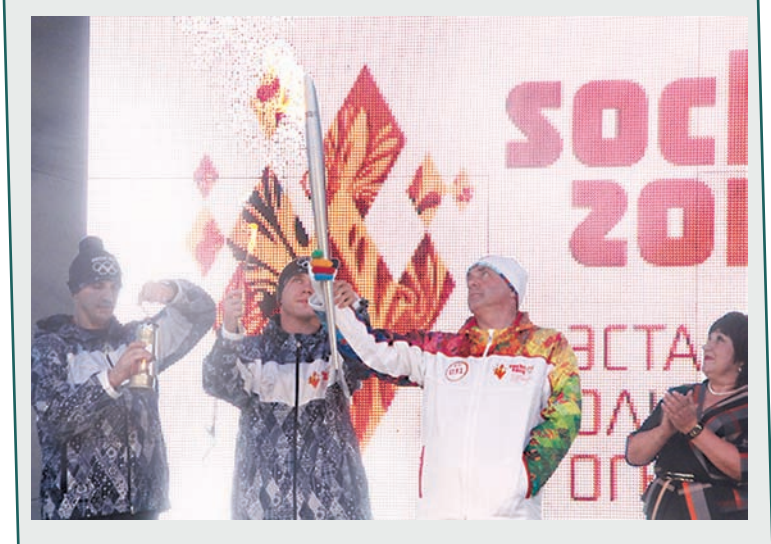

сего два дня (16-17  $\mathcal B$ сего два дня укадимирщине проходила эстафета Олимпийского огня, а сколько радости она принесла людям! Словами очень трудно передать всю трогательность атмосферы, которая царила вокруг этого церемониального шествия. Вокруг были только счастливые лица, исполненные надежд на очень скорые победы российских спортсменов. От нашего района

в этом торжественном факельном шествии участвовали двое - директор Камешковского детского дома, Почетный работник народного образования Татьяна Алексеевна Пластинина, воспитывающая семерых приемных детей, и один из ее воспитанников - Саша Кустов. Каждому из них участок достался небольшой, всего лишь по 300 метров, но зато память - на всю оставшуюся жизнь.

# Made in Kameshkovo

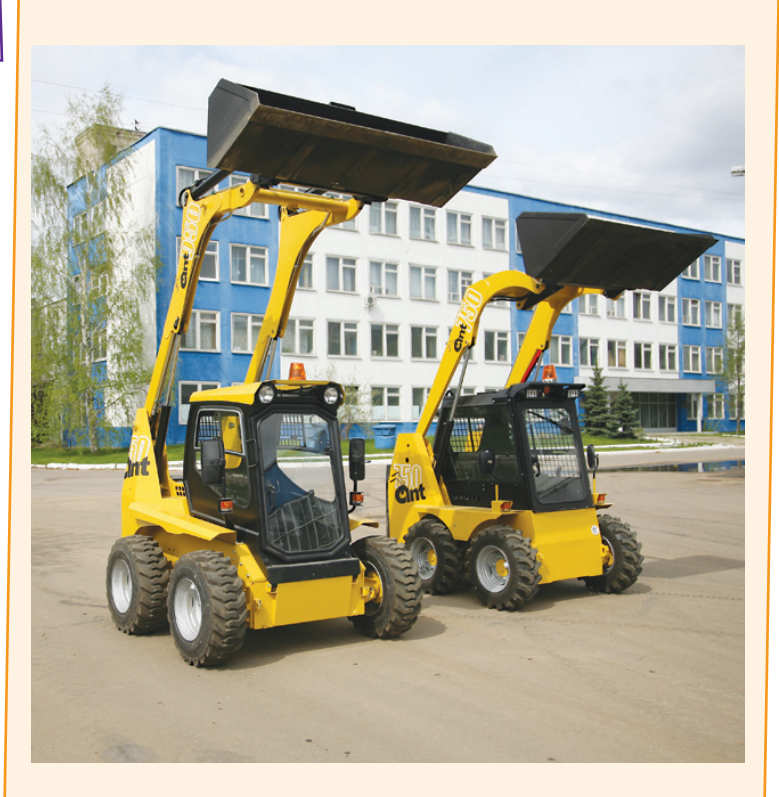

Онечно, инвестиционным проектом года можно считать появление в нашем районе мощностей Ковровского электромеханического завода (на базе бывшего КаМЗ). За техническое оснашение и перепрофилирование производства наши соседи взялись очень рьяно, за короткие месяцы появилось высокотехнологичное импортное оборудование, станки с ЧПУ, роботизированые комплексы лазерной сварки, набран штат рабочих и ИТР. И это не предел - вакансий на заводе еще «выше крыши», и это не может не радовать камешковцев. А на финишную прямую завод выйдет тогда, когда будет собран первый такой мини-погрузчик ANT-750, очень востребованный сейчас в строительстве и в сфере ЖКХ. Ждем, надеемся и верим, что этот красавец с камешковским брендом прославит наш край!

**3HAMA 13** 

# Бюджет района останется социально направленным

ДЕПУТАТЫ районного Совета на последнем заседании утвердили бюджет района на 2014 год и плановый период 2015-2016 годов.

Вот его основные характеристики. Бюджет планируется бездефицитным, в том числе по доходам и расходам на 2014 год в сумме 398873,3 тыс. рублей, на 2015-й - 411326,4 тыс. рублей и на 2016-й - 427113,7 тыс. рублей. Доля безвозмездных поступлений в общем объеме доходов будет составлять 68,19%, а это значит, что район-

БЕЗОПАСНОСТЬ - ЗАКОН ЖИЗНИ

не увлекайтесь!

некоторые мудрые советы.

- Необходимо заранее опре-

делить место проведения фей-

ерверка, площадку, на которой

он будет производиться (лучше

осмотреть место днем). Раз-

мер площадки должен соответ-

ствовать максимальному разме-

ру опасной зоны, указанной на

изделиях, которые будут исполь-

зоваться при проведении фейер-

верка. Над площадкой не долж-

но быть деревьев, линий элек-

тропередач и прочих воздушных

- Категорически запрещается

запускать пиротехнические из-

делия при постоянном или по-

рывистом ветре (ограничения

по скорости ветра приведены на

Фейерверки и петарды:

НОВЫЙ год без салютов не бывает. Главное -

соблюдать меры безопасности при использова-

нии различных пиротехнических изделий. Вот

ный бюджет по-прежнему дотационный. В то же время, несмотря на жесткость, бюджет остается социально направленным. По объему расходов основным приоритетом в бюджете района остается социальная сфера, на обеспечение деятельности которой планируется направить 80% от объема расходов бюджета района. В бюджете района

этикетке каждого конкретного

изделия). Кроме того, примене-

ние пиротехники в ненастную по-

году также небезопасно! Необхо-

лимо помнить, если пиротехника

простоит под дождем 3-5 мин, то

даже при сухом фитиле гарантии

- Зрители должны находить-

ся за пределами опасной зоны.

Наилучший эффект от фейер-

верка наблюдается в том слу-

чае, если ветер дует от зрителей

и относит в сторону дым, а рас-

стояние от фейерверка выбра-

но таким, чтобы зрители наблю-

дали эффекты под углом не бо-

лее 45 градусов. Оптимальное

расстояние составляет не ме-

успешного запуска нет.

на 2014-2016 год предусмотрены бюджетные ассигнования за счет межбюджетных трансфертов из областного бюджета на реализацию указов Президента Российской Федерации от 7 мая 2012 года в полном объеме.

Это касается в первую очередь поэтапного повышения заработной платы работникам бюджетной сферы и реализации мер по обеспечению доступности дошкольного образования.

#### Л. ЛИСКИНА

нее 30-50 м. Необходимо определить человека, ответственного за проведение фейерверка. Использовать пиротехнические изделия в нетрезвом состоянии за-

прешено. - При поджиге изделий нельзя держать их в руках, наклоняться над ними. Фитиль следует поджигать с расстояния вытянутой руки. После окончания работы изделия не подходите к нему как минимум 10 мин. Нельзя допускать на пусковую площадку посторонних лиц во время и после стрельбы. Самый лучший вариант, если у запускающего будет помощник, спокойно контролирующий обстановку во время фейерверка. Ракеты и летающие пиротехнические изделия следует запускать вдали от жилых домов, построек с ветхими крышами или открытыми чердаками.

И, наконец, главное правило -КАТЕГОРИЧЕСКИ ЗАПРЕЩЕ-НО разбирать, дооснащать или каким-либо другим образом изменять конструкцию пиротехнического изделия до и после его использования.

• Наклоняться над работающим пи-

ротехническим изделием и после окончания его работы, а также в случае его

#### Памятка по применению гражданами бытовых пиротехнических изделий

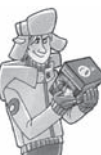

преград.

• Никогда не ленитесь лишний раз прочитать инструкцию на изделие. Помните, что даже знакомое и обычное на вид пиротехническое изделие может иметь свои особенности

• Фитиль следует поджигать на расстоянии вытянутой руки

> • Зрители должны находиться за пределами опасной зоны, указанной в инструкции по применению конкретного пиротехнического из-

#### КАТЕГОРИЧЕСКИ ЗАПРЕЩАЕТСЯ

• Держать работающие пиротехнические изделия в руках

#### ОФИЦИАЛЬНО -

#### **РОССИЙСКАЯ ФЕДЕРАЦИЯ** Владимирская область **ПОСТАНОВЛЕНИЕ** администрации Камешковского района от 19.12.2013 № 2253

О проведении общественных слушаний

В соответствии с пунктом 2 статьи 23 Земельного кодекса<br>Российской Федерации, в соответствии с постановлением постительно района от 23.08.2013 № 1409 «О порядке уста-<br>администрации района от 23.08.2013 № 1409 «О порядке уста-<br>новления публичных сервитутов» по с т а н о в л я ю:

1. Провести 30 января 2014 года в 16-00 общественные слушания по вопросу установления срочного публичного сервишания по вопросту установления сручного тухоичного серви-<br>тута для обеспечения проезда в отношении части земельного<br>участка с кадастровым номером 33:06:081601:1489, местоположение участка установлено относительно ориентира, расположенного за пределами участка, ориентир - населенный пункт, участок находится примерно в 1000 м от ориентира по<br>направлению на юго-восток, почтовый адрес ориентира: Владимирская область, р-н Камешковский, МО Второвское с/п, с. Второво.

2. Отделу имущественных и земельных отношений администрации района в срок до 25 декабря 2013 года подготовить и направить в управление делами администрации района информационное сообщение о проведении общественных слушаний

**3HAMA** 14

делия, но не менее 20 м

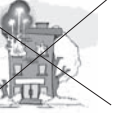

• Применять пиротехнические изделия в помещении

• Использовать пиротехнические изделия вблизи зданий. сооружений, деревьев, линий электропередач и на расстоянии менее радиуса опасной зоны

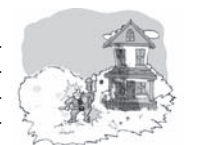

3. Управлению делами администрации района разместить<br>информационное сообщение о проведении общественных слушаний на официальном сайте администрации района и на-<br>править его для опубликования в районную газету «Знамя».

править это и полнением постановления возложить на<br>исполняющего обязанности заместителя главы администрации района по вопросам жизнеобеспечения. Глава администрации района А.А. АНДРЕЕВ

Информационное сообщение

Администрация Камешковского района сообщает о проведении<br>общественных слушаний по вопросу установления публичного<br>сервитута в отношении части земельного участка, расположенного (почтовый адрес ориентира): Владимирская область, р-н Камешковский. МО Второвское с/п. с. Второво, кадастровый номер участка 33:06:081601:1489, площадью 3538028 кв.м., категория земель - земли сельскохозяйственного назначения, разрешенное использование - для сельскохозяйственного производства, обпользования с дельгично входит в Зону «Зона с особыми условиями использования территории (охранная зона с магистрального нефтепродуктопровода «Кстово-Ярославлькириши-Приморск» Владимирская область, Камешковский рай-<br>он), земельный участок частично входит в охранную зону линии электропередач ВЛ 10 кВ фидер № 1008 от ПС Второво Камеш-<br>ковского района Владимирской области, земельный участок частично входит в Зону «Охранная зона вдольтрассовой ВЛ-10кВ магистрального нефтепродуктопровода «Кстово-Ярославль-

#### ПОМНИМ И СКОРБИМ -

## Памяти Надежды Алексеевны Судаковой, Альбины Михайловны Милановой...

28 ДЕКАБРЯ 2013 года исполнится 5 лет со дня трагической гибели наших дорогих и всеми любимых Н.А. Судаковой и А.М. Милановой.

Их безвременная смерть стала для нас большим ударом и невосполнимой утратой. До сих пор скорбим и не можем осознать, что их жизнь остановилась навсегда. А как нам постоянно не хватает их доброго слова, поддержки, понимания и просто общения. Прошло 5 лет, но не было ни одного дня, чтобы мы не вспомнили о Надежде Алексеевне и Альбине Михайловне. Надежда Алексеевна, хотя с виду была небольшого роста, обладала богатством души: заботливая дочь, сестра, мать, любящая бабушка, теща. Аль-

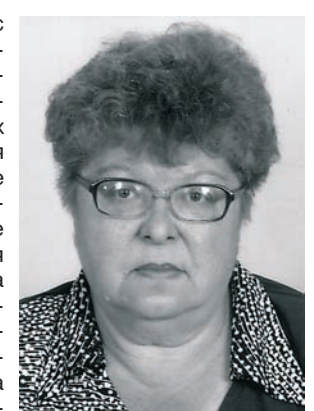

бина Михайловна была лля нас «душевным успокоителем»

А сколько у них было знакомых, друзей, которые их глубоко уважали. И со всеми они ладили, находили общий язык. Надежда Алексеевна и Альбина Михайловна вместе шли по жизни, вместе и ушли. Наша память навсегда сохранит их как порядочных, чутких, внимательных, надежных людей, готовых всегда прийти на помошь.

В годовщину смерти вспомните добрым словом и помяните этих замечательных женшин.

Забыть нельзя. Вернуть их невозмож- $H<sub>O</sub>$ 

Родные и близкие, друзья

## ... и Николая Васильевича Смурова

31 ДЕКАБРЯ исполняется 16 лет, как ушел из жизни Николай Васильевич Смуров, директор фабрики им. Свердлова в 1970-1996 годах, Почетный гражданин города, ветеран Великой Отечественной войны, награжденный фронтовыми наградами, орденом Трудового Красного Знамени.

Мы помним Николая Васильевича как грамотного руководителя, скромного, честного, справедливого, порядочного человека, умелого организатора производства. Он строил наш город, жилые дома и объекты социальной сферы. Его дела и поступки останутся в нашей памяти навсегда. Вечная ему память.

> Районный совет ветеранов труда, Вооруженных Сил и правоохранительных органов

#### Вниманию жителей города и района!

29 декабря в 11.00 в РДК «13 Октябрь» будет проходить шахматный турнир памяти Надежды Судаковой.

#### Уважаемые читатели! Следующий номер нашей газеты выйдет 10 января 2014 года.

#### **Уточнение**

В решении Совета народных депутатов Камешковского района № 333 от 17.12.2013, опубликованном в № 91 газеты «Знамя» на 15-й стр., в п.1 в таблице следует читать: «Ведущий специалист - 2682».

> Кириши-Приморск», земельный участок частично входит в Зону случает примеров и условительное примерение ВЛ -10 кВ фидер № 1010<br>от ПС Пенкино».

> Лицо, заинтересованное в установлении публичного сервитута администрация Камешковского района в интересах жителей д. Ивашково Камешковского района

> Правообладатель земельного участка - ООО «Русь» Дата, место, время проведения: 30 января 2014 года в 16 час. 00 низэтэ, время проведения со января ⊑отттода.<br>1б. № 52 администрации Камешковского района

> или, как на сервитута - обеспечение проезда (транс-<br>портной доступности) к д. Ивашково Камешковского района через<br>земельный участок с кадастровым номером 33:06:081601:1489.

земельный участок с кадастровым номером эз:00:001001:1469.<br>Предлагаемый срок действия сервитута – до 01.11.2015 года.<br>Сфера действия сервитута – часть земельного участка с ка-<br>дастровым номером 33:06:081601:1489, протяжен «Хохлово-Камешково-Ручьи», пикет 9+400 км - слева - до д. Ивашково Камешковского района. к участию в общественных слушаниях приглашаются:

вании Второвское Камешковского района: представители правообладателя земельного участка, в отно-

шении которого предлагается установить публичный сервитут.<br>Адрес для ознакомления с информацией относительно сервитута, направления замечаний и предложений: 601300, Владимирг ута, такинально како како и по старить по стал по стал странить.<br>Ская область, г. Камешково, ул. Свердлова, д. 10, администрация<br>Камешковского района, каб. № 37, тел. 49(248) 2-20-53. Контактное лицо - Воробьева Елена Владимировна.

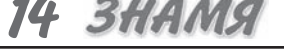

технических изделий в направлении людей, а также в место их возможного появления

несрабатывания.

• Производить запуск пиро-

TEAEHEAEAA

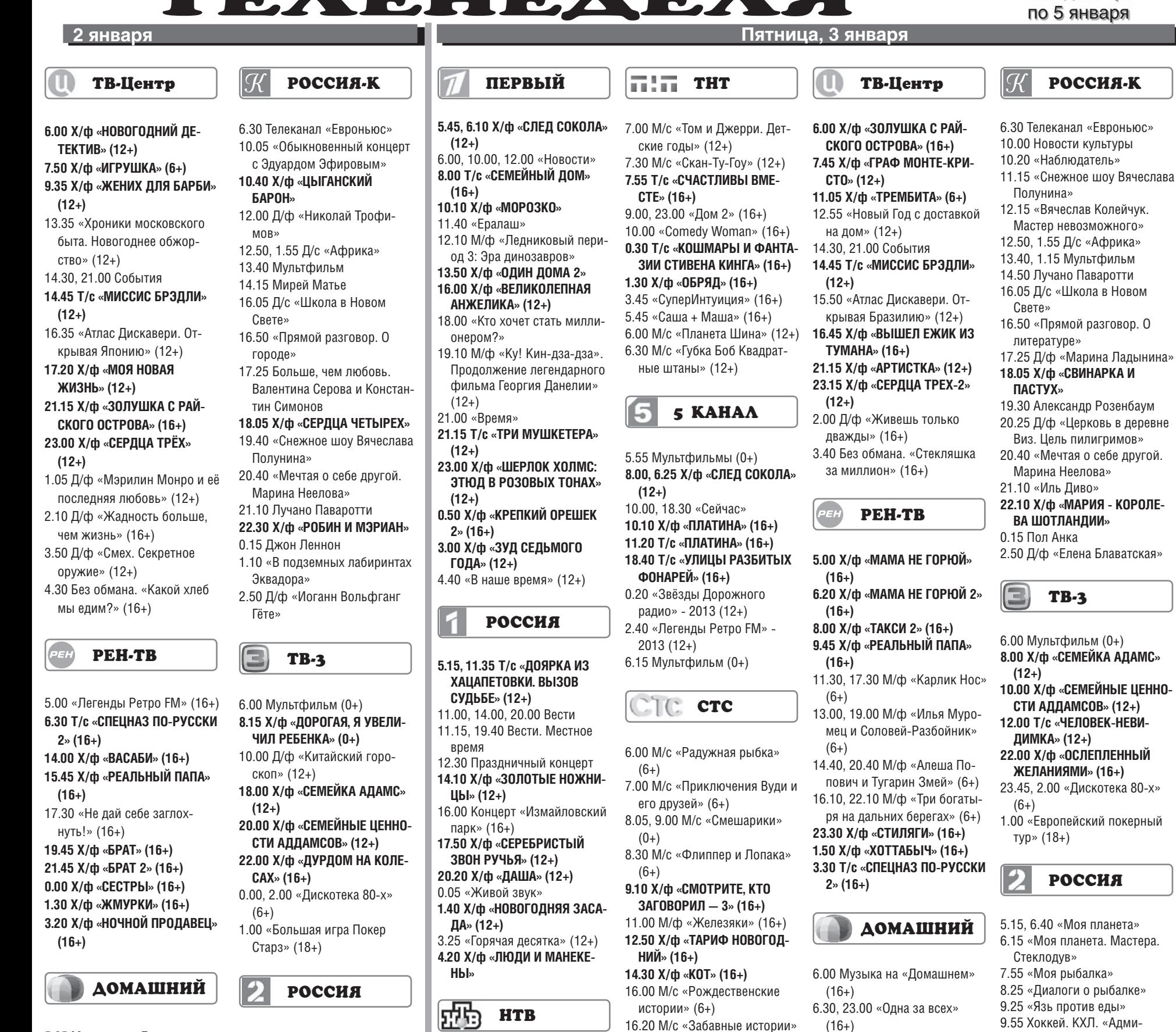

- 5.35 Музыка на «Домашнем»  $(16+)$ 6.30, 23.00 «Одна за всех» (16+) 7.30 Мультфильм (16+) **10.00 Х/ф «КРУЖЕВА» (16+)** 18.00 Д/ф «Звёздные истории»  $(16+)$ **19.00 Х/ф «МУЖЧИНА В МОЕЙ ГОЛОВЕ» (16+)** 21.20 «Законы привлекательности» (16+) **23.30 Х/ф «ВОКЗАЛ ДЛЯ ДВО-ИХ» (16+) 2.15 Х/ф «СУЖЕНЫЙ-РЯЖЕ-НЫЙ» (16+)**
- **4.10 Х/ф «ОДИНОКИМ ПРЕДО-СТАВЛЯЕТСЯ ОБЩЕЖИТИЕ» (16+)**

#### 9.25 «Язь против еды» 9.55, 3.50 «Моя планета. Мастера. Плотник» 10.25, 4.20 «Моя планета. Мастера. Кузнец» 11.25, 2.25 «Рейтинг Баженова. Могло быть хуже» (16+) 13.20 «Полигон». Воздушный бой 13.55 «Полигон». Десантура 14.25 «Полигон». Боевые вертолеты 14.55 Хоккей. Чемпионат мира 17.10 «Танковый биатлон» 22.20 Профессиональный бокс 1.25 Top Gear. Путешествие на Северный полюс (16+)

5.00 «Моя планета» 7.55 «Моя рыбалка» 8.25 «Диалоги о рыбалке»

#### **6.15 Т/с «АГЕНТ ОСОБОГО НАЗНАЧЕНИЯ» (16+)** 8.00, 10.00, 13.00, 19.00 «Сегодня» 8.20 «Их нравы» (0+) 8.55 «Из песни слов не выкинешь!» (12+)

- **10.20 Т/с «ВРАЧ» (12+) 13.25 Т/с «УЧИТЕЛЬ В ЗАКОНЕ. ПРОДОЛЖЕНИЕ» (16+)**
- 17.05 «Большая перемена»  $(12+)$

**19.20 Т/с «ОПЕРАЦИЯ «КУКЛО-ВОД» (16+)** 23.00 «Сегодня» (16+)

- **0.55 Х/ф «ДЕНЬ ДОДО» (12+)** 2.40 «Дачный ответ» (0+)
- 3.40 «Ты не поверишь!» (16+) **4.20 Т/с «УЛИЦЫ РАЗБИТЫХ ФОНАРЕЙ» (16+)**

16.30 М/ф «Страшилки и пугалки» (16+) 17.35 М/ф «Монстры против пришельцев» (16+) 19.20 М/с «Как приручить дракона. Легенды» (6+)

 $(16+)$ 

- 19.45 М/с «Сказки Шрэкова болота» (6+)
- 20.40 М/ф «Шрэк» (16+) **22.25 Х/ф «ЗНАКОМСТВО С ФАКЕРАМИ» (16+)**
	- **0.35 Х/ф «РОМИ И МИШЕЛЬ НА ВСТРЕЧЕ ВЫПУСКНИКОВ»**
- **(16+) 2.20 Х/ф «ПАПОЧКА-ПРИВИДЕ-НИЕ» (16+)**
- **3.55 Х/ф «СЕКС ПО ОБМЕНУ» (16+)**
- 5.30 «Музыка на СТС» (16+)

**20.35 Х/ф «РЕАЛЬНАЯ ЛЮ-БОВЬ» (16+) 23.30 Х/ф «ДЕВУШКА ИЗ** 

7.30 Мультфильм (16+) **9.15 Х/ф «СНЕГУРОЧКА» (16+)** 10.50 «Новогодняя неделя

**11.40 Х/ф «ТЫСЯЧА И ОДНА** 

**15.40 Х/ф «СНЕЖНАЯ ЛЮБОВЬ, ИЛИ СОН В ЗИМНЮЮ НОЧЬ»** 

18.00 Д/ф «Звёздные истории»

**19.00 Х/ф «СВЯЗЬ» (16+)**

еды» (16+)

**НОЧЬ» (16+)**

**(16+)**

 $(16+)$ 

- **ДЖЕРСИ» (16+) 1.30 Х/ф «НЬЮ-ЙОРК, НЬЮ-ЙОРК» (16+)**
- **4.40 Х/ф «ВСЁ НАОБОРОТ» (16+)**

2.55 Хоккей. КХЛ. «Трактор» (Челябинск) - «Лев» (Прага)

рал» (Владивосток) - СКА (Санкт-Петербург) 12.15, 20.25 Большой спорт 12.35 «Битва титанов. Суперсе-

14.15 «Сборная - 2014» с Дмитрием Губерниевым» 14.55 Хоккей. КХЛ. «Салават Юлаев» (Уфа) - «Динамо»

18.05, 20.50 Биатлон. Кубок

19.35 Кубок мира по бобслею

22.15 Хоккей. Чемпионат мира 0.10 Top Gear. Тысяча миль по

рия-72»

(Рига)

мира

и скелетону

Африке (16+) 1.05 Смешанные единоборства. М-1 (16+)

с 30 декабря

**<sup>27</sup>ДЕКАБРЯ 2013 ГОДА 15**

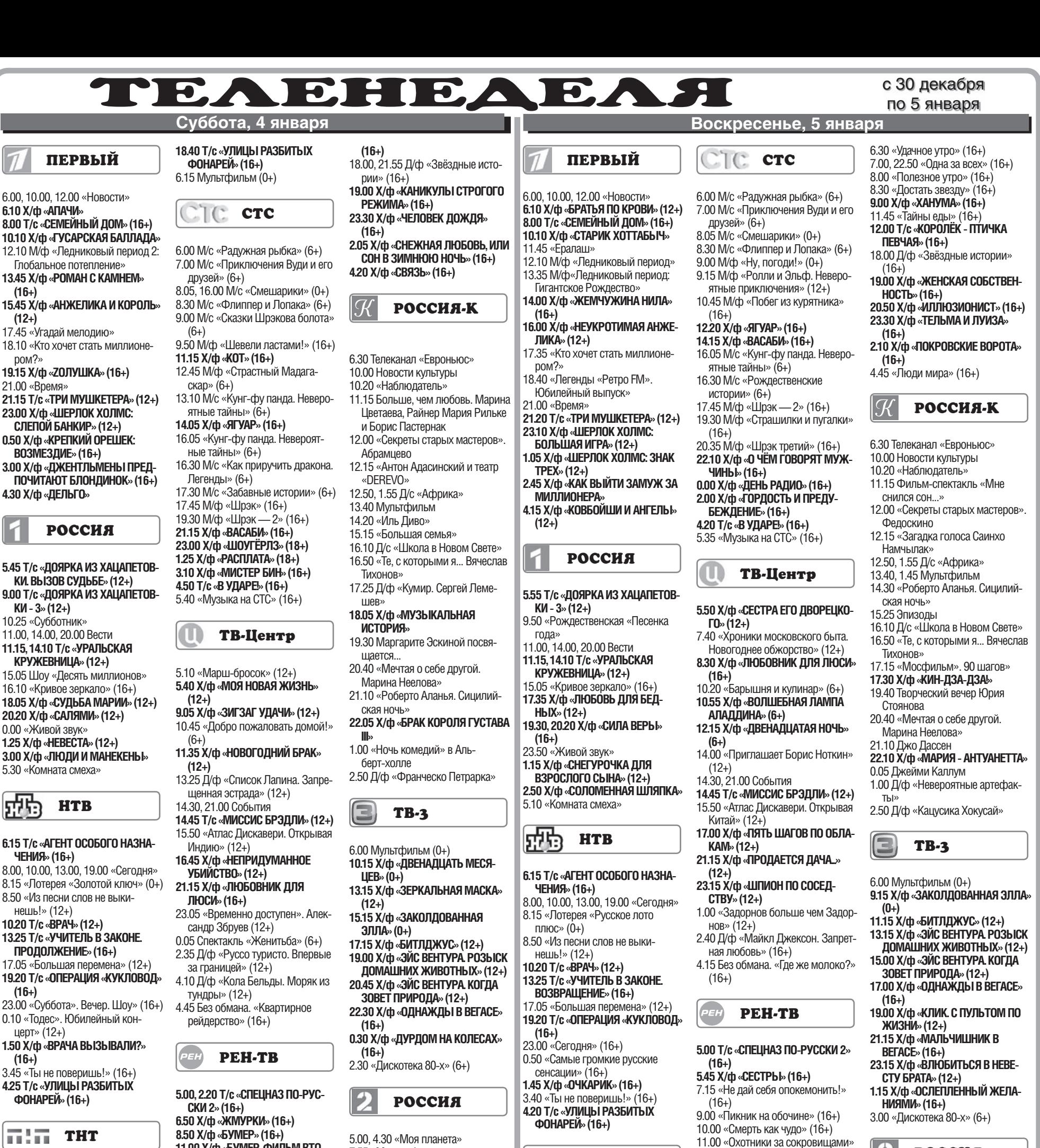

- **РОССИЯ** 
	- 5.00 «Наше все». Эльбрус
	- 5.55 «Чудеса России». Озеро Тургояк
	- 6.20 «Заповедная Россия». Галичья гора 6.50 «Моя планета. Мастера.
	- Кузнец»
- 7.45, 4.45 «Моя планета»
- 7.55 «Моя рыбалка»
- 8.25 «Диалоги о рыбалке»
- 9.25 «Язь против еды»
- 9.55 Хоккей. КХЛ. «Амур» (Хаба-
- ровск) СКА (Санкт-Петербург)
- 12.15, 17.10, 21.25 Большой спорт
- 12.30 Дневник Сочи 2014 г.
- 12.55, 0.10 Баскетбол. Единая лига
- ВТБ 14.45 Большой спорт. Биатлон с
- Дмитрием Губерниевым 15.35 Биатлон. Кубок мира
- 19.35 Смешанные единоборства. Лучшие бои Федора Емельянен-
- ко (16+) 21.55 Хоккей. Чемпионат мира
- 1.55 «Наука 2.0»
- 
- 6.00, 7.30 «Города мира» (16+) 6.25 Музыка на «Домашнем» (16+) 3.50 «Наше все»

**16 <sup>27</sup>ДЕКАБРЯ 2013 ГОДА**

**ПЕРВЫЙ** 

**6.10 Х/ф «АПАЧИ»**

**(16+)**

**(12+)**

ром?»

21.00 «Время»

**ВОЗМЕЗДИЕ» (16+)**

**4.30 Х/ф «ДЕЛЬГО»**

**КИ - 3» (12+)** 10.25 «Субботник»

0.00 «Живой звук»

5.30 «Комната смеха»

**ЧЕНИЯ» (16+)**

威胁

нешь!» (12+) **10.20 Т/с «ВРАЧ» (12+)**

**(16+)**

**(16+)**

**(16+)**

 $(16+)$ 

**(16+)**

церт» (12+)

**ФОНАРЕЙ» (16+)**

 $\overline{\mathbf{u}}$  of  $\overline{\mathbf{u}}$  and  $\overline{\mathbf{u}}$ 

**7.00 Т/с «СЧАСТЛИВЫ ВМЕСТЕ»** 

7.40 М/с «Слагтерра» (12+) 8.05 М/с «Бен 10» (12+) 8.30 М/с «Скан-Ту-Гоу» (12+) 9.00, 23.00 «Дом  $2$ » (16+) 10.00 «Комеди Клаб» (16+) 13.00 «Давайте говорить правду»

14.00 «Неzлобин. Концерт» **15.00 Т/с «НЕZЛОБ» (16+) 0.30 Т/с «КОШМАРЫ И ФАНТАЗИИ СТИВЕНА КИНГА» (16+) 1.30 Х/ф «АДВОКАТ ДЬЯВОЛА»** 

4.20 «СуперИнтуиция» (16+) **5.20 Т/с «САША + МАША» (16+)** 6.00 М/с «Планета Шина» (12+)

5 KAHAA

**8.20, 6.40 Х/ф «ЧИНГАЧГУК - БОЛЬ-**

**ШОЙ ЗМЕЙ» (12+)** 10.00, 18.30 «Сейчас» **10.10 Т/с «ПЛАТИНА» (16+)**

**HTB** 

**8.50 Х/ф «БУМЕР» (16+) 11.00 Х/ф «БУМЕР. ФИЛЬМ ВТО-РОЙ» (16+) 13.15 Х/ф «БРАТ» (16+) 15.15 Х/ф «БРАТ 2» (16+)** 17.40 «Не дай себя опокемонить!»  $(16+)$ **19.30 Х/ф «ТАЙСКИЙ ВОЯЖ СТЕПА-НЫЧА» (16+) 21.30 Х/ф «ИСПАНСКИЙ ВОЯЖ СТЕПАНЫЧА» (16+) 23.10 Х/ф «МЕКСИКАНСКИЙ ВОЯЖ СТЕПАНЫЧА» (16+) 0.45 Х/ф «НЕВАЛЯШКА» (16+)**

## **ДОМАШНИЙ**

6.00, 7.30 «Города мира» (16+) 6.25 Музыка на «Домашнем» (16+) 6.30 «Удачное утро» (16+) 7.00, 23.00 «Одна за всех» (16+) 8.00 «Полезное утро» (16+) 8.30 Мультфильм (6+) **10.30 Х/ф «ПОКРОВСКИЕ ВОРОТА» (16+) 13.10 Х/ф «МУЖЧИНА В МОЕЙ** 

**ГОЛОВЕ» (16+) 15.35 Х/ф «ЖЕНСКАЯ ИНТУИЦИЯ»** 

- 5.00, 4.30 «Моя планета»
- 7.55 «Моя рыбалка»
- 8.25 «Диалоги о рыбалке»
- 9.25 «Язь против еды»
- 9.55 «Полярная экспедиция «Амарок»
- 10.55 Top Gear. Путешествие на Северный полюс (16+)
- 12.00, 15.10, 19.35, 20.40 Большой спорт
- 12.20 «24 кадра» (16+)
- 12.50 Наука на колесах 13.25 «Рейтинг Баженова. Могло
- быть хуже» (16+) 15.20, 19.50 Биатлон. Кубок мира
- 16.10 Большой спорт. Биатлон с Дмитрием Губерниевым
- 16.40 Футбол. Кубок Англии. «Блэкберн» - «Манчестер Сити» 21.10 Футбол. Кубок Англии.
- «Арсенал» «Тоттенхэм» 23.10 Смешанные единоборства.
- Fight Nights. Лучшее (16+) 0.45 Top Gear. Спецвыпуск (16+)
- 2.05 «Наука 2.0» 3.05 «Моя планета. Мастера.
- Кубачи» 4.00 «Моя планета. Мастера.
- Гончар»

### **THE THT**

**7.00 Т/с «СЧАСТЛИВЫ ВМЕСТЕ» (16+)**

8.00 М/с «Слагтерра» (12+) 8.25 М/с «Скан-Ту-Гоу» (12+) 8.55 «Первая Национальная лотерея» (16+) 9.00, 23.00 «Дом 2» (16+)

 $(16+)$ 

 $(16+)$ 

 $(16+)$ 

 $(16+)$ 

сти» (16+ $\overline{)}$ 

 $(16+)$ 

 $(16+)$ 

 $(16+)$ 

12.00 «Архитекторы древних планет» (16+)

13.00 «Хранители звездных врат»

14.00 «Тень Апокалипсиса» (16+) 16.00 «Галактические разведчики»

17.00 «Подводная Вселенная»

23.00 «Любить по-пролетарски»

1.00 «Любовь из Поднебесной»

1.50 «Мемуары гейши» (16+) 3.30 «Девы славянских богов»

ДОМАШНИЙ

**4.30 Х/ф «БУМЕР» (16+)**

18.00 «Лунная гонка» (16+) 20.00 «Время гигантов» (16+) 21.00 «НЛО. Дело особой важно-

**10.00 Т/с «ИНТЕРНЫ» (16+) 0.30 Т/с «КОШМАРЫ И ФАНТАЗИИ СТИВЕНА КИНГА» (16+) 1.30 Х/ф «РЭМБО 4» (16+)** 3.15 «СуперИнтуиция» (16+)

**5.20 Т/с «САША + МАША» (16+)** 6.00 М/с «Планета Шина» (12+)

#### 5 KAHAA

**8.25, 6.30 Х/ф «БЕЛЫЕ ВОЛКИ» (12+)** 10.00, 18.30 «Сейчас» **10.10 Х/ф «МЕСТО ВСТРЕЧИ ИЗМЕ-**

**ФОНАРЕЙ» (16+)**

**НИТЬ НЕЛЬЗЯ» (12+) 18.40 Т/с «УЛИЦЫ РАЗБИТЫХ** 

ОБЪЯВЛЕНИЯ И РЕКЛАМА

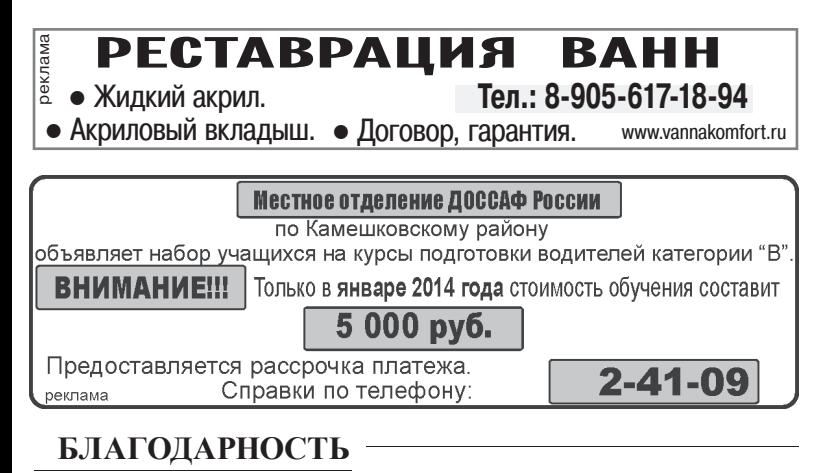

## Спасибо за чуткость и внимание

Мне нередко приходится вызывать «скорую» - возраст сказывается, да и здоровье пошаливает. Так уж получается, что на помощь ко мне. бывает, и ночью, приезжает очень часто медсестра Елена Борисовна Глухова - чуткий, внимательный человек, хороший специалист. Благодарю ее, а также врачей Вахромеевской участковой больницы В.А. Ахмаева и В.А. Рулева и медсестер за внимание к нам, пожилым людям. Поздравляю всех с наступающим Новым годом и желаю крепкого здоровья и всяческих благ. В. БАЗАНОВА, пос. им. Горького

Отдел ЗАГС администрации Камешковского района от всей души благодарит работников Дома культуры «13 Октябрь» за прекрасные праздники «Здравствуй, малыш!», посвященные семьям с новорождёнными. Спасибо вам за ваше творчество, неиссякаемое желание дарить людям радость! Особые слова благодарности - Жирновой Наталье Алексеевне, автору сценариев, Базеевой Вере Владимировне и Суровцевой Наталье Викторовне - ведущим, Савину Роману Александровичу - звукорежиссёру, руководителям коллективов художественной самодеятельности Петровой Ирине Константиновне и Чирковской Анжелике Геннадьевне и, конечно же, всем артистам. Счастья, здоровья, успехов вам в наступающем 2014 году!

Искренне благодарим бригаду «скорой помощи» Камешковской ЦРБ в лице врача Валерия Геннадьевича Возжанникова и фельдшера Инны Александровны Сафроновой за экстренно оказанную квалифицированную скорую помощь пенсионерам Редькиным.

С наступающими вас праздниками Нового года и Рождества! Счастья, здоровья, благополучия!

Выражаем глубокую благодарность индивидуальному предпринимателю Е.К. Яковлевой, коллективам Камешковской ЦРБ, Патакинского туберкулезного диспансера, всем близким, родным, подругам за моральную и материальную поддержку в трудние дни, когда от нас ушла наша единственная, любимая дочь Улитина Кристина. Родители

#### ПРОДАЮТСЯ:

ЖИЛЬЕ: - 1-комнатная квартира на ул. Школьной, д. 10 (4/5, 32 кв. м, чистая, теплая, новые окна, металлическая дверь). Тел.: 8-919-021-91-81 или обменяю на Владимир;

- 1-комнатная квартира в Камешкове, ул. Смурова (1/5 панельного дома, окна ПВХ, засткел. 6 м балкон, железн, входная дверь, новая сантехника, счетчики на воду). Тел.: 8-904-031-03-90;

1-комнатная квартира в г Камешково, ул. Смурова, 10 (4/5 панельного дома, 33,2 кв. м). Тел.: 8-920-917-77-54;

- 1-комнатная квартира в Камешкове, ул. Совхозная. Тел.: 8-910-980-23-27;

- 1-комнатная квартира в Камешкове, ул. Володарского, 2 (4/5 кирпичного дома). Цена договорная или обменяю на 2-3комнатную квартиру в Камешкове. Тел.: 8-920-936-11-96;

т-комнатная квартира с ме белью, в Камешкове, ул. Ленина, 5 (1/2 кирпичный лома, 41.7 кв. м. газовая колонка, подсобное помешение в подвале). Тел.: 8-920-915-99-75:

- 2-комнатная квартира в Камешкове, ул. Свердлова, 11 (5/5 кирп. дома, 43,5 кв. м, газовая колонка, очистка воды, счетчик на воду, светлая). Тел.: 8-904-039- $65 - 52$ 

- 2-комнатная квартира в Камешкове, ул. Школьная, 9 (4/5 пан. дома. 52.8 кв. м. новые межкомн. двери, новая сантехника, чистая).

Тел.: 8-911-696-08-12, 8-915-777- $28-19;$ 

- 2-комнатная квартира в Камешкове, ул. Смурова, 9 (1/5 пан. дома, не угловая, после ремонта, окна ПВХ, новые сантехника и межк. двери, счетчики на воду). Цена 1 млн 100 т.р. (торг). Тел.: 8-920-906-79-92, 8-910-771- $13 - 83$ 

- 3-комнатная квартира улучш. планировки(4/5, 72 кв. м, с индив. отоплением, застекленная, утепленная лоджия, встроенная кухня) или обменяю на квартиру во Владимире или Суздале. Тел.: 8-919-021-91-81;

- 3-комнатная квартира на ул. Свердлова (3/5 кирпичного дома, 56 кв. м, индивидуальное отопление, окна и балкон ПВХ, туалет и ванна совмещены). Состояние хорошее. Тел.: 2-54-66, 8-920-919-90-53 (Валентина):

- 3-комнатная квартира в Камешкове, ул. Советская, -квартирный кирпичный дом (1/2, телефон, сарай, счетчики на воду, кабельное ТВ, очень теплая. без ремонта). Можно под офис. Цена договорная. Тел.: 8-910-772-78-42:

- 3-комнатная квартира в Камешкове, 1/5 панельного дома, требует ремонта. Недорого! Срочно! Тел.: 8-904-599-69-09;

- 3-комнатная квартира в Камешкове (хороший ремонт, АГВ, окна ПВХ, застекл. и утепл. лоджия) или меняю на 2-комнатную с Вашей доплатой. Тел.: 8-904-255-33-56;

Alattma-MacTep строительные материалы лаки, краски, крепеж ванны, смесители лампы, провода

**BINDO3** 

**BINDO** 

**ЗМАЛЬ** 

WILLIAM

В Новый год с магазином

- 3-комнатная квартира, ул. Совхозная. Цена 1 млн. 500 тыс. руб. Тел.: 8-920-945-72-72; - 2-комнатная квартира, ул. Молодежная, д. 9. Цена 900 тыс.

**Mattlatex** 

**STIDETWEIS** 

руб. Тел.: 8-920-945-72-72; - 1-комнатная квартира, ул.

Совхозная. Цена 780 тыс. руб. Тел.: 8-920-945-72-72;

- дом, Камешково, ул. Долбилкина. Цена 800 тыс. руб. Тел.: 8-920-945-72-72;

- дом в центре Камешкова (170 кв. м, кухня 16,5 кв. м, 4 комнаты, все удобства, большая летняя мансарда, гараж на 2 авто, подвал, 8 соток земли). Тел.:8-920-903-19-37;

- дом в Камешкове на ул. Цыганова (52,7 кв. м, 15 соток земли, колодец, сад, отопление печное). Тел.: 8-920-625-22-30;

- дом в Камешкове, ул. Большая (50 кв. м, 8 с., АГВ, колодец). Цена договорная. Тел.: 8-920-922- $37 - 42$ 

- дом в Камешкове, 1-й Большой переулок, (45,9 кв. м, газ. счетчик, 2 колодца, 8 соток земли, гараж, сад, вложений не требует). Документы готовы. Цена 1 млн 100 т. р. Тел.: 8-904-030-99-40;

- частное домовладение в Камешкове, ул. Лесная, 41 (49,2 кв. м, зем. уч. 8,5 с., АГВ, эл-во). Тел.: 8-962-405-50-37;

- дом, требующий кап. ремонта, в п. Новки с земельным участком 13 соток, колодцем и газом. Цена 550 тыс. руб. Торг. Тел.: 8-920-906-36-11;

- земельные паи ТО «Великово». Тел.: 8-920-623-87-99;

- гараж-пенал (металлический, оцинкованный) для авто, мото, лодки. Можно как сарай. Цена 23000 руб. Тел.: 8-909-577-88-88;

- гараж в районе окружной дороги, 4х6. Тел.: 8-920-921-92-72; ТРАНСПОРТ:

- зимняя резина с дисками «штамповка» (радиус 14, 165/185) в кол-ве 4-х штук. Тел.: 8-920-926- $64 - 71$ :

- а/м ВАЗ-2112 (2004 г.в., серебристый металлик, двиг. 1.6). Тел.: 8-920-62-44-704;

**- а/м ГАЗ-3110** (1998 г.в., чер ный). На ходу. Тел.: 8-920-928- $12 - 54$ 

- а/м «ГАЗЕЛЬ» (карбюратор, бензин, бортовой тент), а/м «RAT-**NIK**» (цельномет., тонировка, ГУР, инжектор). Срочно! Тел.: 8-961-251-95-01, 8-930-749-29-70;

- а/м «ЛАДА КАЛИНА» (2006 г.в., седан). В хорошем состоянии. Срочно! Цена 120 т.р. (торг). Тел.: 8-920-623-88-90: **CTPOUTE JIMHHE** 

МАТЕРИАЛЫ:

- пиломатериал сырой и сухой, обрезной и необрезной по

ООО «Сергеихинское коммунальное хозяйство» информирует об установлении и введении в действие тарифов на холодную воду и водоотведение согласно постановлению Департамента цен и тарифов администрации Владимирской области от 18.12.2013 № 34/9

са Камешково, ул. Дорожная, 2

OPTIMA

реклама

8(49248) 2-47-57

Установить и ввести в действие тарифы на холодную воду ООО «Сергеихинское коммунальное хозяйство» Камешковского района с календарной разбивкой:

- с 1 января 2014 года по 30 июня 2014 г. для потребителей в размере 36 руб. 52 коп. за 1 куб. м. (НДС не облагается);

- с 1 июля 2014 года по 31 декабря 2014 года для потребителей в размере 38 руб. 13 коп. за 1 куб. м (НДС не облагается).

2. Установить и ввести в действие тарифы на водоотведение ООО «Сергеихинское коммунальное хозяйство» Камешковского района с календарной разбивкой:

- с 1 января 2014 года по 30 июня 2014 года для потребителей в размере 61 руб. 88 коп. за 1 куб. м. (НДС не облагается); - с 1 июля 2014 года по 31 декабря 2014 года для потребителей

в размере 68 руб. 07 коп. за 1 куб. м. (НДС не облагается). ООО «Сергеихинское коммунальное хозяйство» инфор-

мирует об установлении и введении в действие тарифов на тепловую энергию согласно постановлению Департамента цен и тарифов администрации Владимирской области от 20.11.2013 № 29/36

Установить и ввести в действие тарифы на тепловую энергию ООО «Сергеихинское коммунальное хозяйство» Камешковского района с календарной разбивкой:

- с 1 января 2014 года по 30 июня 2014 г. для потребителей в размере 1996 руб. 75 коп. за 1 Гкал (НДС не облагается); - с 1 июля 2014 года по 31 декабря 2014 года для потребителей в размере 2096 руб. 56 коп. за 1 Гкал (НДС не облагается).

#### 000 «Теплогарант» информирует

об установлении и введении тарифа на тепловую энергию, отпускаемую ООО «Теплогарант» согласно постановлению Департамента цен и тарифов администрации Владимирской области от 18.12.2013 № 34/36

Установить и ввести в действие тарифы на тепловую энергию ООО «Теплогарант» Камешковского района с календарной разбивкой:

- с 1 января 2014 года по 30 июня 2014 г. для потребителей в размере 3536 руб. 07 коп. за 1 Гкал (НДС не облагается); - с 1 июля 2014 года по 31 декабря 2014 года для потребителей в размере 3652 руб. 61 коп. за 1 Гкал (НДС не облагается).

ценам производителя. Тел.: 8-915-777-46-40

- обрезной п/м: брус - 5000 руб. за 1 куб. м, п/м 2 сорта - 3500 руб. за 1 куб. м, заборная доска - 1000 руб. за 1 куб. м. Осенние скидки! Тел.: 8-920-903-61-49;

- дрова: хвоя, береза. Колотые и неколотые. Цена от 2000 руб. за 1 машину. Пиломатериал - заборная доска. Недорого. Тел.: 8-920-917-76-99:

- пиломатериал обрезной, брус вологодски ная. Тел.: 8-920-62-44-704;

- дрова колотые березовые с доставкой, 1200 р. за 1 куб.м. Тел.: 8-904-654-50-28;

Дрова колотые для печей и каминов (береза, ольха, осина). Тел.: 8-910-090-25-94.

#### ДЛЯ ДОМА:

- сетка-рабица -450 руб., столбы - 200 руб., ворота - 3500 руб. калитки - 1500 руб., секции - 1200 р., профлист арматура, сетка кладочная - 60 р. Доставка бесплатная. Тел. 8-916-548-91-03;

- печь для бани из нового железа с баком под воду 75 л и каменкой (толщина железа 6 мм) цена 8500 руб., толщ. железа 8 мм - 10200 руб. Изготовлю печь на заказ. Тел.: 8-920-931-63-05;

- печь в баню (толщина железа 6 мм - 7000 руб., 8 мм - 9000 руб.). Изготовлю любую печь на заказ, выполню любую сварочную работу. Тел.: 8-920-945-72-75;

- оборудование для фотостудии, ручной станок для тампонной печати, ручной станок для нанесения цветной фольги на визитные карточки. Тел.: 8-920-920-92-74:

.<br>- ноутбук НР (новый, гарантия год) - 10 т.р., ноутбук «Samsung Соге-13» - 12 т.р., сотовый телефон «Sony Xperia GO» - 4500 p. Тел.: 8-920-623-88-90;

- мед с пасеки. Качество гарантируется. Возможна доставка. Тел.: 8-920-920-92-74.

3HAMA

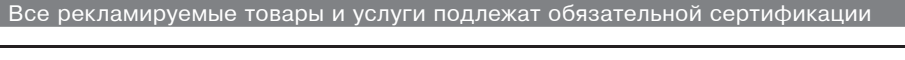

- кровати металлические 750 р. (комплект матрац, подушка, одеяло) - 400 р. Доставка бесплатная. Тел.: 8-916-140-47-36;

ОБЪЯВЛЕНИЯ И РЕКЛАМА

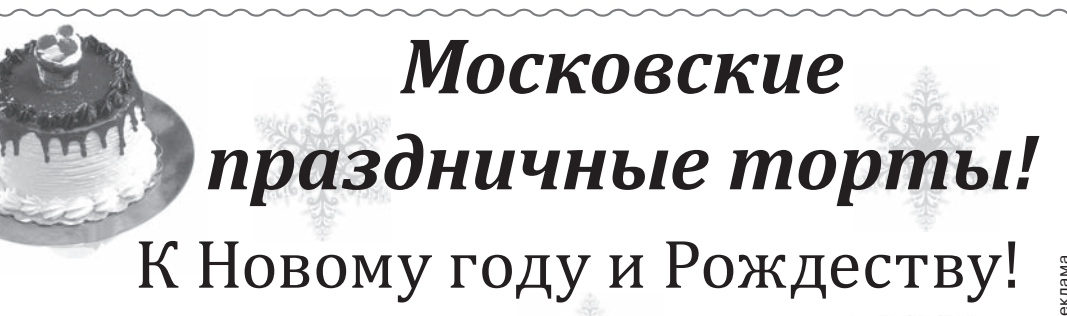

В широком ассортименте и на любой вкус от известных кондитерских фабрик «Черемушки» и др.

Адрес: ул. Школьная, д.11, м-н «Русь», ИП Стулова, хлебный отдел.

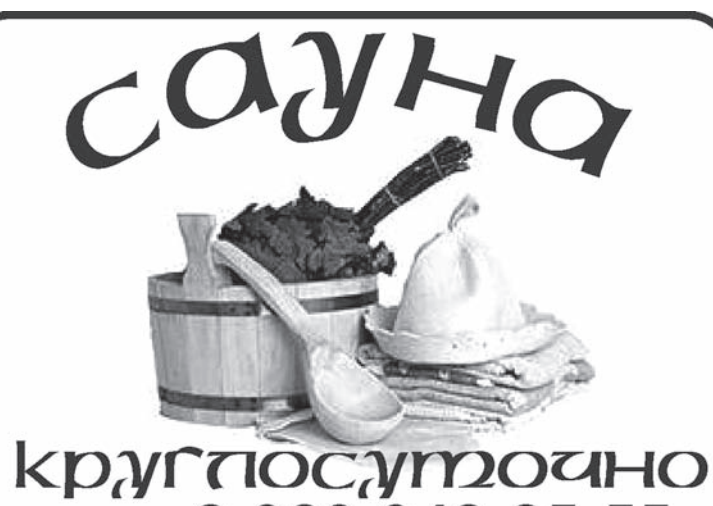

**ТЕЛ.: 8-920-942-25-55**<br>адр.: г. Камешково, ул. Школьная, д.6

## **АНТИГОЛОЛЕДНЫЕ СРЕДСТВА**

Внимание, управляющие компании, <u>Creneomena n apenganopa nomemennil</u>

Хотите, чтобы клиенты не падали возле ваших магазинов и офисов? ТОГДА ОБРАЩАЙТЕСЬ К НАМ!

Мы предлагаем препараты последнего поколения для очистки дорог и тротуаров.

ВЫ ПОЛУЧАЕТЕ:

- чистые, ухоженные тротуары европейского уровня и летом цветущие газоны вокруг; - экономию: плавящая способность в 5 раз выше, чем у песко-соляной смеси! - удобство в использовании, экологическую безопасность, минимальное коррозийное воздействие на металлы!

> ОПТОВЫМ ПОКУПАТЕЛЯМ СКИДКИ! Тел.: 2-26-16.

#### База «Байкал», ул. Дорожная, 10.

#### ПРОДАЮТСЯ: ДЛЯ ДОМА:

- новая норковая шапка (форма - капор с небольшими полями, черная, 55-56 р.) - 6500 р. и фетровая черная шляпка, 55-56 р. по договорной цене. Тел.: 8-920-939-62-70;

- шапка норковая, б/у (коричневый цвет, 56-57 р.), в хорошем состоянии. Цена 2500 руб. Тел.: 2-35-28 (с 19.00 до 20-00);

- инвалидное кресло, ходунки, «санитарный стул» - все б/у. Тел.: 8-910-177-52-45, 2-41-33;

- взрослые памперсы № 3. Тел.: 8-904-255-33-56.

#### ЖИВОТНЫЕ:

- мясо кролика на заказ. Тел.: 8-919-027-99-42;

- корова (2-м отелом, отел 10 июня), корова (3-м отелом, отел 16 февраля), стельная телка (отел 15 мая). Тел.: 8-960-733-05-67;

#### УСЛУГИ:

- ремонт бытовых холодильников. Тел.: 2-14-80; 8-920-926-41-26. ИП Филимонов, св. № 011361054 от 10 апреля 2008 г. Реклама:

- изготовлю винтовые сваи

ремонт квартир и офисов: ГКЛ, малярные работы, плитка, ламинат, электрика, сантехника и т.д. Качество гарантируем. Тел.: 8-920-941-30-98 (Николай);

Доставка

**HOSEOHAY** 

Haukher

**II Ceshankhun pacter** s

Время работы:

с 8.00 до 17.00.

сб. с 9.00 до 16.00,

- внутренние отделочные работы, плитка, ламинат, плотницкие работы, сайдинг. Тел.: 8-904- $032 - 12 - 06$ 

- все виды отделочных работ. Тел.: 8-920-917-49-47 Александр:

- любые внутренние отделочные работы, электрика. Недорого. Тел.: 8-920-921-41-36.

внутренняя отделка помещений и строительно-ремонтные работы. Качественно и недорого. Тел.: 8-904-599-73-28;

- изготовим надежные деревянные двери, рамы, лестницы и другие столярные изделия по Вашему заказу. Тел.: 8-910-187-13-76, 8-920-903-72-31;

- копка колодцев, чистка, ремонт. Копка отстойников. Доставка колец. Тел.: 8-920-915-58-71:

бурение скважин на улице и в помещении: доме, кухне, подвале, подполе, а также бурение одной скважины на несколько квартир. Тел.: 8-915-796-86-71; 8-920-939-50-42;

- грузоперевозки, а/м «ГА-

ЗЕЛЬ» (тент) по городу, району, в Москву, по России. Время любое. Тел.: 8-915-750-69-80. Реклама.

**OFPHN** 

ПСИХОЛОГИЧЕСКАЯ помощь для взрослых и детей

Правильное решение проблем: конфликты, обиды, страхи, депрессия, заикание, энурез, развод, банкротство и т.д.

Безошибочно разобраться в ситуациях, в себе. Навести порядок в делах, чувствах, отношениях. Выбрать лучшее решение. Тел.: 8-910-770-97-91. ИП Братцев Ю.А. ОГРН№ 304333230000119. Реклама.

Новая жизнь вашей ванны за 2 часа! Эмалировка жидким акрилом. Договор. Гарантия. Тел.: 8-904-591-45-64. ИП Логинов И.В. OFPHN<sup>®</sup> 312333232000043. Peклама.

- электромонтажные работы (дома, квартиры, учреждения). Качественно. Недорого. Тел.: 8-920-902-16-07;

Деньги в долг! От 2000 до 10000 руб. на срок до 15 дней! Тел.: 8-920-915-47-81. ИП Рожков, ОГРН № 309333603300010. Реклама.

- окажу услуги по уходу за пожилыми людьми. Опыт работы имеется. Тел.: 8-904-599-71-24;

#### СНИМУ:

- 1-2-комнатную квартиру в центре города. Порядок и оплату гарантирую. Тел.: 8-920-625- $05 - 91$ :

#### КУПЛЮ:

- антиквариат, значки, знаки, монеты, награды, столовое серебро, подстаканники, портсигары, иконы, самовары, фотоаппараты и т.д. Тел.: 8-920-939-56-83; 8-910-171-73-29;

дорого, монеты СССР с 1921 по 1958 гг. и с 1965 по 1976 г., значки, знаки. Монеты царской России, фарфоровые статуэтки, иконы. Тел.: 8-920-945-49-17;

- быков, телок по договорным ценам. Тел.: 8-904-594-59-36;

- мех (шкурки сухие невыделанные, мехом наружу): ондатра, куница, выдра, рысь, лиса, енот. Тел.: 8-919-001-69-08, 8(49232) 5-40-02, вечером (Алексей);

- дом в деревне. Рассмотрю се предложения. Тел.: 8-920- $940 - 14 - 38$ 

- 1-комнатную квартиру в Камещкове только на 2-3 этаже. Тел.: 8-930-741-14-04;

- квартиру в Камешкове. Рассмотрю все варианты. Тел.: 8-930-838-84-99

- ноутбук НР (новый, гарантия год) - 10 т.р., ноутбук «Samsung Соге-і3» - 12 т.р., сотовый телефон «Sony Xperia GO» - 4500 p. Тел.: 8-920-623-88-90;

- мед с пасеки. Качество гарантируется. Возможна доставка. Тел.: 8-920-920-92-74;

и услуги подле

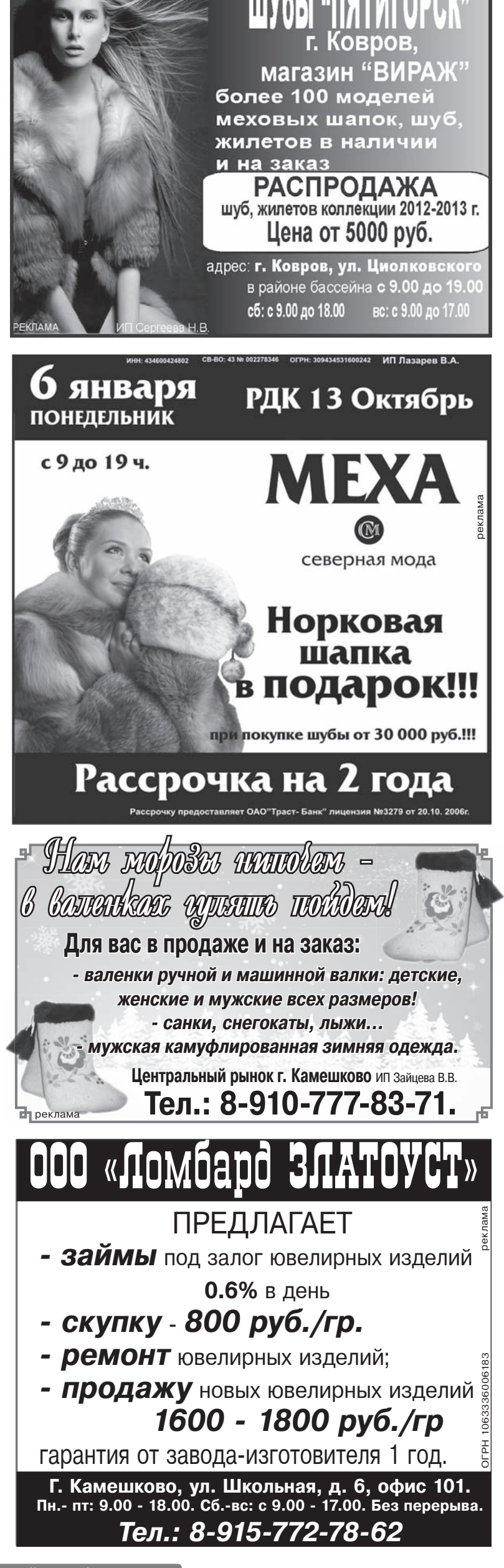

НОВАЯ КОЛЛЕКЦИЯ: ЗИМА 201

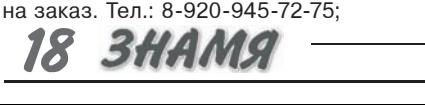

вскр. выходной.

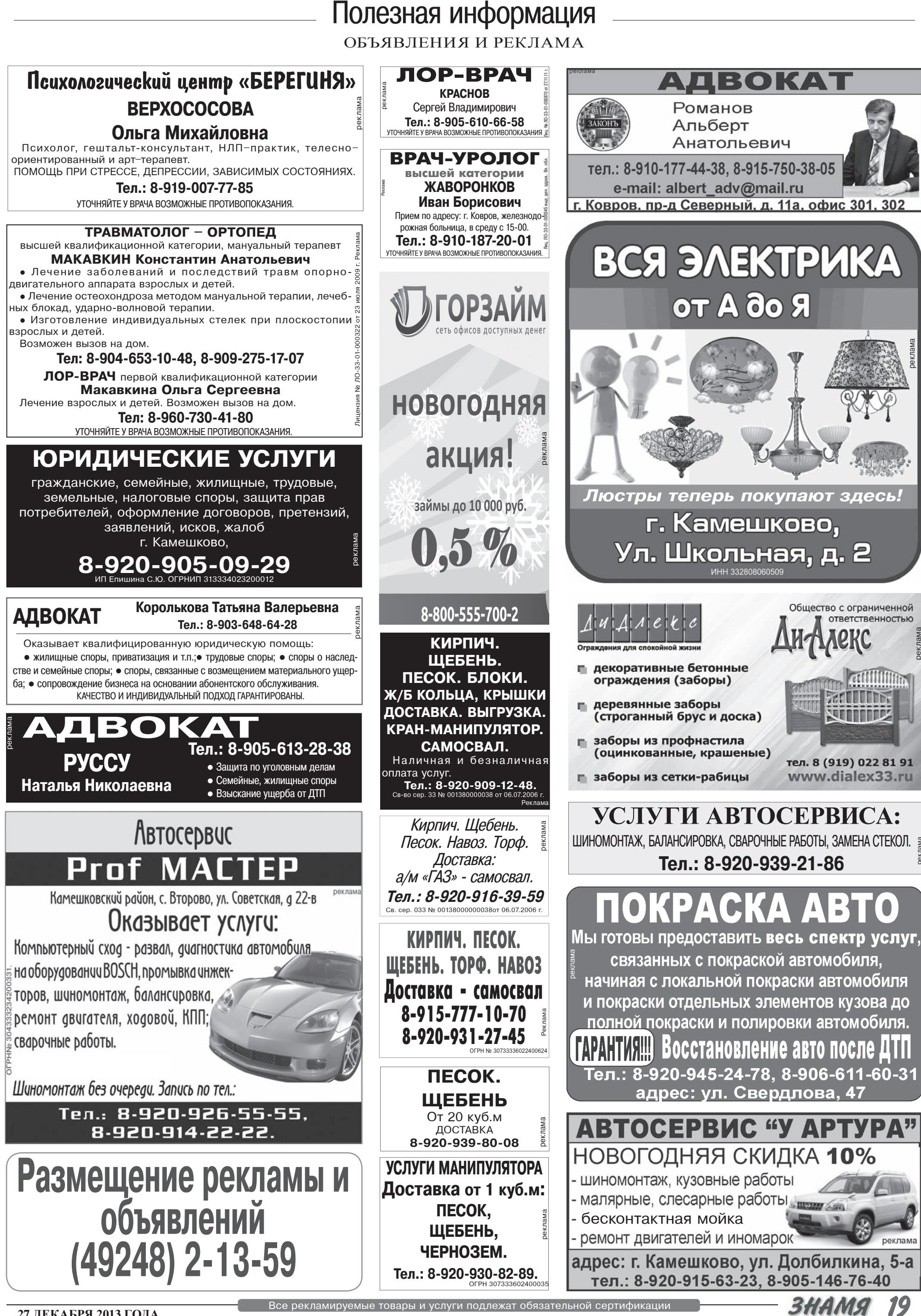

27 ДЕКАБРЯ 2013 ГОДА

3HAMA

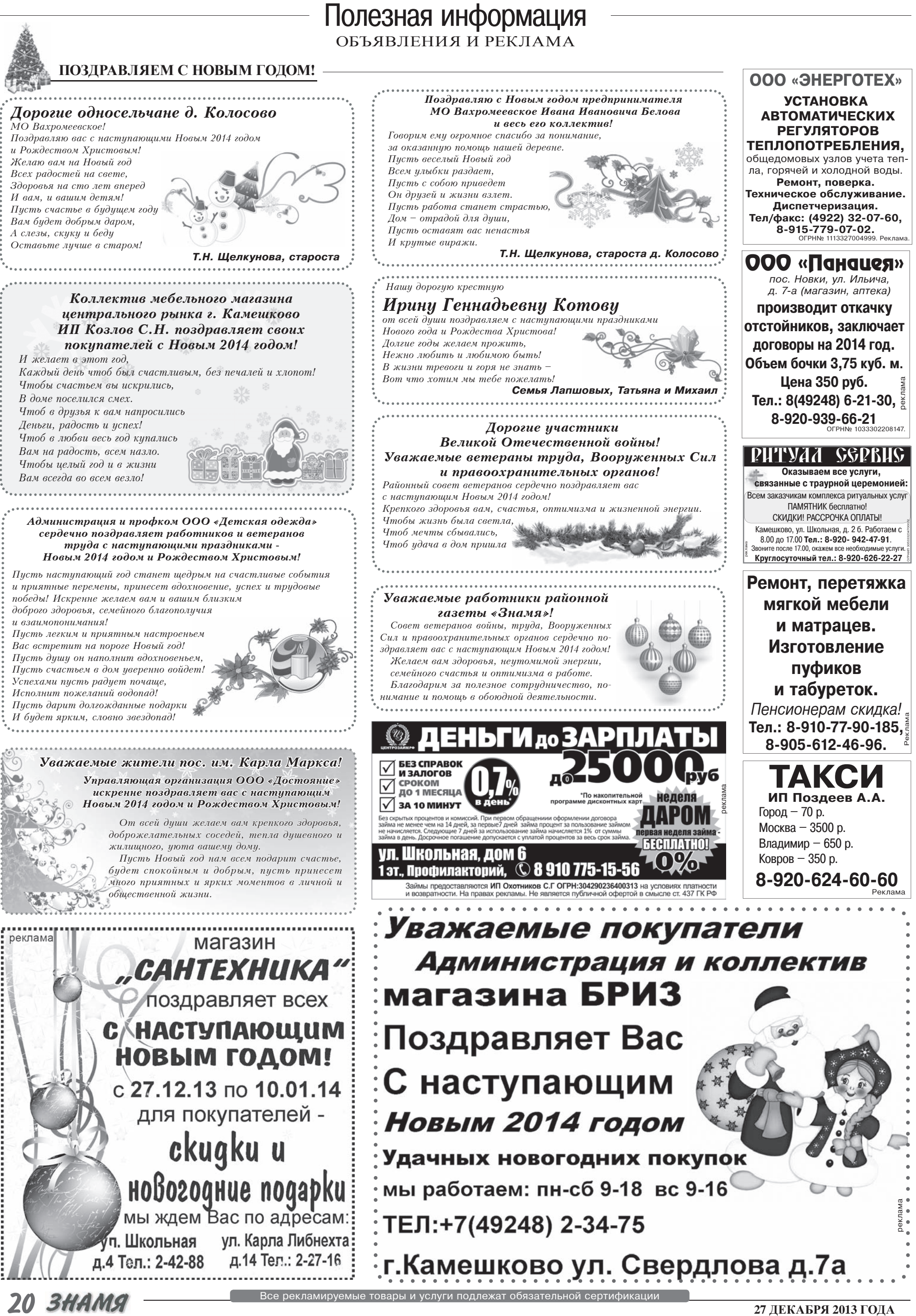

ОБЪЯВЛЕНИЯ И РЕКЛАМА

#### ТРЕБУЮТСЯ:

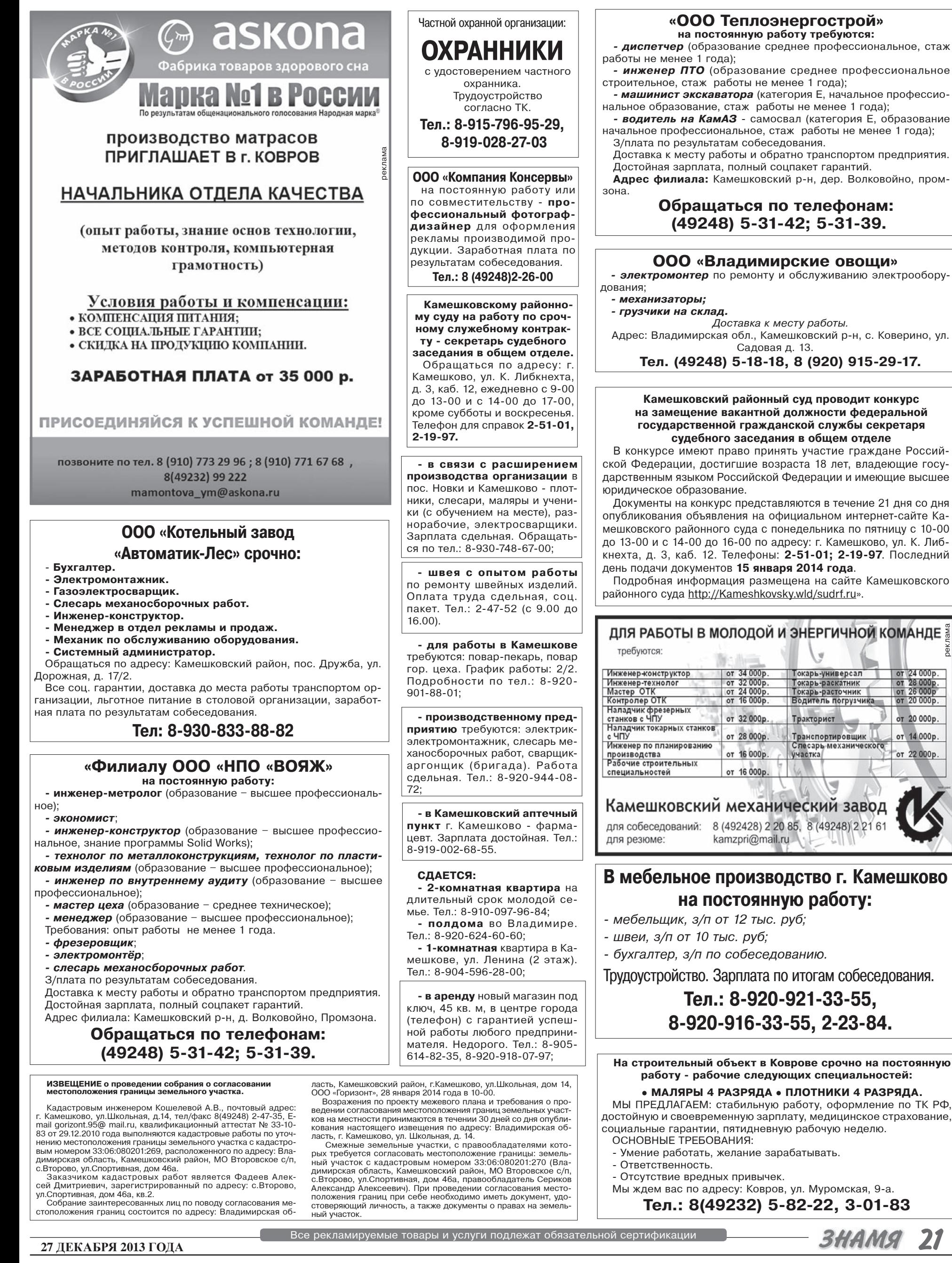

ОБЪЯВЛЕНИЯ И РЕКЛАМА

000 "TEPMEC"

ОПТОВО-РОЗНИЧНЫЙ МАГАЗИН

Сапоги дутыши - 450 руб.

Полукомбинезоны зимние - 1060 руб.

Сапоги зимние для рыболовов и охотников - 750 руб.

Комплект белья нательного мужского

от 360 руб.

**НОВОГОДНИЕ СКИДКИ ДО 50%** 

адрес: г. Камешково "Солнечный Пассаж"

Компания

«BCE KOPMA»

предлагает вам все виды

**KOPMOB, 3EPHA** 

И МИНЕРАЛЬНЫХ ДОБАВОК.

Мы работаем ежедневно с 8.00 до 18.00.

Наш адрес: п. Новый, ул. Школьная, д.1-а.

Телефоны: 8-919-012-06-06,

8-919-018-09-09.

Пел: 2-14-80 КАМЕШКОВО: 8-920-926-41-26

**РЕМОНТ ХОЛОДИЛЬНИКОВ** 

БЕЗ ВЫХОДНЫХ. В городе и районе.

**COYTHMKOBOE TB** 

Видеонаблюдение

Кондиционеры

Тел.: 8-920-915-47-81.

УСТАНОВКА ТРИКОЛОР ТВ

ГАРАНТИЯ НА РЕСИВЕР

2 ГОДА.

г Камешково ул Школьная л 7-б

(сзади магазина «Хозяюшка-2»)

Тел.: 2-27-95, 8-920-909-99-88

**Спутниковое ТV,** 

«Триколор-TV»

от 6000 руб. с установкой.

Официальный представитель

«Триколор-ТV».

Ремонт. «Триколор-ТV» на дому.

Тел.: 8-919-005-00-09

PEMOHT

ресиверов,

**МИКРОВОЛНОВОК** 

в городе и районе.

телевизоров,

OFPH No 30462263570019

OFPH 306333209500057

**PEMOHT PECUBEPOB.** 

**ВНИМАНИЕ!!!** 

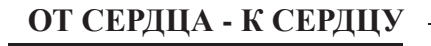

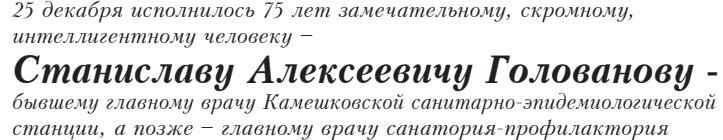

фабрики им. Свердлова. От всей души поздравляем его!

Возраст мудрости - семьдесят пят Наступил, как всегда, неожиданно. И хоть годы, как птииы, летят. Книга жизни еще не прочитана. Пусть же Вам окружающий мир Дарит все только самое лучшее, Пусть царят в Вашем сердце всегда

Красота, доброта и радушие. Сотрудники санитарной службы Л.И. Мельникова, М.И. Сачук, а также бывшие сотрудники санаторияпрофилактория Г.Е. Пахомова, А.И. Бывшева,

Н.В. Михайлова

#### Нелля Бикбаева!

С радостью поздравляем тебя с этим событием и дарим эти строки: Будь самой веселой и самой счастливой, Хорошей и нежной и самой красивой. Будь самой внимательной, самой любимой, Простой, обаятельной, неповторимой, И доброй, и строгой, и слабой, и сильной. Пусть беды уходят с дороги в бессилье. Пусть сбудется все, что ты хочешь сама. Любви тебе, веры, надежды, добра!

?5 декабря отмечала свой юбилей наша любиме

Муж, свекровь, родственники из Москвы, Владимира и Иванова

#### Поздравляем с юбилеем нашу любимую жену и маму Светлану Михайловну Лаврови!

M<sub>v</sub>

Такой душевной красоты Встречать не часто удается. Мы счастливы, что рядом ты, Что сердце трепетное бъется! Глаза, прекрасны и грустны, На нас взирают с умиленьем... И признаемся в день рожденья: Тебя, родная, любим мы!

из с. Коверино.

Не зная горя, слез и бед!

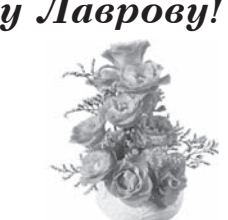

Поздравляю с юбилеем мою дорогую подругу Светлану Михайловну Лаврову Желаю быть тебе счастливой, Цвести пышнее всяких роз. Дорогу жизни торопливой Пройти без горя и без слез. Желаю счастья, песен, смеха, Побольше радости, успеха. Прожить желаю сотню лет,

Олег и сын Даниил. с. Коверино

Наталья Максимова

#### 31 декабря 65-летний юбилей отмечает Владимир Александрович Клочков! От всей души мы поздравляем с одной из самых лучших дат!

Еще сто лет прожить желаем, Не зная горя и утрат. Желаем только улыбаться, По пустякам не огорчаться, Не нервничать и не болеть.

И, в общем, жить и не стареть.

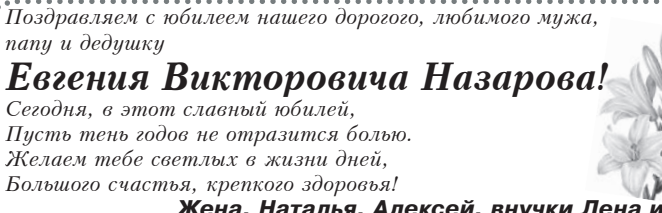

# Жена, Наталья, Алексей, внучки Лена и Катя

#### Зили Сахаутдиновны Хисамутдиновой!

Хотим поздравить тебя с этим замечательным днем и наступающим праздником Нового года! В долгожданный день рожденья Мы поздравить тебя спешим, Счастья, радости, веселья Пожелать тебе хотим. Чтоб заботы и печали Ты не знала никогда, Чтоб здоровье и удача Были рядышком всегда!

Любящие тебя муж, дети и внучки Александра и Элина

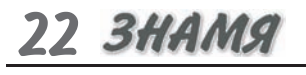

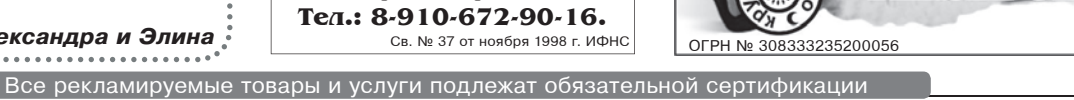

ЛЮБОЙ СЛОЖНОСТИ,<br>| ЦВЕТА И ФАКТУРЫ Срок изготовления от 1 до 3 дней РОССИЯ, ГЕРМАНИЯ, ФРАНЦИЯ. АКЦИЯ! СКИДКИ! От 10 кв.м -5%, от 20 кв.м - до 10% Замер, консультация, установка люстры<br>БЕСПЛАТНО Гарантия 15 лет 8-920-929-00-99 E-mail: m-one33@mail.ru МОНТАЖ БЕСПЛАТНО! **НАТЯЖНЫЕ ПОТОЛКИ** БЫСТРО. **KAYECTBEHHO.** НЕДОРОГО. Замер, установка люстр бесплатно. Гибкая система скидок. Работаем с противопожарным баллоном. Тел.: 8-960-726-87-82 СПУТНИКОВОЕ ТВ Установка.

НАТЯЖНЫЕ ПОТОЛКИ

**HATS W** 

ПОТОЛКИ

r-ane

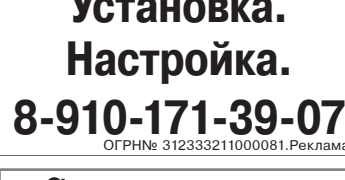

Реклама

реклама

СПУТНИКОВОЕ ТВ

Рассрочка.

Ремонт. Гарантия.

8-910-774-34-64

8-920-949-11-09

АНТЕННЫ.

КОНДИЦИОНЕРЫ.

**ВИДЕОНАБЛЮДЕНИЕ.** 

УСТАНОВКА. РЕМОНТ.

г. Камешково, ул. Школьная, д. 7-б

(сзади магазина «Хозяюшка-2»)

Тел.: 2-27-95, 8-920-909-99-88

Интернет в районе!

**OT SKYLINK** 

OFPHN<sup>®</sup> 309333603300010

OFPH 306333209500057

Спутниковое и эфирное ТВ От 3000 рублей ТРИКОЛОР ТВ от 9000 руб. Видеонаблюдение. Домофоны. Установка кондиционеров Тел.: 8-910-674-96-77, 8-920-919-25-44 (Сергей). Рассрочка платежа. Гарантия.<br>Обслуживание. Ремонт.

Ремонт ресиверов, Триколор ТВ по гарантии от любых установщиков. г. Камешково, ул. Школьная, д.

7-б (сзади магазина «Хозяюшка-2») Тел.: 2-27-95, 8-920-909-99-88

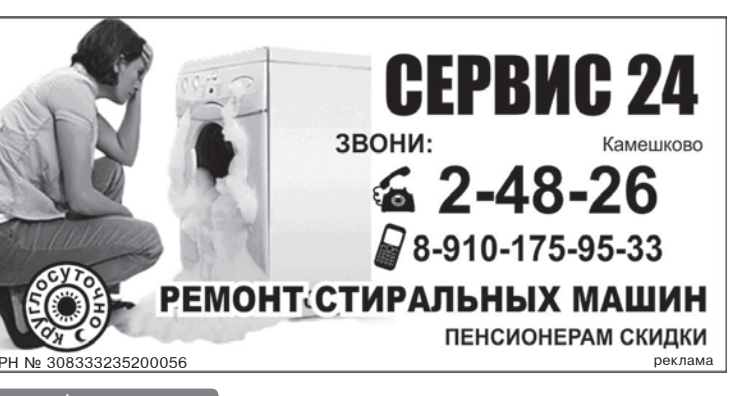

ОБЪЯВЛЕНИЯ И РЕКЛАМА

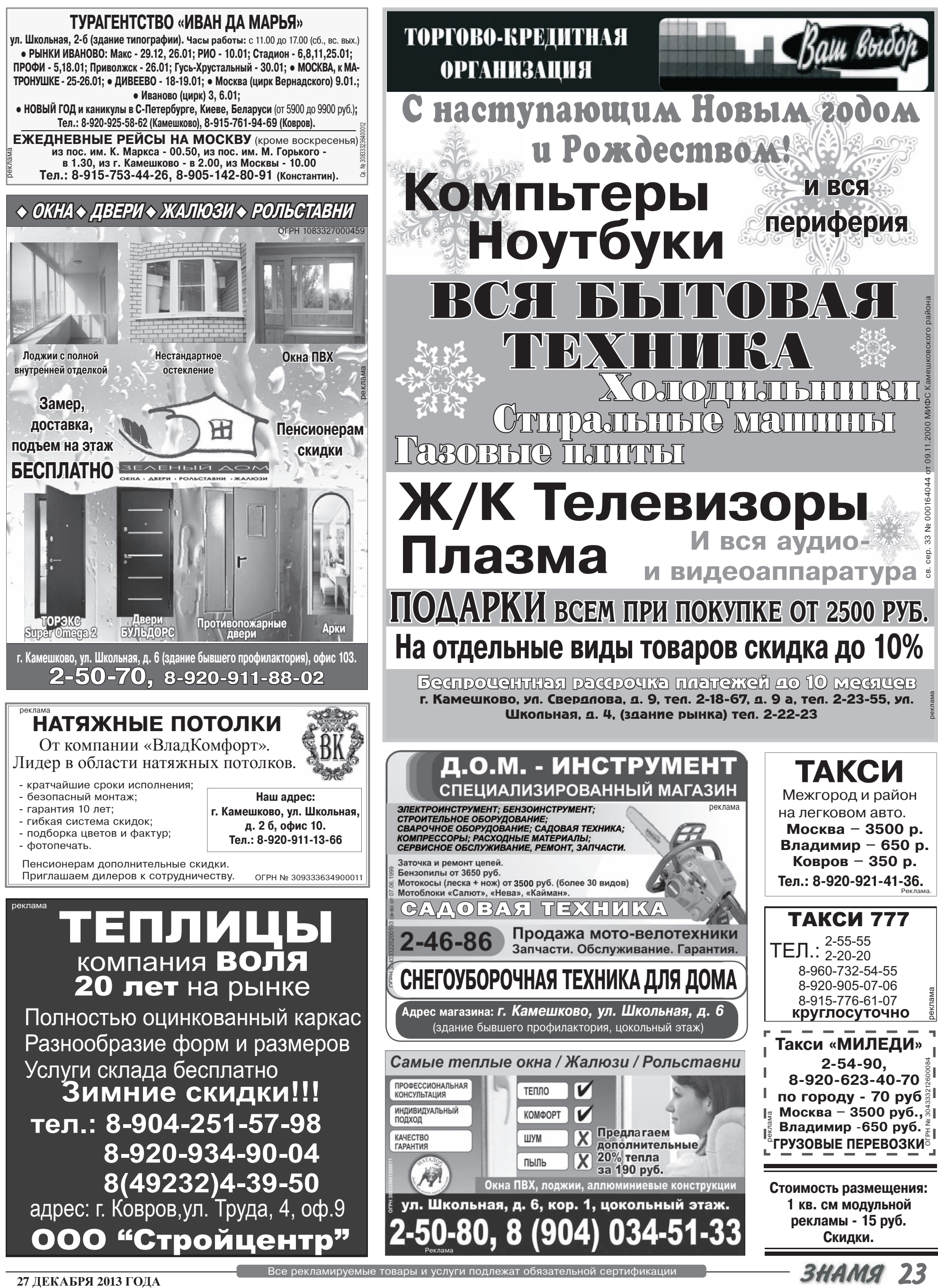

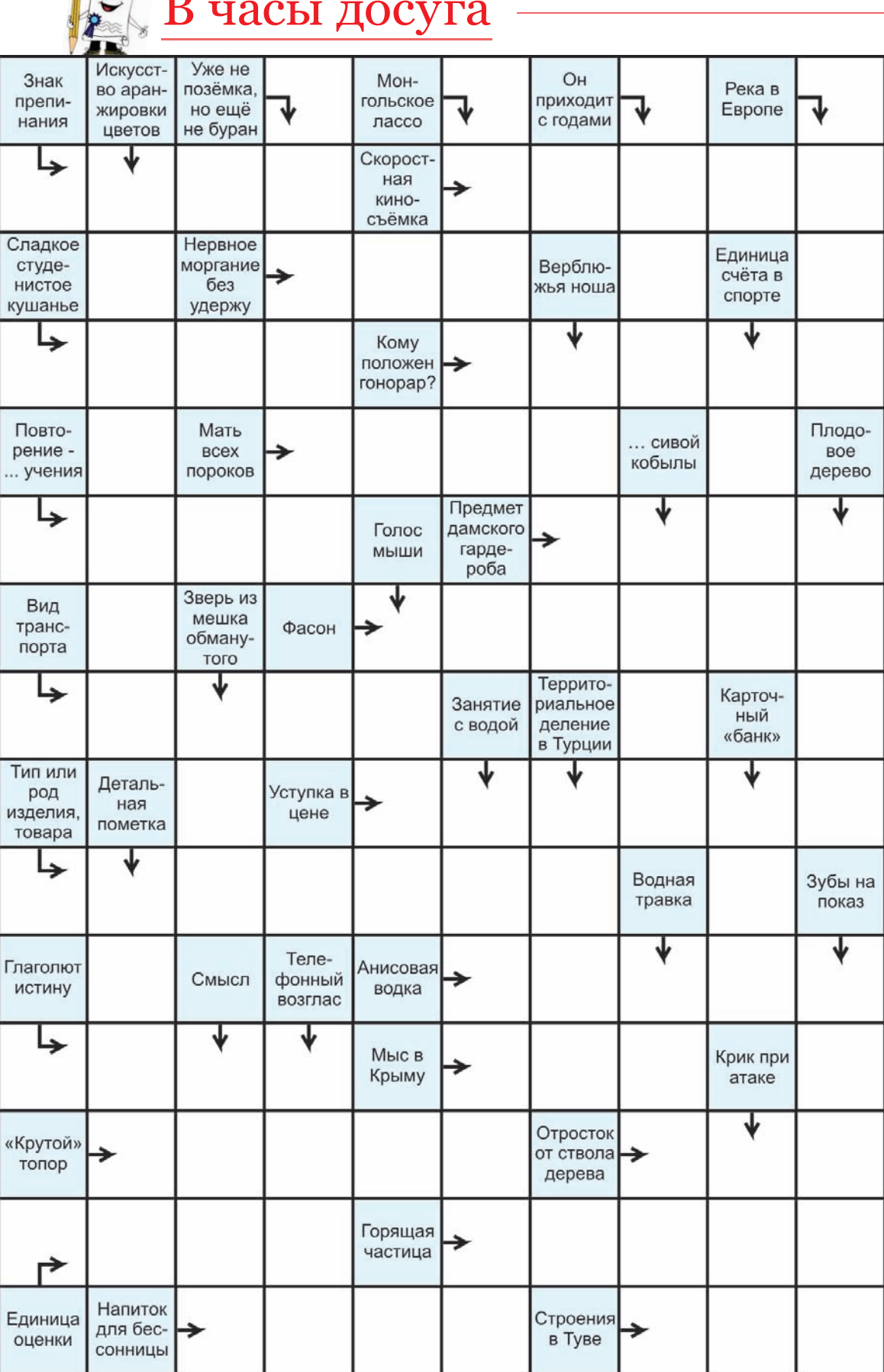

Источник: scanvord.net

Ответы на сканворд, опубликованный в газете «Знамя» № 91 от 20 декабря 2013 года

 $-66$ 

Ответы на сканворд будут опубликованы в следующем номере. По горизонтали: Кляча. Фирн. Умение. Жабра. Спам. Альтруист. Архар. Детство. Рок. Ангел. Рекорд. Аймак. Игла. Округ. Морс. Опасение. Штат. Наст.

По вертикали: Луара. Еретик. Ямб. Леток. Грот. Червь. Скорлупа. Рана. Агат. Бравада. Эфес. Урон. Йемен. Псих. Гам. Она. Юрта. Саше, Абрис, Метр, Люк, Сет

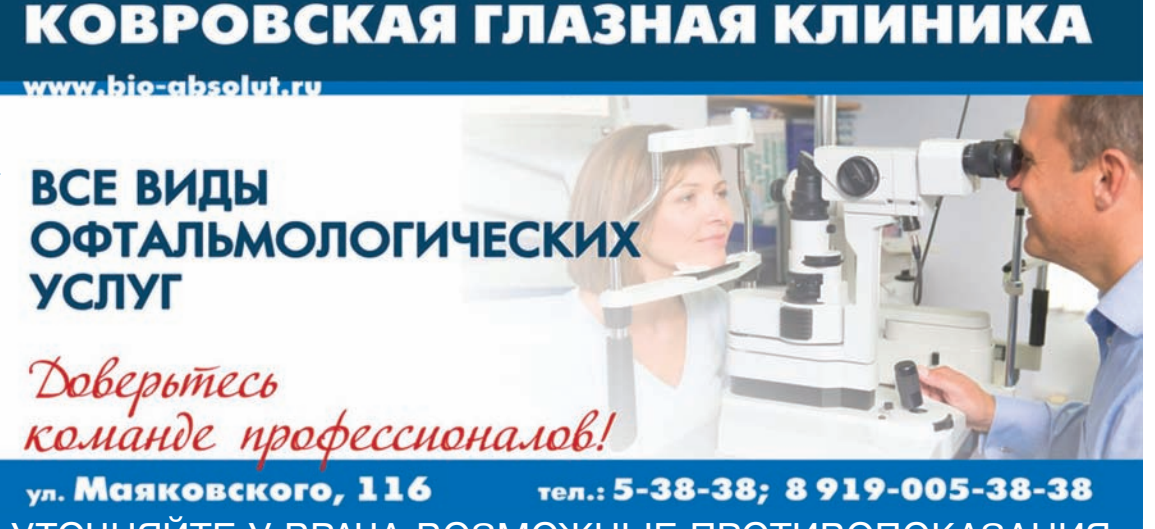

УТОЧНЯЙТЕ У ВРАЧА ВОЗМОЖНЫЕ ПРОТИВОПОКАЗАНИЯ

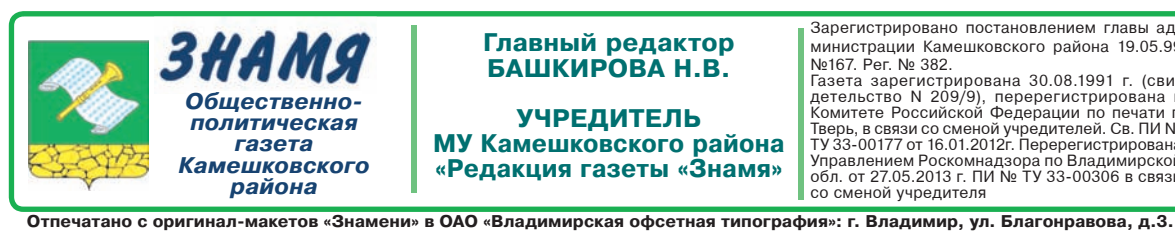

Главный редактор БАШКИРОВА Н.В. **УЧРЕДИТЕЛЬ** МУ Камешковского района

«Редакция газеты «Знамя»

Зарегистрировано постановлением главы администрации Камешковского района 19.05.99 Nº167. Per. Nº 382.

ично *i*. Рет. № 382.<br>Газета зарегистрирована 30.08.1991 г. (сви-<br>детельство N 209/9), перерегистрирована в Комитете Российской Федерации по печати г.<br>Тверь, в связи со сменой учредителей. Св. ПИ Ne<br>ТУ 33-00177 от 16.01.2 Управлением Роскомнадзора по Владимирской<br>обл. от 27.05.2013 г. ПИ № ТУ 33-00306 в связи со сменой учредителя

E-mail: znamja.kam@yandex.ru

Телефоны: гл. редактор: 8 (49248) 2-22-37 корреспонденты: 2-13-58. 2-27-31: отв. секретарь - 2-28-80; бухгалтерия: 2-20-74 Отдел рекламы: тел./факс 2-13-59 (с 8.00 до 17.00). (e-mail: znamja.reklama@yandex.ru)

.<br>1 атериалы с пометкой «рекла ма» публ

Индекс для подписки 50981. Подписано к печати: по графику в 14.00, фактически в 14.00. Цена свободная Тираж 5000 Заказ 33092

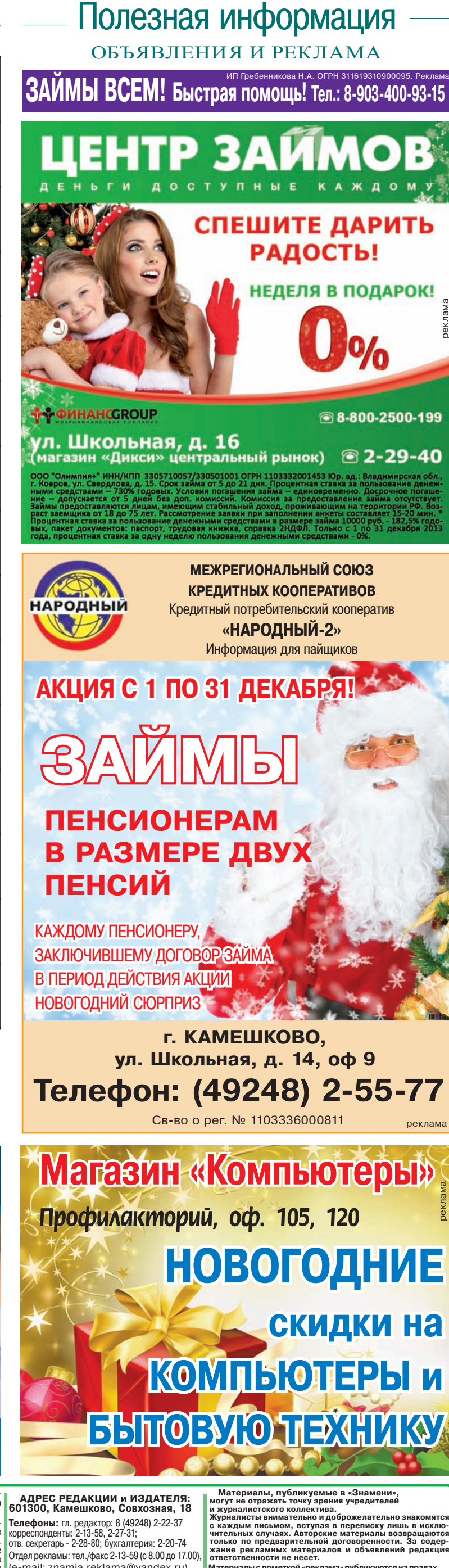